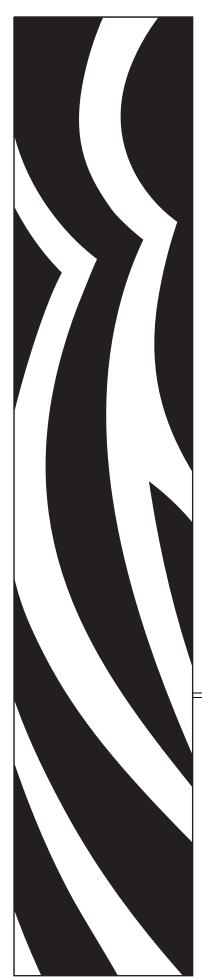

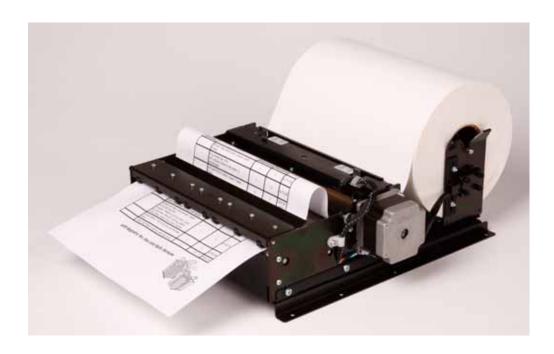

# Zebra® TTP 8000

Kiosk Receipt Printer

# **Technical Manual**

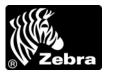

P1003638-003 Rev. A

© **2009 ZIH Corp.** The copyrights in this manual and the software and/or firmware in the printer described therein are owned by ZIH Corp. and Zebra's licensors. Unauthorized reproduction of this manual or the software and/or firmware in the printer may result in imprisonment of up to one year and fines of up to \$10,000 (17 U.S.C.506). Copyright violators may be subject to civil liability.

This product may contain ZPL<sup>®</sup>, ZPL II<sup>®</sup>, and ZebraLink<sup>™</sup> programs; Element Energy Equalizer <sup>™</sup> Circuit; E<sup>3™</sup>; and Monotype Imaging fonts. Software © ZIH Corp. All rights reserved worldwide.

ZebraLink, Element Energy Equalizer, E<sup>3</sup> and all product names and numbers are trademarks, and Zebra, the Zebra head graphic, ZPL and ZPL II are registered trademarks of ZIH Corp. All rights reserved worldwide.

All other brand names, product names, or trademarks belong to their respective holders. For additional trademark information, please see "Trademarks" on the product CD.

**Proprietary Statement** This manual contains proprietary information of Zebra Technologies Corporation and its subsidiaries ("Zebra Technologies"). It is intended solely for the information and use of parties operating and maintaining the equipment described herein. Such proprietary information may not be used, reproduced, or disclosed to any other parties for any other purpose without the express, written permission of Zebra Technologies Corporation.

**Product Improvements** Continuous improvement of products is a policy of Zebra Technologies Corporation. All specifications and designs are subject to change without notice.

**Liability Disclaimer** Zebra Technologies Corporation takes steps to ensure that its published Engineering specifications and manuals are correct; however, errors do occur. Zebra Technologies Corporation reserves the right to correct any such errors and disclaims liability resulting therefrom.

**Limitation of Liability** In no event shall Zebra Technologies Corporation or anyone else involved in the creation, production, or delivery of the accompanying product (including hardware and software) be liable for any damages whatsoever (including, without limitation, consequential damages including loss of business profits, business interruption, or loss of business information) arising out of the use of, the results of use of, or inability to use such product, even if Zebra Technologies Corporation has been advised of the possibility of such damages. Some jurisdictions do not allow the exclusion or limitation of incidental or consequential damages, so the above limitation or exclusion may not apply to you.

# Contents

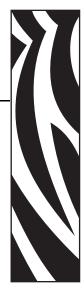

| 1 • Introduction                             | 7  |
|----------------------------------------------|----|
| About This Manual                            | 7  |
| Contacts                                     | 8  |
| 2 • Product Presentation                     | 9  |
| Indicators                                   | 12 |
| Control Board Indicators                     | 13 |
| Feed Button                                  | 14 |
| Using the Feed button:                       | 14 |
| 3 • Installation                             | 15 |
| Unpacking                                    | 15 |
| Installation Considerations                  | 16 |
| Electrostatic Discharges, and Earth Currents | 17 |
| Ambient Light                                | 17 |
| Connecting to the Computer                   | 18 |
| Using the Parallel Interface                 |    |
| Using the USB Interface                      |    |
| Connecting the Power                         |    |
| Making a Test Printout                       |    |
| Paper Path Adjustment                        |    |
| Paper Width                                  |    |
| Paper Level Sensors                          |    |
| Installing a Printer Driver                  | 23 |

| 4 • Operation                               | 25 |
|---------------------------------------------|----|
| Installing a Paper Roll                     | 26 |
| Preparations                                | 26 |
| Using Auto Load                             | 27 |
| Using Manual Load                           | 27 |
| Clearing Paper Jams                         | 28 |
| Self-test Printout and Other Power ON Modes | 29 |
| Power ON Modes                              | 29 |
| 5 • Programming                             | 31 |
| How the commands are described              | 33 |
| Summary Of Control Codes & Escape Sequences | 34 |
| Software Command Syntax                     | 36 |
| Black Mark (Top-Of-Form) Commands           | 36 |
| Text Commands                               | 37 |
| Graphics commands                           | 43 |
| Print commands                              | 48 |
| Cut and Present Commands                    |    |
| System Related Commands                     | 52 |
| Status reporting commands                   |    |
| Fonts                                       |    |
| Loading                                     |    |
| File Format                                 |    |
| Character Bitmap Data                       |    |
| Logotypes                                   |    |
| Loading                                     |    |
| File Format                                 |    |
| Status Reporting                            | 69 |
| 6 • Default Parameter Settings              | 71 |
| How the Parameters are Described            |    |
| Serial Interface Set-up                     |    |
| Parallel Port Setup                         |    |
| Print Setup                                 |    |
| Fixed Document Mode                         | 82 |
| 7 • Page Setup                              | 87 |
| Printable Area                              |    |
| Aligning Preprint and Thermal Print         |    |
| Parameters Used                             |    |
| Black-mark Sensing from Within Windows      | 93 |

| 8 • Interface                         | 95  |
|---------------------------------------|-----|
| Parallel                              | 96  |
| USB                                   | 98  |
| 9 • Maintenance                       | 99  |
| Fault Finding                         | 100 |
| Clean the Printhead                   | 101 |
| Firmware                              | 102 |
| Firmware and Hardware Revisions       | 102 |
| 10 • Specifications                   | 105 |
| General Information                   | 106 |
| Serial Interface Settings             | 106 |
| Paper Handling                        | 107 |
| Text Modes (Non-Windows Applications) | 108 |
| Character Sets                        | 109 |
| Printer Dimensions                    |     |
| Environmental Conditions              | 120 |
| Miscellaneous                         | 120 |
| Paper Specification                   | 121 |
| General                               | 121 |
| Thermal Coating                       | 121 |
| Perforation                           | 121 |
| Preprinting                           | 122 |
| Black Mark Size and Position          | 123 |
| Part Number List                      | 124 |
| Printers                              | 124 |
| Accessories                           | 124 |
| 11 • 中国 RoHS 材料声明                     |     |
| (China RoHS Material Declaration)     | 125 |
| Index                                 | 127 |

#### 6 | Contents

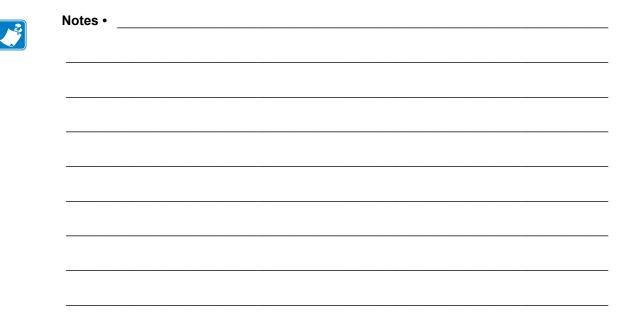

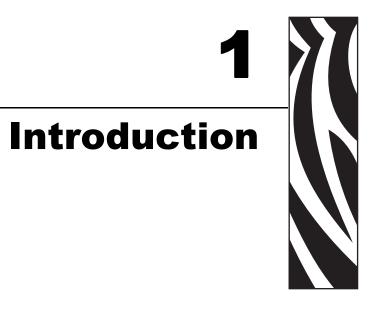

#### **About This Manual**

This manual contains the information required to install the printer and to run it from a host computer such as a PC.

The TTP 8000 series consists of TTP 8200 with a resolution of 203 dpi, and TTP 8300 with a resolution of 300 dpi. This manual applies to both versions and notes are made where they differ.

*Programming* on page 31 gives the applicable control-codes and escape-sequences supported by the printer processor firmware.

Other chapters of the manual contain information about the printer status codes, communications parameters, test print functions, specifications, etc.

### **Updating**

This manual will be updated as, from time to time, printer functions and features may be added or amended. You will always find the latest edition on our web site (http://www.zebra.com).

If you require functions not found in this manual edition please contact Technical Support for your region or the Zebra partner the printer was purchased from.

## Contacts

Technical Support via the Internet is available 24 hours per day, 365 days per year.

Web Site: www.zebra.com

E-mail Back Technical Library:

E-mail address: emb@zebra.com

Subject line: Emaillist

Self Service Knowledge Base: www.zebra.com/knowledgebase

Online Case Registration: www.zebra.com/techrequest

| Which Department<br>Do You Need?                                                                                                    | The Americas                                                                                                    | Europe, Middle East,<br>and Africa                                                                                                    | Asia Pacific<br>and India                                                                                                    |
|----------------------------------------------------------------------------------------------------|----------------------------------------------------------------------------------------------------|----------------------------------------------------------------------------------------------------|----------------------------------------------------------------------------------------------------|
| Regional Headquarters                                                                                                    | Zebra Technologies Corporation<br>475 Half Day Road, Suite 500<br>Lincolnshire, IL 60069 USA<br>T: +1 847 634 6700<br>Toll-free +1 866 230 9494<br>F: +1 847 913 8766 | Zebra Technologies Europe Limited<br>Dukes Meadow<br>Millboard Road<br>Bourne End<br>Buckinghamshire, SL8 5XF<br>United Kingdom<br>T: +44 (0) 1628 556000<br>F: +44 (0) 1628 556001 | Zebra Technologies Asia Pacific Pte. Ltd. 120 Robinson Road #06-01 Parakou Building Singapore 068913 T: +65 6858 0722 F: +65 6885 0838 |
| For questions on the operation of Zebra equipment and software, please call your distributor. For additional assistance, contact us.  Please have your model and serial numbers available. | T: +1 877 ASK ZEBRA (275 9327) F: +1 847 913 2578 Hardware: ts1@zebra.com Software: ts3@zebra.com Kiosk printers: T: +1 866 322 5202 E: kiosksupport@zebra.com        | T: +44 (0) 1628 556039<br>F: +44 (0) 1628 556003<br>E: Tseurope@zebra.com                                                                                                    | T: +65 6858 0722 F: +65 6885 0838 E: China: tschina@zebra.com All other areas: tsasiapacific@zebra.com                                 |
| Repair Service Department For back-to-base service and repair.                                                                                                    | T: +1 877 ASK ZEBRA (275 9327) F: +1 847 821 1797 E: repair@zebra.com To request a repair in the U.S., go to www.zebra.com/repair.                                    | T: +44 (0) 1772 693069<br>F: +44 (0) 1772 693046<br>New requests: ukrma@zebra.com<br>Status updates:<br>repairupdate@zebra.com                                                      | T: +65 6858 0722 F: +65 6885 0838 E: China: tschina@zebra.com All other areas: tsasiapacific@zebra.com                                 |
| Technical Training Department For Zebra product training courses.                                                                                                    | T: +1 847 793 6868<br>T: +1 847 793 6864<br>F: +1 847 913 2578<br>E: ttamerica@zebra.com                                                                              | T: +44 (0) 1628 556000<br>F: +44 (0) 1628 556001<br>E: <u>Eurtraining@zebra.com</u>                                                                                                 | T: + 65 6858 0722<br>F: +65 6885 0838<br>E: China: tschina@zebra.com<br>All other areas:<br>tsasiapacific@zebra.com                    |
| Inquiry Department For product literature and distributor and dealer information.                                                                                                    | T: +1 877 ASK ZEBRA (275 9327)<br>E: inquiry4@zebra.com                                                                                                    | T: +44 (0) 1628 556037<br>F: +44 (0) 1628 556005<br>E: mseurope@zebra.com                                                                                                    | E: China: GCmarketing@zebra.com All other areas: APACChannelmarketing@zebra.com                                                        |
| Customer Service Department (US) Internal Sales Department (UK) For printers, parts, media, and ribbon, please call your distributor or contact us.                                        | T: +1 877 ASK ZEBRA (275 9327) E: clientcare@zebra.com                                                                                                    | T: +44 (0) 1628 556032<br>F: +44 (0) 1628 556001<br>E: cseurope@zebra.com                                                                                                    | T: +65 6858 0722<br>F: +65 6885 0836<br>E: China: order-csr@zebra.com<br>All other areas:<br>csasiapacific@zebra.com                   |
| Key: T: Telephone<br>F: Facsimile<br>E: E-mail                                                                                                    | I                                                                                                    | 1                                                                                                    |                                                                                                    |

# **Product Presentation**

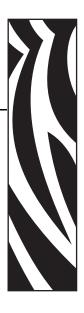

The TTP 8000 kiosk printer series consists of a family of printers that will print A4 or Letter paper width depending on the printer configuration. Different configurations and paper handling options are available.

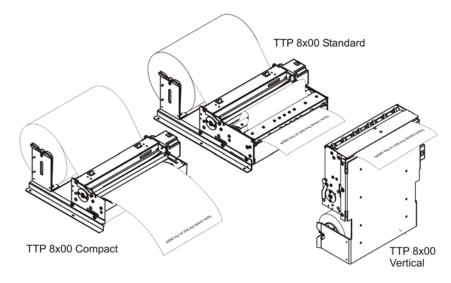

Figure 1 • TTP 8000 Printers

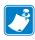

**Note** • Roll holders shown in Figure 1 are options.

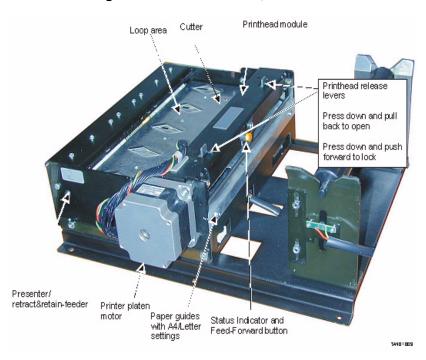

Figure 2 • Printer Exterior, Side View

The TTP 8000 series of kiosk printers use direct thermal printing. The print speed is up to 100 mm per second.

The printer has an integrated control board that communicates with the host computer through either an USB orIEEE-1284 bi-directional parallel port. Printer drivers for Microsoft Windows are available. The USB and parallel interface printers are compatible with the Plug and Play standard. It is also possible to address the printer directly from the kiosk software without using a driver.

The flip-up printhead and presenter modules give the operator complete access to the paper path for maintenance purposes.

The loop generating presenter mechanism handles documents of various lengths. It holds the printout until printed, then cuts and presents the complete printout to the customer. The "retract and retain" function can retract uncollected printouts into a wastebasket inside the kiosk.

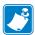

**Note** • The compact version of the printer does not have presenter or retract function, and the vertical printer has limited use of retract as the retract path faces the same direction as the normal eject path.

Figure 3 • Printer Exterior, Rear View

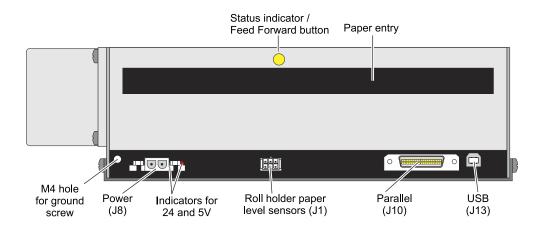

#### **Indicators**

The status indicator flashes in various sequences to indicate specific statuses or warnings.

The status indicator (see Figure 3, *Printer Exterior, Rear View*, on page 11) has several functions:

| ON constantly        | The printer is operational.                                                                                             |
|----------------------|----------------------------------------------------------------------------------------------------|
| Flashes rapidly      | Indicates error. Hold down the feed-forward button and the number of flashes will reflect the status-code. See Table 1. |
| Flash, pauses, flash | Indicates warnings of non-severe error. The number of flashes reflects the warning-code. See Table 2.                   |

Table 1 • Status Codes

| Number of Flashes | Status Code Description                                                 |  |
|-------------------|-------------------------------------------------------------------------|--|
| 1                 | Paper jam in presenter                                                  |  |
| 2                 | Cutter cannot return to home position                                   |  |
| 3                 | Out of paper                                                            |  |
| 4                 | Printhead lifted                                                        |  |
|                   | Note • Only available on printers with printhead open sensor installed. |  |
| 5                 | Paper wrapped around platen (under head)                                |  |
| 6                 | Temp error, printhead is above 60°C                                     |  |
| 7                 | Presenter not rotating                                                  |  |
| Fast flashes      | Checksum error, firmware                                                |  |
| Steady light      | Wrong firmware type                                                     |  |
| Off               | No firmware is loaded, or wrong firmware checksum                       |  |

#### Status-codes are reset:

- When the conditions causing them are removed.
- When the printer is turned off/on.
- When the printhead is lifted and then lowered. On printers without printhead lifted sensor, remove paper, install again, and press the Feed button to reset.
- When the hardware reset command is received.

#### **Table 2 • Warning Codes**

| Number of Flashes | Warning Code Description                                                                                    |  |
|-------------------|----------------------------------------------------------------------------------------------------|--|
| 2                 | Paper low  Note • This signaling is disabled by default. It can be disabled/enabled through parameter setup |  |
| 3                 | Weekend low*                                                                                                |  |

<sup>\*.</sup> Warning-codes are reset automatically when the cause for them are removed.

#### **Control Board Indicators**

The control board has two power indicators behind the power connector. To see the indicators, open the printhead and look down between the platen and the printer frame.

**Table 3 • Control Board Indicators** 

| Green indicator constantly ON | 24 V present                        |
|-------------------------------|-------------------------------------|
| Red indicator constantly ON   | 5 V OK (generated on control board) |

#### **Feed Button**

When you have inserted the paper under the printhead, press the Feed button and the printer will feed it forward, cut and eject a printout, then switch to on-line mode. Each press on the Feed button will feed, cut, and present one form length.

#### **Using the Feed button:**

Is there paper in the presenter section of the printer?

| If  | Then                                                                                                    |
|-----|----------------------------------------------------------------------------------------------------|
| No  | Press the Feed button once to make a Form Feed. (Feed, cut, and present a complete page.) In black mark mode, the page will be synchronized with the black mark. |
| Yes | Press the Feed button once to clear the presenter.                                                                                                    |

#### When auto-loading paper, and the paper does not feed straight:

- 1. Press the Feed button once to stop the loading process.
- 2. Correct the error.
- **3.** Press the Feed button once more to commence with the loading.

#### When loading paper manually:

- **1.** After closing the printhead, press the Feed button to feed-cut-eject one page.
- **2.** Press and hold the Feed button while turning on the power to print a self-test printout. See page *Making a Test Printout* on page 21.

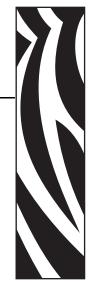

# **Installation**

# **Unpacking**

When a new printer is delivered the printhead is secured with a shipping strap. Remove this by pressing it downwards and disengage it from the parallel interface hole, then turn it up and remove the shipping strap.

Figure 4 • Removing the Shipping Strap

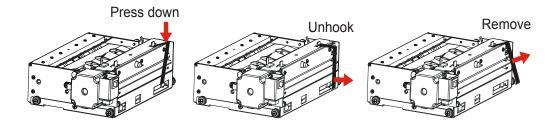

#### **Installation Considerations**

There are a number of printer mounting options available to install the TTP 8000 printer in a self-service kiosk enclosure, as illustrated in Figure 5. See also *Printer Dimensions* on page 113.

Figure 5 • Installation Options

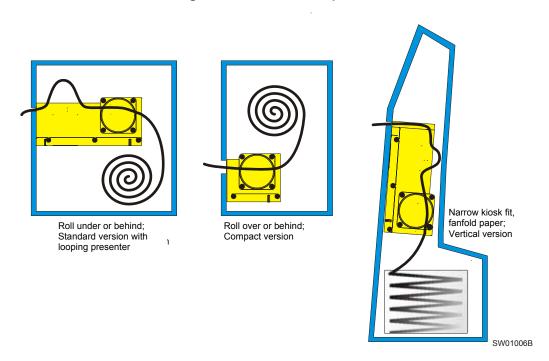

Additional space is required for paper replenishment and paper jam removal. Consider mounting the printer on a movable platform so that the printer can be maintained outside the kiosk enclosure.

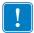

**Important** • It is essential for the function of the printer that the paper is rolled in the correct direction for the model of printer that you have.

**Table 4 • Media Mounting Configurations** 

| Media Type                      | Standard | Vertical | Compact |
|---------------------------------|----------|----------|---------|
| Roll media                      | X        | X        | X       |
| Fanfold media                   | X        | X        | X       |
| Roll behind printer             | X        | X        | X       |
| Roll under printer              | X        | X        | X       |
| Roll above printer              |          |          | X       |
| Thermal coating outside of roll | X        | X        | X       |
| Thermal coating inside of roll  |          |          | X       |

#### **Electrostatic Discharges, and Earth Currents**

Preventing ESD and earth currents from affecting the printer operation requires proper connection of the printer chassis to protective earth through a mounting platform or through a separate earth conductor. The signal ground is *not* connected to protective earth (chassis) inside the printer.

See Figure 6. Fasten an earth cable to the printer using an M4x6 screw. Always put a lock washer between the chassis and the connector.

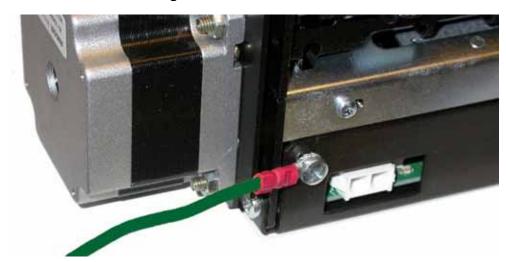

Figure 6 • Attach Earth Cable

### **Ambient Light**

There are optical sensors just inside the paper exit at the front of the printer.

To ensure proper printer operation, design the printer enclosure so that it prevents direct sunlight or light from indoor lamps from reaching the sensor through the paper exit.

# **Connecting to the Computer**

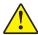

18

**Caution •** Using a non-approved cable with the printer may void the FCC and other EMC approvals of the printer.

#### **Using the Parallel Interface**

- 1. Connect the printer to the parallel port of the computer to be used.
- **2.** Connector J10 is an IEEE-1284 type C, 36-pole mini Centronics, with clip latches. See Figure 21 on page 96 for pin assignment of J10.
- **3.** Use only certified cables marked IEEE-1284. See *Part Number List* on page 124 for cables from Zebra Technologies.

Figure 7 • IEEE-1284 cable with Type A and Type C Connectors

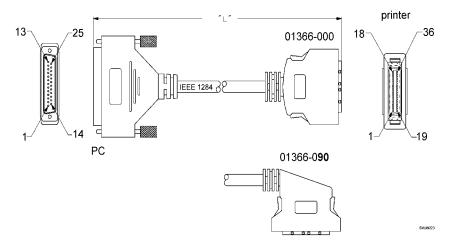

#### **Using the USB Interface**

- 1. Connect J13 of the printer to the USB port of the computer or the USB hub to be used. USB connectors can be recognized by the following symbol:
- 2. Connector J13 is a 4-pin USB type B connector. See *USB* on page 98 for pin assignment.

A suitable cable is available from Zebra, see *Part Number List* on page 124 for part number.

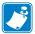

Note • The USB interface on printers with hardware revision A does not trigger enumeration in Windows when the printer is reset. Reset occurs after font, logotype, firmware and parameter storage. This means that the printer will disappear from the list of available printers at reset, and appear again when the PC is restarted. In normal operation this will not happen. Powering off/on the printer starts enumeration.

You can see the hardware revision on the self-test printout.

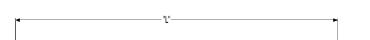

Figure 8 • USB Cable with Type A and Type B Connectors

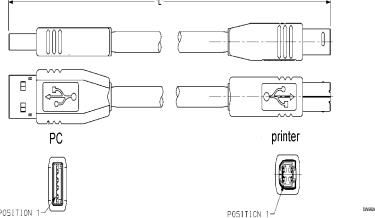

#### **Connecting the Power**

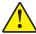

**Caution** • Use only the recommended Zebra power supply (see *Part Number List* on page 124 for part number).

- **1.** Attach a ground cable to the ground screw on the printer.
- **2.** Connect the cable from the power supply to J8.
- **3.** Connect the power cable to the line outlet.
- **4.** Apply power to the printer.

If you use another type of power supply unit, connect the voltages according to the following illustration.

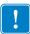

**Important** • The ground and the 24 V ground must be separated in the power supply to avoid ground loops!

At the printer end of the cable, use a Tyco Mate-N-Lok connector housing and two contact-sockets:

Figure 9 • Power Connection

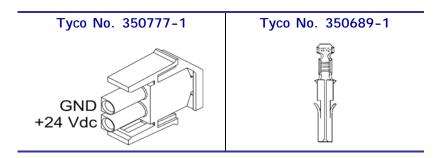

**Table 5 • Current Consumption at Factory Default Settings** 

| <b>Print Density</b> | TTP 8200 | TTP 8300 |
|----------------------|----------|----------|
| None (Idle)          | 0.15 A   | 0.15 A   |
| 10% coverage         | 1 A      | 2 A      |
| 20% coverage         | 2 A      | 3 A      |
| 30% coverage         | 3 A      | 4 A      |
| 40% coverage         | 4 A      | 5 A      |
| 50% coverage         | 5 A      | 6 A      |
| All black printing   | 10 A     | 12 A     |

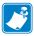

**Note** • Print speed, burn time, and temperature affects these values.

# **Making a Test Printout**

You can make a self-test printout if you want to verify that the printer operates correctly. See Self-test Printout and Other Power ON Modes on page 29.

### **Paper Path Adjustment**

#### **Paper Width**

When delivered, the paper width is adjusted to 210-mm for A4, and 216-mm for Letter paper versions of the printer. To adjust the width, do as follows:

1. Loosen the two screws on each side that holds the guide wings (see Figure 2, *Printer* Exterior, Side View, on page 10).

| For A4-paper     | Pull the wings together as much as possible, and then tighten the screws. |
|------------------|---------------------------------------------------------------------------|
| For Letter paper | Push the wings apart as much as possible, and then tighten the screws.    |

#### **Paper Level Sensors**

The printer has inputs for two paper level sensors.

Sensor status is reported to the host computer when it asks the printer for status. If you want the indicator on the printer to flash to show paper level sensor status, you must enable signaling using parameter No. 52, see *Default Parameter Settings* on page 71.

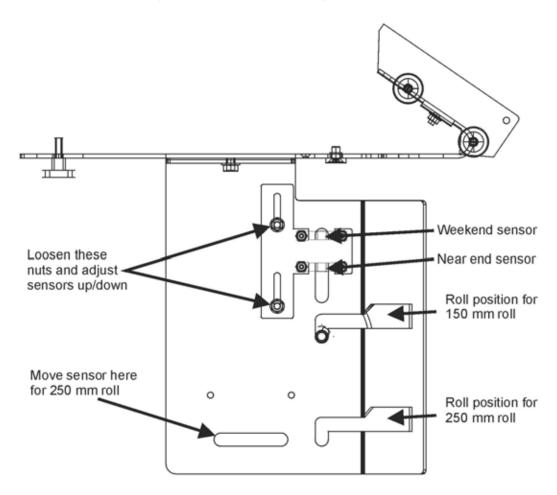

Figure 10 • Sensors on Large Roll Holder

The paper-near-end sensor alerts the system when a couple of meters of paper remain. The purpose of this sensor is to get an early alert so that you can replace the paper in time in remotely located kiosks.

The weekend sensor should alert when the remaining paper does not last over a weekend. A reason to use this sensor is that it is more expensive to get a service technician out on a weekend or holiday, than it is to replace the paper before it is totally empty.

The Zebra 150 mm paper roll holder can be equipped with one paper-near-end sensor, while the larger paper holders have both paper-near-end and weekend sensors.

When installing the Zebra paper holder just connect the cable from the roll holder to connector J1 at the back of the printer. See *Printer Exterior, Rear View* on page 11.

If you use custom designed paper holders, connect the sensors according to Figure 11.

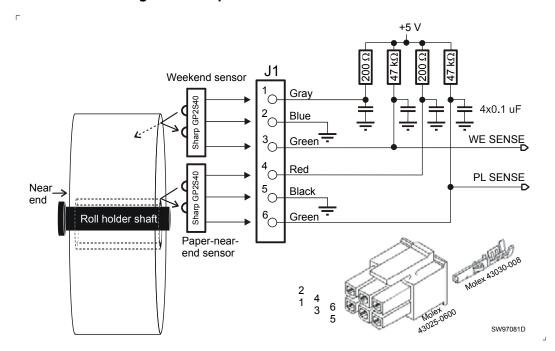

Figure 11 • Paper-near-end Sensor Connection

### **Installing a Printer Driver**

A printer driver for Microsoft Windows<sup>TM</sup> is available on the Zebra web site <a href="http://www.zebra.com">http://www.zebra.com</a>. Please follow the installation instructions that accompany the drivers and refer to the Kiosk Driver Reference Guide, Part Number P1006873-001, available on www.zebra.com for detailed driver information.

#### 24 | Installation Installing a Printer Driver

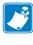

| Notes • | <br> | <br> | <br> |  |
|---------|------|------|------|--|
|         |      |      |      |  |
|         |      |      |      |  |
|         |      |      |      |  |
|         |      |      |      |  |
|         | <br> | <br> | <br> |  |
|         |      |      |      |  |
|         |      |      |      |  |
|         |      |      |      |  |
|         |      |      |      |  |
|         | <br> | <br> | <br> |  |
|         |      |      |      |  |
|         | <br> | <br> | <br> |  |
|         |      |      |      |  |
|         |      |      |      |  |
|         |      |      | <br> |  |
|         |      |      |      |  |
|         | <br> | <br> | <br> |  |
|         |      |      |      |  |
|         | <br> | <br> | <br> |  |
|         |      |      |      |  |
|         |      |      |      |  |
|         |      |      |      |  |

# **Operation**

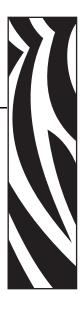

# **Installing a Paper Roll**

#### **Preparations**

**1.** Turn the new paper roll as shown. The paper should be inserted into the printer with the temperature-sensitive side up.

Figure 12 • Paper Roll Orientation

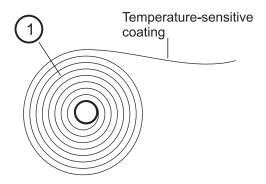

**2.** Tear off approximately 0.5 m from the new paper roll.

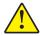

**Caution** • This is important since the outer end of the paper is usually fixed to the roll with some type of glue or self-adhesive substance that might otherwise cause paper jam or even printhead damage.

Figure 13 • Tear Off 0.5 m from the New Paper Roll

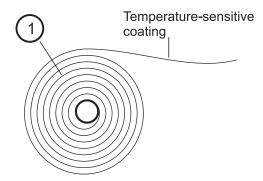

#### **Using Auto Load**

- **1.** Make sure the printer is turned ON.
- **2.** Make sure the front edge of the paper is straight.
- **3.** Enter the paper between the guide wings and feed it straight into the printer.
- **4.** The platen should grip the paper, feed one form length, cut and eject, and set the printer online.

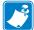

**Note** • Autoloading works if the printer is on, the head is down and locked, and the Paper Out flashing sequence is showing on the status indicator. If you see that the paper does not pull straight, press the Feed button to stop the loading, then straighten the paper, and press the button again to commence.

#### **Using Manual Load**

**1.** Open the printhead by pulling the two release levers back and tilt up the printhead.

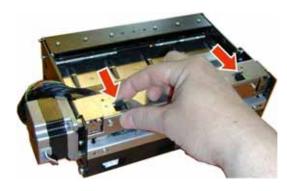

Figure 14 • Manual load of new paper

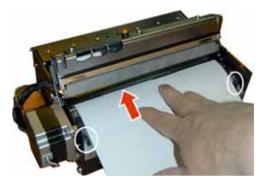

- **2.** Position the paper on the shelf so that it passes the rubber platen roller.
- **3.** Close the printhead. Remember to push the printhead release levers forward. Note that the paper must be between the guides (circled in the above picture), and under the black plate (arrow).

**4.** Press the Feed button and the paper will feed, cut and eject a printout, and then automatically go online.

### **Clearing Paper Jams**

Should a paper jam occur, follow the procedure below:

- 1. Open the presenter top plate by loosening the two thumbscrews, and lifting up the plate.
- **2.** Tear off the jamming paper against the fixed cutter blade, remove all jammed paper, and make sure the paper path is clear.
- **3.** Close the presenter top, and press it down while tightening the screws.

Figure 15 • Loosen both thumbscrews and flip open the presenter top.

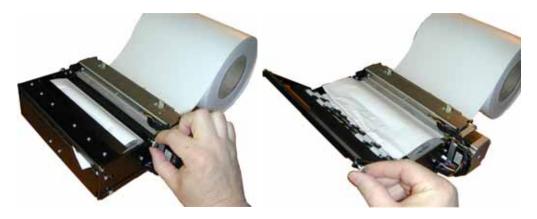

Figure 16 • Tear off the jamming paper against the fixed cutter blade.

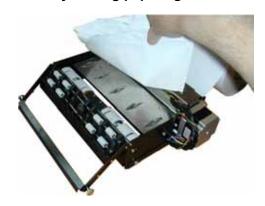

#### **Self-test Printout and Other Power ON Modes**

- Remove power from the printer.
   If your printer has a power switch, turn the power off. If it does not, remove power to the printer.
- **2.** Hold the feed-forward button depressed while powering ON the printer. Keep the button depressed until the presenter motor buzzes.

This produces a printout showing the firmware program version and date, control board revision number and serial number, name of loaded fonts and logotypes, parameter settings, and the set printhead burn-time.

- **3.** Each successive press of the button will produce a test printout.
- **4.** To exit self-test mode, switch the printer OFF and ON, or send a reset command.

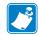

**Note** • You can also print a self-test printout by sending the command <ESC>P<0> to the printer.

#### **Power ON Modes**

Normally the printer is immediately ready for use when you switch it ON. You can enable several test and maintenance functions by giving simulating sensor signals while switching ON the power.

| Print Mode         | Feed button | Paper      | Printhead  |
|--------------------|-------------|------------|------------|
| Normal             | Released    | Don't care | Don't care |
| Self-test printout | Pressed     | Loaded     | Down       |

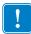

**Important** • For printers without head up sensor, modes requiring printhead-up are not supported.

# **30** | Operation Self-test Printout and Other Power ON Modes

| lotes • |      |                 |  |
|---------|------|-----------------|--|
|         |      |                 |  |
|         | <br> | <br>            |  |
|         |      |                 |  |
|         |      |                 |  |
|         |      | <br>            |  |
|         |      |                 |  |
|         |      | <br>            |  |
|         |      |                 |  |
|         |      |                 |  |
|         | <br> | <br><del></del> |  |
|         |      |                 |  |
|         |      | <br>            |  |
|         |      |                 |  |
|         |      |                 |  |
|         |      |                 |  |
|         |      |                 |  |
|         | <br> | <br>            |  |
|         |      |                 |  |
|         |      |                 |  |
|         |      | <br>            |  |

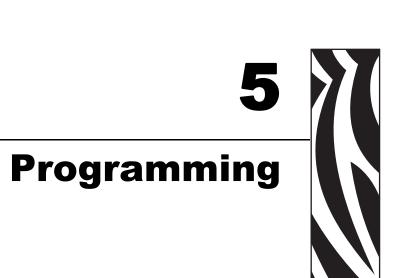

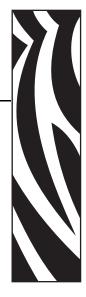

There are two different ways of setting up the printout: Text oriented and driver oriented style.

| Command code    | The printout can be seen as the page of a simple word processor. You send text and graphics to the printer, which prints the information in the same sequence as the data is received. Design features are limited to the font stored in the flash PROM of the printer. |
|-----------------|----------------------------------------------------------------------------------------------------|
|                 | Text and logotypes can also be printed in landscape orientation.                                                                                                    |
|                 | There are two text cursors, one for portrait, and one for landscape. The start positions of the cursors are the upper left corner for the portrait cursor, and the upper left corner for the landscape cursor, see Figure 17, <i>Printout Styles</i> , on page 32.      |
|                 | You can switch between these cursors at any time; the cursor will retain its last position on the printout.                                                                                                    |
| Driver oriented | When a Windows driver is used, you can use any Windows program to design the printout with text, graphics, bar codes or whatever you want to print and in any orientation you want.                                                                                     |
|                 | The Windows driver issues all the necessary commands. The cut, present, and black-mark commands to send are indirectly selected through the settings in the Windows dialogue boxes.                                                                                     |

Figure 17 • Printout Styles

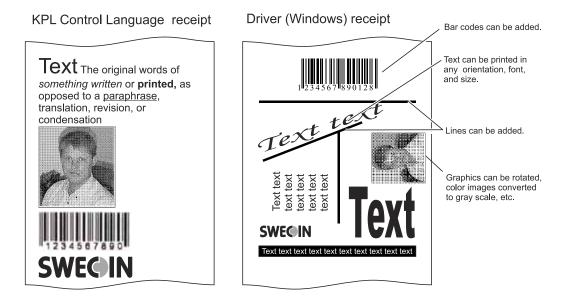

#### How the commands are described

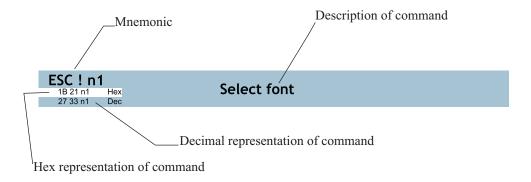

#### **Mnemonic**

Is the popular command name that should be easy to remember

#### Hex

Give the command in hex representation

#### Decimal

Give the command in decimal representation

#### **Values**

n1, n2, etc. represents values that you set with the commands. What you should enter here depends on what you want the command to do.

#### **Examples**

Command examples are formatted in Courier and typed in the same way as used in the Zebra Toolbox:

Where <ESC> means the escape character 27 decimal (hex 1B). Numbers between less-than and greater-than characters, for example <15>, means 15 decimal (hex F). When the numbers indicate a hex value, h is appended to the number.

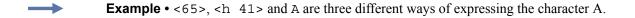

# **Summary Of Control Codes & Escape Sequences**

Table 6 • Control Codes and Escape Sequences in Alphabetical Order

| Command      | Hex           | Decimal       | Function                         | Page    |
|--------------|---------------|---------------|----------------------------------|---------|
| BS           | 08            | 8             | Backspace                        | page 40 |
| CAN          | 18            | 24            | Cancel                           | page 41 |
| CR           | 0D            | 13            | Carriage return                  | page 41 |
| EM n         | 19 n1         | 25 n1         | Enforced Clear Presenter         | page 51 |
| ENQ          | 05            | 5             | Clear Presenter                  | page 51 |
| ESC ACK n1   | 1B 06 n1      | 27 6 n1       | Acknowledge Marker               | page 63 |
| ESC ! n1     | 1B 21 n1      | 27 33 n1      | Select Font                      | page 38 |
| ESC #        | 1B 23 n1      | 27 35 n1      | Calibrate Blackmark Sensor       | page 36 |
| ESC & 0      | 1B 26 00      | 27 38 0       | Load Font                        | page 53 |
| ESC & 1      | 1B 26 01      | 27 38 1       | Load Logotype                    | page 52 |
| ESC & 4      | 1B 26 04      | 27 38 4       | Store current Parameter Values   | page 52 |
| ESC & 5      | 1B 26 05 n1   | 27 38 5 n1    | Set default Profile Pointer to n | page 53 |
| ESC & C      | 1B 26 43      | 27 38 67      | Erase all Fonts                  | page 53 |
| ESC & D      | 1B 26 44      | 27 38 68      | Erase Fonts 4 to 7               | page 53 |
| ESC & F n1   | 1B 26 46 n1   | 27 38 70 n1   | Recall Parameter Profile         | page 54 |
| ESC & L      | 1B 26 4C      | 27 38 76      | Erase all Logotypes              | page 52 |
| ESC & P n1n2 | 1B 26 50 n1n2 | 27 38 80 n1n2 | Set Parameter Value              | page 54 |
| ESC ?        | 1B 3F         | 27 63         | Reset (full)                     | page 52 |
| ESC @        | 1B 40         | 27 64         | Reset (initialize)               | page 52 |
| ESC 3 n1     | 1B 33 n1      | 27 51 n1      | Line spacing                     | page 42 |
| ESC b n1n5   | 1B 62 n1n5    | 27 98 n1n5    | Print Bitmap at XY-position      | page 43 |
| ESC B        | 1B 42 n1      | 27 66 n1      | Bold                             | page 38 |
| ESC d n 1    | 1B 64 n1      | 27 100 n1     | Make n Linefeeds                 | page 41 |
| ESC ENQ 1    | 1B 05 01      | 27 5 1        | Status Enquiry                   | page 56 |
| ESC ENQ 2    | 1B 05 02      | 27 5 2        | Paper-near-end Enquiry           | page 57 |
| ESC ENQ 4    | 1B 05 04      | 27 5 4        | Fonts and Logotype Enquiry       | page 58 |
| ESC ENQ 6    | 1B 05 06      | 27 5 6        | Status Report                    | page 59 |
| ESC ENQ 7    | 1B 05 07      | 27 5 7        | Firmware-version Enquiry         | page 60 |
| ESC ENQ 9    | 1B 05 09      | 27 5 9        | Serial-number Enquiry            | page 60 |
| ESC ENQ 10   | 1B 05 0A      | 27 5 10       | Control board revision Enquiry   | page 60 |
| ESC ENQ 11   | 1B 05 0B      | 27 5 11       | Head temperature Enquiry         | page 61 |
| ESC ENQ 12   | 1B 05 0C      | 27 5 12       | Bootware version Enquiry         | page 61 |
| ESC ENQ C    | 1B 05 63      | 27 5 99       | Device ID Enquiry                | page 61 |
| ESC ENQ E    | 1B 05 45      | 27 5 69       | Read extended status             | page 62 |
| ESC ENQ P n1 | 1B 05 50 n1   | 27 5 80 n1    | Parameter-setting data Enquiry   | page 63 |
| ESC F        | 1B 46 n1n16   | 27 70 n1n16   | Set Horizontal Tabs pag          |         |
| ESC FF n1    | 1B 0C n1      | 27 12 n1      | Eject (run presenter) pa         |         |
| ESC g nn5    | 1B 67 n1n5    | 27 103 n1n5   | Print Logotype                   | page 47 |
| ESC h n1     | 1B 68 n1      | 27 104 n1     | Text Height                      | page 39 |

Table 6 • Control Codes and Escape Sequences in Alphabetical Order

| Command    | Hex        | Decimal     | Function                      | Page    |
|------------|------------|-------------|-------------------------------|---------|
| ESC i n1   | 1B 69 n1   | 27 105 n1   | Italics                       | page 38 |
| ESC J n1   | 1B 4A n1   | 27 74 n1    | Paper Advance                 | page 49 |
| ESC j n1   | 1B 6A n1   | 27 106 n1   | Paper Reverse                 | page 49 |
| ESC 1      | 1B 6C n1n2 | 27 108 n1n2 | Send dot-line, 300 dpi        | page 45 |
| ESC N n1   | 1B 4E n1   | 27 78 n1    | Align Text                    | page 37 |
| ESC NUL    | 1B 00      | 27 0        | Load Firmware                 | page 55 |
| ESC o n1   | 1B 6F n1   | 27 111 n1   | Text and Logotype Orientation | page 37 |
| ESC p      | 1B 70      | 27 112      | Print                         | page 48 |
| ESC P n1   | 1B 50 n1   | 27 80 n1    | Print Self-test Printout      | page 48 |
| ESC Q      | 1B 51 n1n2 | 27 81 n1n2  | Quick Advance                 | page 48 |
| ESC r n1n9 | 1B 72 n1n9 | 27 114 n1n9 | Print Ruler Line              | page 46 |
| ESC RS     | 1B 1E      | 27 30       | Cut only, no Eject            | page 50 |
| ESC s n1   | 1B 73 n1   | 27 115 n1   | Send dot-line, 203 dpi        | page 44 |
| ESC t n1n5 | 1B 74 n1n5 | 27 116 n1n5 | Print Text at XY              | page 40 |
| ESC T n1   | 1B 54 n1   | 27 84 n1    | Reversed/Inversed Text        | page 39 |
| ESC u n1   | 1B 75 n1   | 27 117 n1   | Underline                     | page 39 |
| ESC w n1   | 1B 77 n1   | 27 119 n1   | Text Width                    | page 40 |
| ESC Z      | 1B 5A      | 27 90       | Go to next Top of Form        | page 36 |
| FF         | 0C         | 12          | Form Feed                     | page 42 |
| HT         | 09         | 9           | Horizontal Tabulation         | page 42 |
| LF         | 0A         | 10          | Linefeed page                 |         |
| RS         | 1E         | 30          | Cut and Eject                 | page 50 |

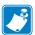

**Note** • In all responses from the printer the most significant byte (MSB) is transmitted first.

# **Software Command Syntax**

The commands in this section are grouped after what they do, and these groups are sorted in a theoretical usage sequence. It starts with commands for specifying the printed page — through text-and-graphics commands — to cut-and-present commands. System and status commands are presented at the end.

### **Black Mark (Top-Of-Form) Commands**

See also Aligning Preprint and Thermal Print on page 89.

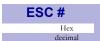

#### **Calibrate Blackmark Sensor**

Refer to TTP 2000 Technical Manual (Zebra part number P1002902) for correct format.

Looks for a black mark, measures the contrast of the mark and sets parameter n51 to a suitable value for the detected voltage, then reverses to the start position.

To make the calibration permanent, send <ESC>&<4>, store parameter values.

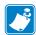

**Note** • Be sure to first set up the length of the black mark and the distance between two black marks in the parameter setup.

ESC # is available in hardware revision B or higher.

| ESC Z |         |  |  |  |
|-------|---------|--|--|--|
| 1B 5A | Hex     |  |  |  |
| 27 90 | Decimal |  |  |  |

#### Go to next Top of Form

In black mark mode, an ESC Z starts looking for a black mark at the current position and continues for one page length. If no black mark is found, the printer stops and bit 3 in status byte 2 is set to 1 (See ESC ENQ 6 page 59).

When black mark mode is disabled, ESC Z will perform a form feed without cut (disregarding the setting of parameter 34 on page 80).

# **Text Commands**

Text received by the printer is printed with the currently selected font and font attributes. Text exceeding the page width is wrapped with the line spacing selected.

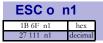

#### **Text and Logotype Orientation**

Changes the orientation of text and logotypes.

| n = 0 | Gives portrait orientation  |
|-------|-----------------------------|
| n = 1 | Gives landscape orientation |

Portrait and landscape can be mixed on the same printout. There are two cursors, one for portrait and one for landscape. The cursor always starts at the top left corner of the document. Looking at the paper when it exits the printer, the portrait cursor is at the top left corner of the printout, moving to the right as text is typed, while the landscape cursor is at the top right corner, moving downwards.

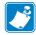

**Note** • Landscape orientation can only be used with fixed document mode.

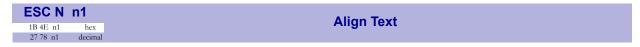

Changes the alignment of text and logotypes.

| ESC N 0= | Left   |
|----------|--------|
| ESC N 1= | Center |
| ESC N 2= | Right  |

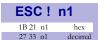

#### **Select Font**

This command selects one of eight fonts. The font design depends on which fonts have been loaded<sup>1</sup> into the printer. Make a test printout to see which fonts are available in your printer.

Table 7 • Font selection commands

| ESC ! 0 selects normal font (font 0) | ESC! 4 selects font 4 |
|--------------------------------------|-----------------------|
| ESC! 1 selects font 1                | ESC! 5 selects font 5 |
| ESC! 2 selects font 2                | ESC! 6 selects font 6 |
| ESC! 3 selects font 3                | ESC! 7 selects font 7 |

Lines, too long to be printed in the selected font, are automatically wrapped around.

Different fonts can be used on the same line.

Selecting an empty or invalid font location, will set bit 4 of byte 1 in the status enquiry response to "1". See *Parameter-setting Data Enquiry* on page 63.

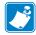

**Note** • If more than 256 characters are sent to the printer before an LF, the first part of the buffer contents is printed-out automatically. The text is formatted according to the already received formatting commands.

| ESC B   | BoldNormal Bold  |
|---------|------------------|
| Hex     | BOIGNOITHAI BOIG |
| decimal |                  |

| n = 0 | Turns OFF bold (Normal) |
|-------|-------------------------|
| n = 1 | Turns ON <b>bold</b>    |

Bold is designed for normal character width and shows less and less as the width increases.

| ItalicsNormal Ita         | n1      | ESC i     |
|---------------------------|---------|-----------|
| <b>Italics</b> Normal Ita | Hex     | 1B 69 n1  |
|                           | decimal | 27 105 n1 |

| n = 0 | Turns OFF Italics (Normal) |
|-------|----------------------------|
| n = 1 | Turns ON Italics           |

1. For font loading, see *Loading* on page 67.

| ESC T    | n1      | Reversed/Inversed Text |
|----------|---------|------------------------|
| 1B 54 n1 | Hex     | Neverseu/mverseu rext  |
| 27 84 n1 | decimal |                        |

Selects normal or reversed print.

| n = 0 | Gives normal print, black on white   |
|-------|--------------------------------------|
| n = 1 | Gives reversed print, white on black |

Single words, characters, or complete text lines can be reversed.

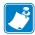

**Note** • Reverse text and underline swaps the background with the foreground. This means that the order in which the commands are issued affect the printout if one text overlaps another.

| ESC u     | n1      | Underline |
|-----------|---------|-----------|
| 1B 75 n1  | hex     | Ondernie  |
| 27 117 n1 | decimal |           |

Characters, single words, or complete text lines can be underlined.

| n = 0 | Turns OFF underline                                |
|-------|----------------------------------------------------|
| n = 1 | Turns ON a 1 pixel wide underline                  |
| n = 2 | Turns ON a 2 pixel wide underline, etc. up to n=7. |

| ESC h     | n1      | Text Height |
|-----------|---------|-------------|
| 1B 68 n1  | hex     | Text Height |
| 27 104 n1 | decimal |             |

Applicable n values are 0 - 15.

| n = 1 | Increases the character height to 2 times the basic character height.     |  |
|-------|---------------------------------------------------------------------------|--|
| n = 2 | Increases the character height to 3 times the basic character height etc. |  |
| n = 0 | Resets the character height to the basic character height.                |  |

In combination with variable character width (<ESC>w<n1>), give highly legible characters depending on the font to which the command has been applied.

Different fonts and heights can be mixed on the same print line.

| ESC w     | n1      | Text Width |
|-----------|---------|------------|
| 1B 77 n1  | hex     | Text Width |
| 27 119 n1 | decimal |            |

Applicable n values are 0 - 7.

| n = 1                                                          | Increases the character width to 2 times the basic character width.     |  |  |
|----------------------------------------------------------------|-------------------------------------------------------------------------|--|--|
| n = 2                                                          | Increases the character width to 3 times the basic character width etc. |  |  |
| n = 0 Resets the character width to the basic character width. |                                                                         |  |  |

In combination with variable character height (<ESC>h<n1>), give highly legible characters depending on the font to which the command has been applied.

Different fonts and widths can be mixed on the same print line.

Prints a text string at the specified X-Y position. The string will use the formatting set by font, reversed, width, height, bold, italics, and underline commands.

| n1n2 | Two byte definition of the X print position (in pixels).                                                                                            |  |  |
|------|----------------------------------------------------------------------------------------------------|--|--|
| n3n4 | Two byte definition of the Y print position (in pixels).                                                                                            |  |  |
| n5   | The number of characters in the string.                                                                                                    |  |  |
| data | The text string. The length must be exactly the number of characters specified by n5, otherwise the printer will stop, waiting for more characters. |  |  |

After the string has been printed, the cursor will return to the position it had before the string command was issued.

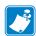

**Note** • The <ESC>t command clears any text preceding it on the same line. Commands will not be cleared.

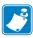

**Note** • The Y print-position only works if fixed page length is used.

| BS |         |
|----|---------|
| 08 | Hex     |
| 8  | Decimal |

Moves the print-position one step to the left. Backspace can be used to combine characters. For instance to print a  $\emptyset$ , send text commands O BS / to the printer, and the slash will overprint the O.

Only one backspace can be used at a time. Excessive backspaces will be ignored.

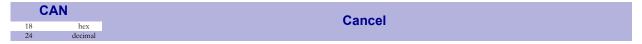

Cancels text and attributes sent before the <CAN> command on the same line.

Commands, are not cancelled.

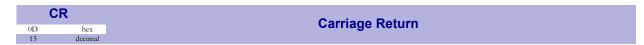

By default, carriage return is ignored.

By changing the default settings, you can:

- **1.** Interpret it as <CR> which returns print position to beginning of line without line feed.
- 2. Interpret <CR> as <CR><LF> which inserts line space as specified by the line spacing setting (see parameter 13 on page 78), and returns the print position to beginning of the line.

See CR/LF Behavior on page 79.

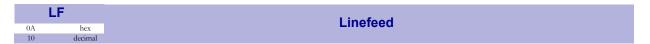

Linefeed is interpreted as <CR><LF> by default. This inserts line spaces as specified by the line spacing setting (see parameter p13), and returns the print position to beginning of the line. LF also converts text from the input buffer to pixel lines and stores them in the line buffer, ready to be printed.

By changing the default settings, you can:

- Interpret <LF> as Linefeed. This inserts line space as specified by the line spacing setting (see parameter p13), without returning the print position to the beginning of the line.
- Ignore <LF>.

See CR/LF Behavior on page 79.

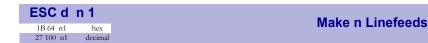

Executes the number of linefeeds as defined by variable n1. The length of each line feed is determined by the default value for selected font (see parameter 13 on page 78).

The print position is returned to the beginning of the line. Any text on the line is lost. To avoid losing text, send an <LF> before sending <ESC>d.

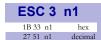

#### **Line Spacing**

This command is used to increase the line spacing.

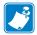

**Note** • Obsolete command, may disappear from future program releases. Use parameter *13* on page 78 instead.

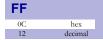

#### **Form Feed**

Prints data from the input buffer and feeds the paper to the top of the next page.

In fixed document length (FORM-mode) this command prints data in the input buffer and feeds the paper to the top of next page.

In variable document length mode the Feed button advances to the minimum page length. If the printout already is longer than the minimum page length, the Feed button does not feed the paper at all.

In black-mark mode, the <FF> command looks for a black mark, see <ESC>Z.

If "Auto cut" is set to 1 (see *Auto Cut after FF* on page 80), the Feed button effects form-feed, cut, and eject.

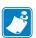

**Note** • Use parameters p37 and p38 to define page length.

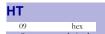

#### **Horizontal Tabulation**

Shifts the current print position to the next Tab position.

Set tab positions with parameters 15 to 30 on page 79.

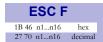

#### **Set Horizontal Tabs**

This command defines the desired horizontal tab positions. Variables n1...nx represent each tab position. Up to 16 tab positions are allowed. Minimum allowed value is "1".

Tab position 255 sets a tab stop on the last position of the line. Use this if you want underline or reversed text to extend across the full paper width. Note that the tab positions are always expressed in number of 2.5-mm steps.

| n = 1   | Means 2.5 mm from the left-hand edge of the print window. |
|---------|-----------------------------------------------------------|
| N = NUL | Ends the string                                           |

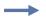

**Example** • Sets tab stops at 12.5, 25, 37.5, 50, and 62.5 mm.

Send→ ESC F 5 10 15 20 25 0

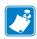

**Note** • Do not use value n = 0. The values must be sorted from low to high numbers.

# **Graphics commands**

For the TTP 8200, the line length in bytes is 1 x, see parameter 48 on page 84. For the TTP 8300, the line length in bytes is 1.5 x, see parameter 48 on page 84. In the TTP 8200, that is 210 bytes for the A4 printer and 216 bytes for the Letter size printer.

| ESC b n1n5 | data |         |
|------------|------|---------|
| 1B 62 n1n5 | Data | hex     |
| 27 98 n1n5 | Data | decimal |

Prints a black & white Windows bitmap (BMP-file with 1-bit color depth) at the specified X-Y position. The bit-map must be a complete uncompressed Windows bitmap where the data starts with BM. Max size is limited to the free RAM printed on the self-test printout.

| n1   | Always 0                                                 |
|------|----------------------------------------------------------|
| n2n3 | Two byte definition of the X print position (in pixels). |
| n4n5 | Two byte definition of the Y print position (in pixels). |
| data | Bitmap data.                                             |

After the bitmap has been printed, the cursor will return to the X-position that it had before the bitmap command was issued.

Selecting horizontal mode (with <ESC>o<0>) prints the image in portrait orientation, while selecting the vertical mode (with <ESC>o<1>) prints the image in landscape orientation.

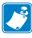

**Note** • The Y print-position and horizontal/vertical orientation only works if fixed page length is used.

| ESC s n1  | data |         |
|-----------|------|---------|
| •         |      |         |
| 3 n1      | Data | Hex     |
| B 73 n1   | Data | Hex     |
| 27 115 n1 | Data | Decimal |

Sends one line of dot data. This command is used to build images, one dot line at a time by the printer driver and should not be combined with text commands.

| n | Determines the number of bytes. Range: 1-255.                                                             |
|---|----------------------------------------------------------------------------------------------------|
|   | 1 - x bytes, where x is the printhead width in bytes. The printhead width is in the spec. of the printer. |

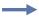

**Example** • 58 mm printers use 48 bytes

**Example** • 80 mm printers use 72 bytes

**Example** • 112 mm printers use 104 bytes

**Example** • A4 and Letter-size printers use 216 bytes

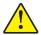

#### Caution • Always send the No. of bytes that you specify!

If more than the specified No. of bytes are received, the rest of the bytes will be interpreted as text or commands. This can cause any kind of problems in the printer as graphics data can contain any hex value.

If you specify less data then the actual printhead width, the printer will fill the rest of the dot line with spaces.

### **Data Compression**

The Windows drivers use line based compression to decrease the time it takes to transfer graphics data to the printer.

| <esc>s&lt;0&gt;&lt;0&gt; or <esc>1&lt;0&gt;&lt;0&gt;</esc></esc>          | disables compression |
|---------------------------------------------------------------------------|----------------------|
| <esc>s&lt;0&gt;&lt;1&gt; or <esc>1&lt;0&gt;&lt;0&gt;&lt;1&gt;</esc></esc> | enables compression  |

| ESC I       | data |         |
|-------------|------|---------|
| 1B 6C n1n2  | data | hex     |
| 27 108 n1n2 | data | decimal |

Sends one line of dot data. This command is used to build images, one dot line at a time.

| n1 n2         | Determines the number of bytes: n2 is the low byte and n1 is the high byte. The value of n1+n2 must be 1 or more.  For 320 bytes n1 should be 1, and n2 should be 64. |
|---------------|----------------------------------------------------------------------------------------------------|
| <data></data> | 1–320 bytes of data for a 216 mm printer                                                                                                    |

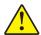

#### Caution • Always send the No. of bytes that you specify!

If more than the specified No. of bytes are received, the rest of the bytes will be interpreted as text or commands. This can cause any kind of problems in the printer as graphics data can contain any hex value.

If you specify less data then the actual printhead width, the printer will fill the rest of the dot line with spaces.

#### **Data compression**

The Windows drivers use line based compression to decrease the time it takes to transfer graphics data to the printer.

| <esc>1&lt;0&gt;&lt;0&gt;&lt;0&gt; or <esc>s&lt;0&gt;&lt;0&gt;</esc></esc> | disables compression |
|---------------------------------------------------------------------------|----------------------|
| <esc>1&lt;0&gt;&lt;0&gt;&lt;1&gt; or <esc>s&lt;0&gt;&lt;1&gt;</esc></esc> | enables compression  |

| ESC r n1    | 1n9     | Print Ruler Line  |
|-------------|---------|-------------------|
| 1B 72 n1n9  | hex     | Fillit Kaler Line |
| 27 114 n1n9 | decimal |                   |

Prints a ruler line across the paper.

A ruler line is normally used to divide the printout into logical parts to make it easier to read. A ruler line is actually an area defined by a start X-Y position and a stop X-Y position. This area is filled with black or a checkered pattern.

| n1n2 | Two byte definition of the X start position                           |
|------|-----------------------------------------------------------------------|
| n3n4 | Two byte definition of the Y start position                           |
| n5n6 | Two byte definition of the X stop position (must be larger than n1n2) |
| n7n8 | Two byte definition of the Y stop position (must be larger than n3n4) |
| n9   | Fill pattern, 0=black, 3= Checkered                                   |

Figure 18 • Printout with checkered ruler line

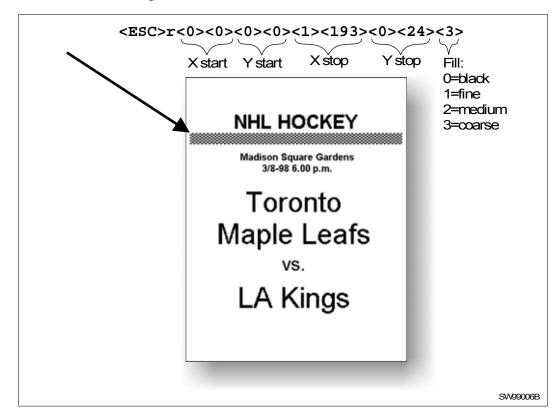

Prints a customized logotype<sup>2</sup> stored in the flash PROM. See also *Logotypes* on page 67.

| n1   | One-byte logotype identification No. (0—15)                                                                                                    |
|------|----------------------------------------------------------------------------------------------------|
| n2n3 | Two-byte definition of desired print position in X-direction measured from left-hand edge of the page (see <i>Page Setup</i> on page 87 regarding definition of "page"). X-direction is perpendicular to the paper transport direction. |

<sup>2.</sup> For logotype loading, see "ESC & 1" under System Related Commands on page 52.

#### **Print commands**

| ES     | Ср      |
|--------|---------|
| 1B 70  | Hex     |
| 27 112 | Decimal |

This command makes the printer print the contents of the line buffer.

Text is converted from text to pixel lines and stored in the line buffer when an <LF> is received. If the line buffer is empty when <ESC>p is received, nothing is printed.

Text to be printed <LF><ESC>p prints "Text to be printed" on the paper.

Printout occurs automatically at:

| Cut                     | <rs> and <esc><rs></rs></esc></rs> |
|-------------------------|------------------------------------|
| Form feed               | <ff></ff>                          |
| Clear presenter         | <enq></enq>                        |
| Run presenter           | <esc><ff><n1></n1></ff></esc>      |
| Print buffer full       |                                    |
| Press on Feed<br>button |                                    |

# ESC P n1 1B 50 n1 Hex 27 80 n1 decimal

#### **Print Self-test Printout**

This command makes the printer generate a self-test page based on the current parameter settings and print that page. The parameter values printed are the ones currently being used. They can differ from Power-ON default values if for example a printout from Windows has been done before ESC P is sent to the printer. To make a self test printout with the Power-ON default settings, power up the printer with the Feed button pressed.

| n = 0 | Gives standard self-test printout.                                       |
|-------|--------------------------------------------------------------------------|
| n = 1 | Gives a character set printout using the font selected by parameter p14. |

| ESC Q      |         |
|------------|---------|
| 1B 51 n1n2 | hex     |
| 27 81 n1n2 | Decimal |

The value n1 n2 represents high byte and low byte of the number of dot lines the paper is to be transported forwards. Minimum value is 0, and maximum value is 32767.

- For 203 dpi printers, a dot line is 0.125 mm, and 32767 equals approximately 4.1 m.
- For 300 dpi printers, a dot line is 0.0833 mm, and 32767 equals approximately 2.7 m.
- For 203 dpi printers a dot line is 0.125 mm, and 255 dot lines equal approximately 32 mm.
- For 300 dpi printers, a dot line is 0.0833 mm, and 255 dot lines equal approximately 21.25 mm.

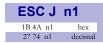

#### **Paper Advance**

The value n represents the number of dot lines the paper is to be transported forwards. Range: 1–255.

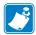

**Note** • This command is supported for compatibility with older printers. We recommend you to use < ESC>Q<n> instead.

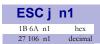

#### **Paper Reverse**

The value n represents the number of dot lines the paper is to be transported backwards. Range: 1–255.

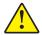

**Caution** • Paper reverse may cause problems when used at the top of the page. Doing so may cause paper jam when feeding forward again. You may also lose grip of the paper. NEVER reverse more than 10 mm at top of page!

- For 203 dpi printers a dot line is 0.125 mm, and 255 dot lines equal approximately 32 mm.
- For 300 dpi printers, a dot line is 0.0833 mm, and 255 dot lines equal approximately 21.25 mm.

# **Cut and Present Commands**

| RS |         | Cut and Eject |
|----|---------|---------------|
| 1E | Hex     | Out and Lject |
| 30 | Decimal |               |

Effects a paper cut-off and an eject through the presenter module. The RS command automatically gives the eject length of 50 mm in addition to the factor stored in parameter p47.

If the printout length is too short, paper-feed is added until the minimum printout length (set by parameters 37 and 38) is reached, before execution of the Cut command.

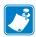

**Note** • The cut position is 19 mm before the print line. This makes the last 5 lines on a page end up in the beginning of the next page. To get the cut after the text, Please set parameter 49 to auto, see parameter 49 on page 85.

You can also use <RS> together with the paper advance command:

<ESC>J<160><RS> or <ESC>J<230><RS> for TTP 8300.

Gives a cut & eject after the last text line.

| Cut only no Fiect  | S  | ESCRS |
|--------------------|----|-------|
| Cut only, no Eject |    | 1B 1E |
| al                 | Do | 27 30 |

Effects paper cut-off only.

Eject can be effected with the <ESC><FF><n> command (see *Eject (run presenter)* on page 51).

To avoid thin strips of paper in the printer, multiple cut commands without paper feed inbetween will not be performed. If the printout length is too short, paper-feed is added until the minimum printout length is reached, before execution of the cut command.

See Also Note on cut position for the <RS> command above.

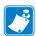

**Note** • Use the cut command if you want full control over the printer from your system. But remember that you also must add commands to feed to the correct cut position and eject the paper so that the customer can get hold of it.

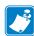

**Note** • Top margin settings that move the paper count as paper feed.

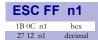

#### **Eject (run presenter)**

<ESC><FF><n> ejects the document through the presenter module. Variable n represents the eject-length in steps. The setting of parameter n47 is always added to the eject n in all forms of eject.

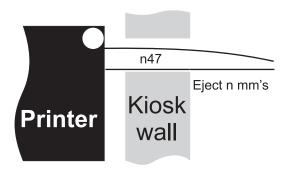

The range for n is 1 to 127 mm. The range 128-255 is reserved for future use.

Place this command after a cut command (<ESC><RS>) to partially eject the printout to the customer. Set the eject length so that the customer sees that the printout comes out of the kiosk wall. The pull-detector gives motorized eject of the rest of the printout when the customer pulls the paper.

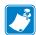

**Note** • The cut and eject command <RS>, automatically give the eject length of 50 mm in addition to the factor stored in parameter n47.

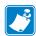

**Note** • The resolution of the sensor is  $\pm 3$  mm so small changes in the parameter setting may not show.

Longer ejects are more accurate than shorter ones because acceleration and retardation of the rollers affects the eject less. Allow for  $\pm$  10 mm variations on short ejects.

| EM n  |         |
|-------|---------|
| 19 n1 | Hex     |
| 25 n1 | Decimal |

Same function as ENQ but overrides the Retract and Retain parameter (p45) with another presenter behavior. The function of n can be 0 to 255 0-99 ejects while 100-255 retracts (see the description of parameter 45). The command will clear the presenter immediately (with printing synchronization).

| <em>&lt;0&gt;</em>   | Ejects the presented page   |
|----------------------|-----------------------------|
| <em>&lt;100&gt;</em> | Retracts the presented page |

| Clear Fleseillei | NQ | Clear Presenter |
|------------------|----|-----------------|
|                  |    | Clear Presenter |
|                  |    |                 |

Clear the paper-path in the presenter of printouts. For example, to eject a document not removed during the previous print/cut/eject operation. Parameter No. 45 controls how the presenter is cleared, see parameter 45 on page 83.

# **System Related Commands**

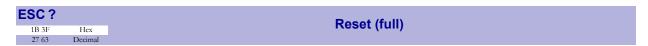

Restarts the printer with a complete reset.

This is the same as power off/on.

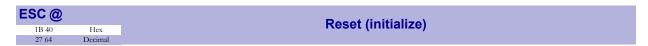

Terminates the processing and initializes the control board. The control board is reset to default-values (same as after power ON). Do not use this command as part of a print data command string.

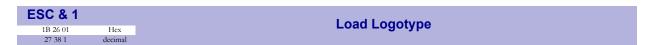

Stores a logotype bitmap in the flash PROM. The logotype is printed with the ESC g commands, see ESC g n...n5 on page 47. Also see Logotypes on page 67.

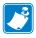

**Note** • If the logo width exceeds the print width, the operation is aborted.

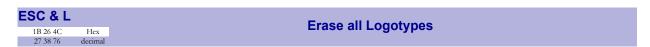

Erases all logotypes stored in the flash PROM.

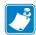

**Note** • This command is only executed if at least one logotype has been loaded.

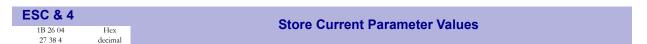

Stores the current setting of all parameter values in the setting memory. These parameters are then used as default parameters. Storing takes approximately 4 seconds. The printer activates the presenter motor temporarily to indicate that storing is complete.

See also *ESC* & 5 on page 53 (Set default profile pointer) and *ESC P n1* on page 48 (Set temporary default parameters).

| ESC & 5     |         | Set Default Profile Pointer to n  |
|-------------|---------|-----------------------------------|
| 1B 26 05 n1 | hex     | Set Delault Florile Fornter to II |
| 27 38 5 n1  | decimal |                                   |

Redirects any parameter storage initiated by <ESC>&<4> to another storage location.

These settings can later be recalled by  $\langle ESC \rangle \& \langle F \rangle < n \rangle$ . A reset command or power OFF/ON will return the parameters to the default settings stored in n=10.

| n = 1 - 5 | Settings that can be stored by the user |
|-----------|-----------------------------------------|
| n = 10    | Zebra factory default setting           |

| ESC & 0  |         | Load Font |
|----------|---------|-----------|
| 1B 26 00 | hex     | Load Fort |
| 27 38 0  | decimal |           |

This command is used to load a font to the printer flash PROM. The font is placed in the first free address position in the order of load sequence.

A Zebra font-file consists of a header containing data describing the font as well as data for each individual character in the font.

Fonts can be designed with the font editor and loaded or deleted with the software available for download from the Zebra web site. The font loading and deleting commands described here should only be used if you do not work in the Windows environment.

For complete specification of the font format, see *Fonts* on page 64.

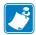

**Note** • The available font memory is printed on the self-test printout. A maximum of 8 fonts can be addressed. Exceeding any of these limits will cause this command to fail.

| ESC & C  |         |
|----------|---------|
| 1B 26 43 | Hex     |
| 27 38 67 | Decimal |

Erases all fonts stored in the flash PROM.

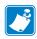

**Note** • This command is only executed if at least one font has been loaded.

| ESC & D  |         | Erase Fonts 4 to 7  |
|----------|---------|---------------------|
| 1B 26 44 | Hex     | Lidse Folits 4 to 7 |
| 27 38 68 | Decimal |                     |

Erases fonts number 4–7. Fonts 0–3 are not affected by this command.

The operation is complete when the printer resets automatically and activates the presenter motor temporarily. Takes approximately 4 seconds.

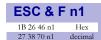

#### **Reset Parameter Profile**

This command resets the parameters of the printer to default or any previously stored setup.

| n = 1 - 5 | Settings that can be stored by the user |
|-----------|-----------------------------------------|
| n = 10    | Zebra factory default setting           |

Temporarily sets all parameters to predefined values that are stored in the printer. To keep the values as default, store them in the flash PROM with command <ESC>&<4>.

Unless you save the parameters, a reset command or power OFF/ON will return the parameters to the settings stored in the flash PROM.

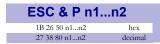

#### **Set Parameter Value**

A number of bytes in the flash PROM hold various parameter values called *default parameters*. One or several of them can be overridden temporarily with this command.

| n1 | Parameter number, range 1 -255. |
|----|---------------------------------|
| n2 | Parameter value.                |

See Default Parameter Settings on page 71.

The permanently stored parameters will be used again after a printer-reset command or at power ON.

The temporary values can, however, be stored in the flash PROM as permanent values with command <ESC>&<4>.

# Set several parameters at once

<ESC>&P<0><FromPar><ParCount><Data>

FromPar is the parameter number to start writing and ParCount is the number of bytes being sent. For every byte sent the parameter number is incremented.

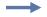

**Example** • Sets the first 5 tabs to 5, 10, 15, 20, and 25. (FromPar 15, ParCount 5).

<ESC>&P<0><15><5><5><10><15><20><25>.

| <b>ESC NUL</b> |         | Load Firmware   |
|----------------|---------|-----------------|
| 1B 00          | Hex     | Load I IIIIwale |
| 27 0           | Decimal |                 |

This command should be used when you integrate firmware loading into your kiosk program.

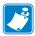

**Note** • The Toobox program is available to load firmware into the printer from http://www.zebra.com.

# Status reporting commands

See also Status Reporting on page 69.

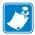

**Note** • All status commands are immediate, that is they pass the print queue and are answered directly.

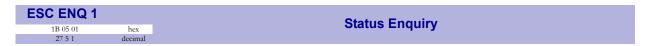

A status enquiry results in response ACK (6) if all sensors are clear, but NAK (15) + code if one or more sensors report some condition.

Table 8 • Status Codes

| Status Code | Meaning                                                                                                    |
|-------------|----------------------------------------------------------------------------------------------------|
| ACK         | OK (printer is operable)                                                                                                    |
| NAK 1       | Paper left in presenter module. Attempt to clear the paper path failed.                                                                                                    |
| NAK 2       | Cutter jammed                                                                                                    |
| NAK 3       | Out of paper                                                                                                    |
| NAK 4       | Printhead lifted                                                                                                    |
| NAK 5       | Paper-feed error. No paper detected in presenter although 10 cm has been printed. Paper might be wound around the platen or, in some way, has been forced above the presenter module. |
| NAK 6       | Temperature error. The printhead temperature has exceeded the 60 °C maximum limit.                                                                                                    |
| NAK 7       | Presenter not running (no feedback from code wheel)                                                                                                    |
| NAK 0A      | Black mark not found                                                                                                    |
| NAK 0B      | Black mark calibration error                                                                                                    |
| NAK 0C      | Index error                                                                                                    |
| NAK 0D      | Checksum error                                                                                                    |
| NAK 0E      | Wrong firmware type or target for firmware loading                                                                                                    |
| NAK 0F      | Firmware cannot start because no firmware is loaded or firmware checksum is wrong.                                                                                                    |
| NAK 10      | Waste bin timed out. If the customer doesn't take the paper and the printer clears the presenter due to a timeout, the pending error bit is set and status code NAK 16 is reported.   |
| NAK FF      | Undefined error                                                                                                    |

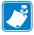

**Note** • Errors 2, 5, and FF are terminal faults that require you to reset the printer before it will be operable again. The printer automatically recovers from the other conditions as soon as the cause is corrected.

A status enquiry command can only return one status code at a time. If there are two or more simultaneous conditions, each condition should be cleared and the status enquiry repeated in order to get a complete report of all status codes.

The host computer cannot be certain that all conditions have been cleared until an ACK is received.

The possible conditions are reported in the above order.

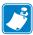

**Note** • If you want to read out all status information directly, use <ESC><ENQ>E.

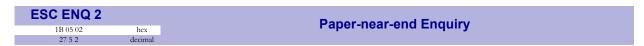

This command requests a paper-near-end sensor (paper low) status from the printer in a 1-byte format.

| Value = 1 | indicates "No paper"                             |
|-----------|--------------------------------------------------|
| Value = 0 | indicates "Paper present" at the sensor position |

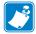

**Note** • The status of the sensor is sampled every time the printout is cut. If three succeeding samples show "no paper", the status reply changes to 1. This is to prevent false alarm if the side of the paper roll is not clean. If you want the momentary status of the sensor, use <ESC><ENQ><6> and extract the paper-near-end bit.

| ESC ENQ 4 |         |
|-----------|---------|
| 1B 05 04  | hex     |
| 27 5 4    | decimal |

Requests multiple bytes of information regarding loaded fonts and logotypes.

```
Send \rightarrow <ESC><ENQ><4>
Read← 0:7504 TTPMono 9」
1:14618 Arial 9↓
2: ↓
3: →
4: ↓
5: ↓
6: ↓
7: →
Free font memory:246122」
.00
01: ↓
02: →
03:14 110 Recycle↓
04: ↓
05:103 65 Warning↓
06: ↓
07: ↓
1:80
09: ↓
10: →
11: ↓
12: ↓
13: ↓
14: →
15: ⊿
16: ↵
Free logotype memory:189512¿
```

| ESC ENQ 6 |         |
|-----------|---------|
| 1B 05 06  | Hex     |
| 27 5 6    | Decimal |

Results in a 2-byte response, reflecting the status of each sensor. This command is intended as a go/no go indication. When everything is OK, this status report returns 0.

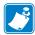

**Note** • If no weekend sensor is installed, 64 is returned when everything is OK. If no weekend or paper-near-end sensors are installed, 64+2=66 is returned when OK.

Table 9 • Sensor Status

|                        |                     | Fire                  | st byte | e, bit l                  | No.: |   |   |                       |                | Seco             | ond by          | ∕te, bi            | t No.: |                    |              |
|------------------------|---------------------|-----------------------|---------|---------------------------|------|---|---|-----------------------|----------------|------------------|-----------------|--------------------|--------|--------------------|--------------|
| 7                      | 6                   | 5                     | 4       | 3                         | 2    | 1 | 0 | 7                     | 6              | 5                | 4               | 3                  | 2      | 1                  | 0            |
| Status code available* | Print data exists** | Power has been OFF*** |         | Pending external code**** |      |   |   | Paper at waste sensor | Weekend sensor | Printhead lifted | Cutter not home | Paper at presenter |        | Paper-near-end**** | Out of paper |

TIP! – Mask away the undefined bits in your application program to avoid having to change the application, if future firmware releases starts using them.

Mask first reply byte with E8h

Mask second reply byte with FBh

| *    | This bit indicates that a status code is available. Use <esc><enq>&lt;1&gt; or <esc><enq><e> to fetch it.</e></enq></esc></enq></esc>                             |
|------|----------------------------------------------------------------------------------------------------|
| **   | This bit tells you that there are data in the printer that have not yet been printed. There are two possible reasons for that:                                    |
|      | 1) The last command received by the printer was not a command that triggers a printout.                                                                           |
|      | 2) The printer is printing.                                                                                                    |
| ***  | When parallel cable is connected, both printer and host computer must have been off to set this bit. This is because the interface powers the RAM in the printer. |
| **** | Read external code with <esc><enq><e>.</e></enq></esc>                                                                                                    |
| **** | This paper-near-end bit differs from the <esc><enq>&lt;2&gt; response, see ESC ENQ 2 on page 57.</enq></esc>                                                      |

Bits 4 and 5 in the first byte are reset when read.

| ESC ENQ 7 |         |
|-----------|---------|
| 1B 05 07  | Hex     |
| 27 5 7    | Decimal |

Results in a 2-byte response representing the version of the installed firmware.

The first byte represents major versions, and the second byte minor versions.

If no firmware is loaded, the printer will answer with 0.

# Example •

$$Send \rightarrow < ESC > < ENQ > < 7 >$$

That is, a response with the value 02 29 (hex) indicates version 2.41.

| ESC ENQ 9 |         | Control Board Serial Number Enquiry |
|-----------|---------|-------------------------------------|
| 1B 05 09  | Hex     | Control Board Serial Number Enquiry |
| 27 5 9    | Decimal |                                     |

Results in an 6-byte response representing the serial number of the control board.

### Example •

Send 
$$\rightarrow$$
 <9>

Read← 0 0 02 2B C6 28 (hex), or 0 0 2 43 198 40 (dec)

| ESC ENQ 10 |     |
|------------|-----|
| 1B 05 0A   | hex |
| 27 5 10    | 411 |

Results in a 1-byte response representing the control board revision. A minus sign indicates that no revision has been made, while A indicates the first revision, and so on.

#### Example •

Send 
$$\rightarrow$$
 <10>

Read← n Where n can be 'A' (ASCII) or 41 (hex) or 65 (dec)

| ESC ENQ 11         |
|--------------------|
| B 05 0B<br>27 5 11 |

Results in a 1-byte response representing the temperature of the Printhead.

### Example •

Send 
$$\rightarrow$$
 <11>

Read← n Where n is a value representing the approximate temperature in Celsius.

| ESC ENQ 12 |         | Bootware Version Enquiry |
|------------|---------|--------------------------|
| 1B 05 0C   | hex     | Bootware version Enquiry |
| 27 5 12    | decimal |                          |

Results in a 2-byte response representing the version of the installed bootware.

The first byte represents major versions, and the second byte minor versions.

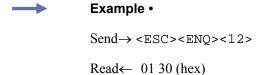

That is, a response with the value 01 30 (hex) indicates version 1.48.

| ESC ENQ c |         |
|-----------|---------|
| 1B 05 63  | hex     |
| 27 5 99   | decimal |

Results in a string containing the device ID in the Windows Plug and Play string format. The two first bytes represent the string length.

#### Example •

Send  $\rightarrow$  <ESC><ENQ><99>

Read←0 106 This indicates that the string is 104 characters (plus two characters indicating the string length)

| ESC ENQ E |         | Read Extended Status  |
|-----------|---------|-----------------------|
| 1B 05 45  | hex     | Nead Exterided Status |
| 27 5 69   | decimal |                       |

Extended status is status from the printer together with devices connected to the  $I^2C$  optionsbus available in some Zebra printers. The short message protocol gives replies up to 255 bytes. Other protocols may be defined in the future. Protocols are described in separate documents.

<ESC><ENQ>E results in a variable length reply:

| n1      | Protocol version, 11h = Short Message Protocol |
|---------|------------------------------------------------|
| n2      | Protocol length in bytes                       |
| n3-n255 | Data specified by the protocol                 |

Short message status examples:

Suppose we have a printer with a shutter attached.

Example 1 – Out of paper, presenter Jam and Shutter Open Jam.

#### Hex

| 01 | Status code 1 (shutter device)         |
|----|----------------------------------------|
| C1 | Device Shutter                         |
| 07 | Satus code 7 (printer device)          |
| 03 | Status code 3 (printer device)         |
| 80 | Device local host (printer)            |
| 05 | Tag message length (bytes)             |
| 01 | Tag ID: Status messages                |
| 07 | Protocol Length in bytes               |
| 11 | Protocol SM, version 1 (short message) |

Example 2 – No errors in any device.

#### Hex

| 00 | Tag message length (bytes)             |
|----|----------------------------------------|
| 01 | Protocol SM, version 1 (short message) |
| 02 | Protocol Length in bytes               |
| 11 | Tag ID: Status messages                |

| ESC | ENQ P n1                    |
|-----|-----------------------------|
|     | 5 50 n1 Hex<br>80 n1 Decima |

This command requests information about the setting of parameter n1, that is, the parameter value stored in flash PROM or any parameter value temporarily set by other ESC commands.

| n= 1  | gives the setting of parameter 1, etc. The parameter names are listed under <i>Summary of Parameter Settings</i> on page 73.                                                      |
|-------|----------------------------------------------------------------------------------------------------|
| n = 0 | gives a response where the first two bytes specifies the length of data to come (high-byte, low byte), and followed by a block of data for all parameters in the temporary setup. |

| ESC ACK n1 |         | Acknowledge Marker  |
|------------|---------|---------------------|
| 1B 06 n1   | hex     | Ackilowieuge warker |
| 27 6 n1    | decimal |                     |

n = One-byte marker. Range 1 to 255

The "acknowledge marker" n is placed in the command queue and when the execution of commands reaches the marker it is sent back to the host computer. This is an addition to the status commands that pass the queue and are answered immediately when received.

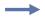

#### Example •

"Print data" <LF><ESC>p<ESC><ACK><1>

Wait for <1>

<RS><ESC><ACK><2>

Wait for <2>

The printer will send <1> when <print data> has executed and <2> when the ejecting has been performed.

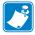

**Note** • You must wait for the acknowledge marker to return before sending any more data to the printer.

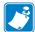

**Note** • Acknowledge marker cannot be used for events that write to the flash PROM, for instance font loading. This is because the writing procedure erases the buffer, including the markers, and uses all RAM in the printer.

# **Fonts**

# Loading

The printer can store 8 fonts in its flash PROM. 256 kB is available for font storage. The font size is fixed<sup>3</sup>, so you must load one font file for each character size you require. The fonts are given font numbers when they are loaded into the printer. The first font is assigned number 0 and the next font 1 etc. up to font 7. The font number parameter number 14 of the default parameter setting will be used when no font selection command has been received (see *Default Parameter Settings* on page 71).

You cannot erase a single font, but must erase font 4-7 with command <ESC>&D, or all eight fonts with <ESC>&C, then reload the fonts you wanted to keep.

Windows software for font generation and management is available on the Zebra web site. If you need to load fonts in a non-Windows environment, use the <ESC>&<NUL> command.

The time required for processing the font data that is loaded is typically 15–20 seconds per font, excluding transfer time. During this time, any data sent to the printer will be lost.

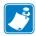

**Note** • The font processing ends with a reset. The presenter motor runs momentarily to indicate that the printer is ready to be used.

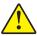

**Caution** • Loading to the flash PROM will erase the RAM completely since the RAM is used during the loading process. Any print data residing in RAM will thus be lost.

3. Multiple height and width commands can be used on all fonts.

### **File Format**

A font consists of a header describing the font, then data for every character in the font. The header has to be downloaded even if the font consists of a single character only. Below is a description of the font header.

| 1 byte  | Reserved         | Should always be 0 (zero)                                                                                                    |
|---------|------------------|----------------------------------------------------------------------------------------------------|
| 1 byte  | Reserved         | Should always be 0 (zero)                                                                                                    |
| 1 byte  | Char. width (X)  | The number of bytes required for the width of one character, usually 2 or 3. Range 1 to 8.                                   |
| 1 byte  | Not used         |                                                                                                    |
| 1 byte  | Char. height (Y) | The maximum height of one character matrix measured in pixels. This is also the minimum line spacing for this character set. |
| 27 byte | Font name        | String of characters used to identify the character set.                                                                     |
|         |                  | This will be printed on status printouts. (E.g. Swiss 10 cpi.) Must always be 27 bytes, so fill up with NUL characters!      |

Char\_matrix table: 256 records, each containing 3 bytes.

3 byte Char\_width (pixels) + Char\_Ystart(pixels) + Char\_Yheight(pixels)

Char\_bitmap data: Bitmap data for all characters that are to be defined.

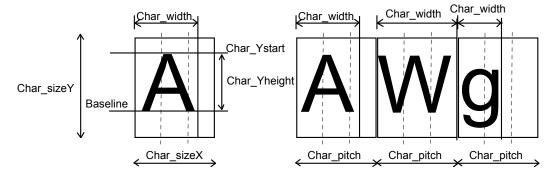

# **Character Bitmap Data**

A character is made up of a bitmap the size of which is:

Char. width (X) \* Char. Height (Y) bytes.

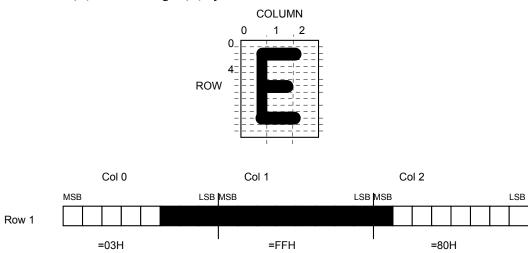

The bitmap data consists of bitmap patterns for each character in a character set for which the parameter Char\_width in the Char\_matrix table is set to a value between 1 and 24. A character that has its Char width set to zero, is not included in the bitmap data.

The bitmap for one character is then defined according to the following table:

| (COL 0, ROW Ystart)         | (COL 1, ROW Ystart)         | (COL 2, ROW Ystart)         |
|-----------------------------|-----------------------------|-----------------------------|
| (COL 0, ROW Ystart+1)       | (COL 1, ROW Ystart+1)       | (COL 2, Ystart+1)           |
| (COL 0, ROW Ystart+Yheight) | (COL 1, ROW Ystart+Yheight) | (COL 2, ROW Ystart+Yheight) |

In this example, each row consists of 3 columns equal to 3 bytes.

In order to minimize the required storage space, only rows between Ystart and Ystart+Yheight are included in the character bitmap.

# Logotypes

Up to 16 logotypes can be stored in the flash PROM of the printer. The logotypes can be positioned and printed out with a single command <ESC>g.

The exact number of logotypes and their sizes is determined by the total amount of memory used for fonts, logotypes and loaded firmware. Make a self-test printout to see how much memory is available.

# Loading

Windows software that converts black and white BMP bitmap files to logotypes and load them into the printer is available on the Zebra web site. If you need to load logotypes in a non-Windows environment, use the <ESC>&1 command.

#### **File Format**

A header containing information about the logotype number, size and logotype name shall define each loaded logotype. Immediately after the header follows the actual bitmap of the logotype.

<ESC>&<1><Header><Bitmap>

#### Header

| Byte 0    | Logotype number used to identify the logotype when printing. |
|-----------|--------------------------------------------------------------|
| Byte 1    | X size measured in bytes. *                                  |
| Byte 2    | Y size measured in pixels.                                   |
| Byte 3—15 | A logotype name that will be printed on test printouts.      |

<sup>\*.</sup> If the size exceeds the print width, the operation is aborted.

#### **Bitmap**

The bitmap **must** have exactly (X size \* Y size) number of bytes. 1=black, 0=white dot.

Bit No. 7 in byte 0 represents the top left corner of the logotype.

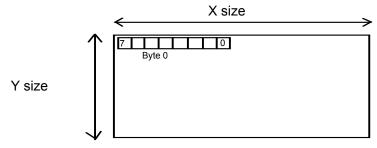

# **Printing**

To print a logotype, send <ESC>g<n1><n2><n3><n4><n5> where n1 is the logotype number, n2n3 is the horizontal print position, and n4n5 is the vertical print position of the upper left corner of the logotype.

| n1   | One byte logotype number, (0—15)                                                                                           |
|------|----------------------------------------------------------------------------------------------------|
| n2n3 | Two byte X position measured in pixels from the left-hand edge of the print window.                                        |
| n4n5 | These bytes (Y-position) must be inserted, but they are ignored as a logotype is always printed at the current Y-position. |

### **Erasing**

All logotypes are erased with the  $\ESC>\&L$  command.

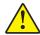

**Caution** • Loading to the flash PROM will erase the RAM completely since the RAM is used during the loading process. Any print data residing in RAM will thus be lost.

# **Status Reporting**

The printer is equipped with a number of sensors that report the printer status and various conditions such as out-of-paper, previous printout not removed, etc.

A good practice in unattended printer applications is to check for errors and paper availability before printing.

- **1.** Send a Status Report Query (<ESC><ENQ><6>, see *ESC ENQ 6* on page 59) and check that the answer is "No errors".
- 2. If an error is indicated, read out the error message with Status Request (<ESC><ENQ><1>, see ESC ENQ 1 on page 56), and take appropriate actions. Repeat this step until no more status code is available. If weekend sensor signals "level passed" check again after next document is printed. If the sensor still signals "level passed" after three successive print/check cycles, report the condition to the systems supervisor so that he can schedule a service visit to the printer. This three cycle check is to ensure that dirt on the side of the roll does not cause the alarm.

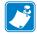

**Note** • You can also use <ESC><ENQ><E> to retrieve this error message, you must use it if it is an external error that is signaled in <ESC><ENQ><6>.

- **3.** Send a paper-near-end query (<ESC><ENQ><2>, see *ESC ENQ 2* on page 57) to see if the sensor reports low paper level.
- **4.** If paper-near-end is indicated, report the condition to the systems supervisor so that he can schedule a service visit to the printer.
- **5.** Start the printout
- 6. Cut and eject
- 7. Set an Acknowledge marker
- **8.** When the marker is returned, ask for status and look at the "Paper at presenter" bit to see if the customer has taken the printout. When the printout has been removed, start from 1 to print the next page.

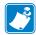

**Note** • Status replies remain in the buffer until read or until a new query is sent.

# 70 | Programming Status Reporting

|   |      | <br> |  |
|---|------|------|--|
|   |      |      |  |
|   |      |      |  |
|   |      | <br> |  |
|   |      |      |  |
|   |      |      |  |
| · | <br> | <br> |  |
|   |      |      |  |
| - |      | <br> |  |

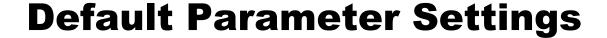

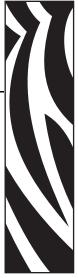

Some of the printer settings can be stored in the flash PROM so that they will be used also after power OFF.

The stored parameter settings are printed out on the self-test printout (see *Self-test Printout and Other Power ON Modes* on page 29).

The number in front of the function is the parameter number (n) used when setting the parameter with the command < ESC > &P < n > < v >.

You can use the parameter settings pretty much like normal commands. Either send the parameter values with each printout, or set them up once and then send <ESC>&<4> to store all settings in the flash PROM.

You can always return to factory default settings by sending <ESC>&<F><10>, and then storing those settings with <ESC>&<4>.

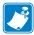

**Note** • The parameters can be locked so that no changes are possible. Check parameter 53 on the self-test printout to find out.

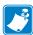

**Note** • If you try to set a parameter to an invalid value, the parameter will be set to the nearest valid value below.

# How the Parameters are Described

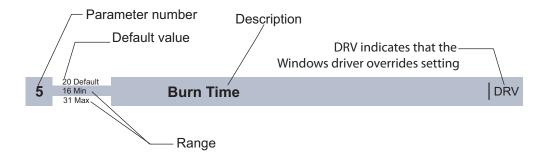

#### **Default value**

The default values indicated are "factory default settings" you get by sending <ESC>&<F><10>. These are not necessarily the settings that your printer was originally delivered with because many printers have customized settings when delivered.

#### **Examples**

Command examples are formatted in Courier and typed in the same way as used in the Zebra Toolbox:

<ESC>&P<1><19>

Where <ESC> means the escape character 27 decimal (hex 1B). Numbers between less-than and greater-than characters, for example <15>, means 15 decimal (hex F).

**Table 10 • Summary of Parameter Settings** 

| Parameter | Description                       | ESC&F <10> Default                          | Page    |
|-----------|-----------------------------------|---------------------------------------------|---------|
| 1         | Baud rate                         | 96 (9600 Baud)                              | page 74 |
| 2         | Data bits                         | 8                                           | page 74 |
| 3         | Parity                            | 0 (No parity)                               | page 74 |
| 4         | Flow control                      | 2 (Hardware)                                | page 75 |
| 5         | Disable parallel port signaling   | 0 (No)                                      | page 76 |
| 6         | Buffer mode                       | 0 (Spool all data before printing)          | page 77 |
| 7         | Burn time                         | 14                                          | page 77 |
| 8         | Print speed                       | 13 (80mm/s for 203 dpi, 53mm/s for 300 dpi) | page 78 |
| 9         | Presenter loop length             | 10 (32 cm)                                  | page 78 |
| 13        | Line spacing                      | 0 (Auto)                                    | page 78 |
| 14        | Font selection                    | 0 (TTP Mono 9)                              | page 78 |
| 15 to 30  | Tab stop                          | 4, 8, 12 etc.                               | page 79 |
| 31        | Pull speed                        | 20 (1 on the vertical version of TTP 8200)  | page 79 |
| 33        | CR/LF                             | 0 (LF = CR/LF, CR=Ignored)                  | page 79 |
| 34        | Auto cut after FF                 | 1 (On)                                      | page 80 |
| 36        | Document mode                     | 1 (Variable)                                | page 80 |
| 37 & 38   | Page length, Minimum / fixed / BM | 4, 0 (102.4 mm)                             | page 81 |
| 39        | Max black mark length             | 50 (5 mm)                                   | page 82 |
| 40        | Min black mark length             | 30 (3 mm)                                   | page 82 |
| 41 & 42   | Black mark cut offset             | 0, 0 (0 mm)                                 | page 82 |
| 43 & 44   | Top margin                        | 0, 0 (Disabled)                             | page 83 |
| 45        | Wastebasket                       | 3 (Eject and retract after 30 s)            | page 83 |
| 47        | Wall Compensation                 | 0                                           | page 84 |
| 48        | Paper width                       | 208 mm                                      | page 84 |
| 49        | Bottom margin                     | 1 (Auto)                                    | page 85 |
| 51        | Black mark level                  | 50 (0.97 V)                                 | page 85 |
| 52        | Warning level                     | 0 (Off)                                     | page 85 |
| 53        | Lock parameters                   | 0 (Unlocked)                                | page 86 |
| 55        | PSU recovery                      | 255                                         | page 86 |

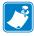

**Note •** When the printer is set up the way you like it to be, you send <ESC>&<4>, and all settings will be stored.

# **Serial Interface Set-up**

|   | 96 Default |           |
|---|------------|-----------|
| 1 | 24 Min     | Baud Rate |
|   | 11 Max     |           |

Stores the communication speed on the serial interface.

| <esc>&amp;P&lt;1&gt;&lt;24&gt;</esc> | 2400 bps   |
|--------------------------------------|------------|
| <esc>&amp;P&lt;1&gt;&lt;48&gt;</esc> | 4800 bps   |
| <esc>&amp;P&lt;1&gt;&lt;96&gt;</esc> | 9600 bps   |
| <esc>&amp;P&lt;1&gt;&lt;19&gt;</esc> | 19200 bps  |
| <esc>&amp;P&lt;1&gt;&lt;38&gt;</esc> | 38400 bps  |
| <esc>&amp;P&lt;1&gt;&lt;57&gt;</esc> | 57600 bps  |
| <esc>&amp;P&lt;1&gt;&lt;11&gt;</esc> | 115200 bps |

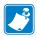

**Note** • If you set an invalid value, the baud rate will return to the previous value.

| _ | 8 Default | - · -·    |
|---|-----------|-----------|
| 2 | 7 Min     | Data Bits |
|   | 8 Max     |           |

Selects if 7-bit ASCII, or 8-bit, is used on the serial interface.

| <esc>&amp;P&lt;2&gt;&lt;8&gt;</esc> | 8-bits (characters 0-255) |
|-------------------------------------|---------------------------|
| <esc>&amp;P&lt;2&gt;&lt;7&gt;</esc> | 7-bits (characters 0-127) |

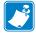

**Note** • In 7-bit mode you can not print graphic, read status or set parameters because no value can ever be greater than 127.

| _ | 0 Default |        |
|---|-----------|--------|
| 3 | 0 Min     | Parity |
|   | 2 Max     | •      |

Select what parity to use on the serial interface.

| <esc>&amp;P&lt;3&gt;&lt;0&gt;</esc> | No parity   |  |
|-------------------------------------|-------------|--|
| <esc>&amp;P&lt;3&gt;&lt;1&gt;</esc> | Odd parity  |  |
| <esc>&amp;P&lt;3&gt;&lt;2&gt;</esc> | Even parity |  |

|   | 2 Default |              |
|---|-----------|--------------|
| 4 | 0 Min     | Flow-control |
|   | 2 Max     |              |

Select what handshaking to use on the serial interface.

| <esc>&amp;P&lt;4&gt;&lt;0&gt;</esc> | No flow control |
|-------------------------------------|-----------------|
| <esc>&amp;P&lt;4&gt;&lt;1&gt;</esc> | Xon / Xoff *    |
| <esc>&amp;P&lt;4&gt;&lt;2&gt;</esc> | Hardware        |

<sup>\*.</sup> DO NOT USE if you send any type of binary data like graphics data, status requests etc. Xon / Xoff only works when plain text is sent unidirectional to the printer. Graphics and status replies may well contain the Xon (11 hex) and Xoff (13 hex) characters and will obstruct the communication.

# **Parallel Port Setup**

# 5 0 Default Disable Parallel Port Signaling

Pins 12 and 15 on the parallel port signal paper out and error. However, in an unattended kiosk you may not want this because it causes the host computer to stop communicating, and the operating system may display a warning or error message on the kiosk screen.

By disabling the hardware signals, the kiosk software can for example use status commands to find out paper level and alert appropriate personnel when the level is low, then close the kiosk when paper is out.

| <esc>&amp;P&lt;5&gt;&lt;0&gt;</esc> | No, paper out and error signals are <i>not</i> disabled |  |
|-------------------------------------|---------------------------------------------------------|--|
| <esc>&amp;P&lt;5&gt;&lt;1&gt;</esc> | Yes, paper out and error signals are disabled           |  |

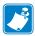

**Note** • When enabled, the hardware signal on pin 12 and 15 will block all communication until the error is corrected. This means that it will be impossible to ask for status.

## **Print Setup**

# 6 0 Default 0 Min Buffer Mode 3 Max

Controls what the printer does with buffered data:

| <esc>&amp;P&lt;6&gt;&lt;0&gt;</esc> | Spool all data before printing            |
|-------------------------------------|-------------------------------------------|
| <esc>&amp;P&lt;6&gt;&lt;1&gt;</esc> | Print text at once but spool graphic data |
| <esc>&amp;P&lt;6&gt;&lt;2&gt;</esc> | Print graphic data but spool text         |
| <esc>&amp;P&lt;6&gt;&lt;3&gt;</esc> | Print both text and graphic at once       |

Spooling all data makes the printer as quiet as possible. "Nothing" happens until the buffer is full or a print triggering command is received. The result is that when the printer prints it feeds the paper at a constant pace. A drawback may be that the printer seems dead for a while before starting to print.

Print at once gives the fastest printout because the printer prints as soon as it finds some white space across the paper and then stops to buffer new data. This generates an on/off sound which may be more irritating than the even buzz that you get when you buffer data.

Experiment with the setting and decide what is best for your application.

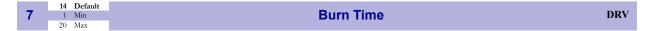

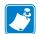

#### Note •

- The burn time setting has priority over the speed setting, so if you increase the burn time the speed will go down to an appropriate setting.
- DRV indicates that, when using Windows, the driver takes over this setting so please set appropriate value in the driver properties/document defaults.

A long burn time gives darker print. On insensitive paper types you may have to increase the burn time to get an acceptable print quality.

| _ | 13 Default |                                                                                                    |    |
|---|------------|----------------------------------------------------------------------------------------------------|----|
| 8 | 1 Min      | Max Print Speed D                                                                                                    | RV |
|   | 17 Max     | the contract of the contract of the contract o |    |

The main reason to decrease the print speed is to enhance print quality, and to reduce the peak current consumption. Each step represents a 5 mm/s increase in TTP 8200 and 3.33 mm/s in TTP 8300.

|          | n    | 1  | 2  | 3  | 4  | 5  | 6  | 7  | 8  | 9  | 10 | 11 | 12 | 13 | 14 | 15 | 16 | 17  |
|----------|------|----|----|----|----|----|----|----|----|----|----|----|----|----|----|----|----|-----|
| TTP 8200 | mm/s | 20 | 25 | 30 | 35 | 40 | 45 | 50 | 55 | 60 | 65 | 70 | 75 | 80 | 85 | 90 | 95 | 100 |
| TTP 8300 | mm/s | 13 | 17 | 20 | 23 | 27 | 30 | 33 | 37 | 40 | 43 | 47 | 50 | 53 | 57 | 60 | 63 | 67  |

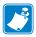

**Note** • Some settings result in printer chassis resonance causing excessive noise and deteriorated print quality.

| _ | 10 Default |                       |
|---|------------|-----------------------|
| 9 | 3 Min      | Presenter Loop Length |
|   | 255 Max    |                       |

Limits the maximum loop length. When the set length is reached, the printer ejects part of the printout and continues to print. You use this when you have very limited space for the loop inside the kiosk. Each step represents a 3.2-cm increment.

Setting the parameter to 0 disables the looping and feeds the paper straight out.

| <esc>&amp;P&lt;9&gt;&lt;0&gt;</esc>  | Disable the loop |
|--------------------------------------|------------------|
| <esc>&amp;P&lt;9&gt;&lt;7&gt;</esc>  | 16 cm loop       |
| <esc>&amp;P&lt;9&gt;&lt;10&gt;</esc> | 32 cm loop       |

# 13 0 Default Line Spacing

The line spacing is normally set by the font height. With this parameter you can set a line spacing that is higher that the font height. Line spacing settings lower than the font height will be ignored.

| <esc>&amp;P&lt;13&gt;&lt;30&gt;</esc> | 30 pixels or font height, whichever is the |
|---------------------------------------|--------------------------------------------|
|                                       | largest                                    |

# 14 0 Min Font Selection

Store which font number is used if no font is specified. Font is selected using *Font Selection* on page 78. Selecting an invalid font gives a software error status message (invalid index).

| 15 to 30 | -   | Default |
|----------|-----|---------|
| 15 to 30 | 1   | Min     |
|          | 255 | Mov     |

Stores 16 different TAB stop positions. The position is set in increments of 2.5-mm.

Tab position 255 sets a tab stop on the last position of the line. Use this if you want underline or reversed text to extend across the full paper width.

To set all tab stops at once, use *Set Horizontal Tabs* on page 43.

To move a single tab stop, use the set parameter command <ESC>&P. for example:

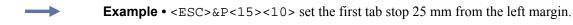

Default positions are one TAB on each cm; that is parameter values 4, 8, 12 etc. to 64.

| 24 | 20 I | Default |            |
|----|------|---------|------------|
| 31 | 1 N  | Min     | Pull Speed |
|    | 40 N | Max     | ·          |

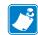

**Note** • Vertical versions of the printer have n31 set to 2 on firmware versions up to 3.21 and to 1 for firmware versions 3.28 and above.

Sets the speed at which the paper is ejected / retracted. 1 = 45 mm/s, 40 = 1.8 m/s

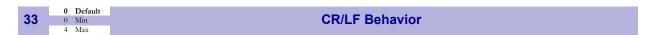

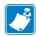

**Note** • v=0 is suitable for Windows, v=1 for UNIX, v=2 for DOS, and v=4 for Macintosh

Carriage Return and Line Feed can be interpreted in five different ways to suit different operating systems.

| <esc>&amp;P&lt;33&gt;&lt;0&gt;</esc> | LF = CR/LF   | CR = Ignored |
|--------------------------------------|--------------|--------------|
| <esc>&amp;P&lt;33&gt;&lt;1&gt;</esc> | LF = CR/LF   | CR = CR      |
| <esc>&amp;P&lt;33&gt;&lt;2&gt;</esc> | LF = LF      | CR = CR      |
| <esc>&amp;P&lt;33&gt;&lt;3&gt;</esc> | LF = LF      | CR = CR/LF   |
| <esc>&amp;P&lt;33&gt;&lt;4&gt;</esc> | LF = Ignored | CR = CR/LF   |

|    | 1 Default |                   |
|----|-----------|-------------------|
| 34 | 0 Min     | Auto Cut after FF |
|    | 1 Max     |                   |

Decides if the printer should cut after executing an FF command, or if it should just feed the form length.

| <esc>&amp;P&lt;34&gt;&lt;0&gt;</esc> | No cut                                                                                                    |
|--------------------------------------|----------------------------------------------------------------------------------------------------|
| <esc>&amp;P&lt;34&gt;&lt;1&gt;</esc> | Cut                                                                                                    |
| <esc>&amp;P&lt;34&gt;&lt;2&gt;</esc> | Forced cut at blackmark (cuts directly when a blackmark is detected) This works only if black mark mode is selected (n36=2). |

|    | 1 Default |                   |  |
|----|-----------|-------------------|--|
| 36 | 0 Min     | Document Mode DRV |  |
|    | 2 Max     |                   |  |

Determines what should control the page length:

| <esc>&amp;P&lt;36&gt;&lt;0&gt;</esc> | Fixed Document Mode. Shorter documents will automatically be extended, while longer documents will be divided into several pages of the desired length. Page length will be the length set by parameters 37 and 38                                                                                   |  |  |
|--------------------------------------|----------------------------------------------------------------------------------------------------|--|--|
| <esc>&amp;P&lt;36&gt;&lt;1&gt;</esc> | Variable Document Mode. The length of the page varies with the contents (printouts shorter than the value specified by parameters 37 and 38 will be extended to that length)                                                                                                    |  |  |
| <esc>&amp;P&lt;36&gt;&lt;2&gt;</esc> | Black Mark Mode. Marks on the paper set<br>the form length. Minimum one form length<br>is always fed. If a black mark is found before<br>that, the printer feeds to the next black mark,<br>then cuts and ejects. This ensures that no<br>small paper stripes are cut of and left in the<br>printer. |  |  |

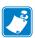

**Note** • Max page length in Fixed Document Mode is A5-size, which is 148.5 mm.

|         |         | 4,0      | Default |                |   |
|---------|---------|----------|---------|----------------|---|
| 37 & 38 | 37 & 38 | 2,224    | Min     | Page Length DR | V |
|         |         | 255, 255 | Max     |                |   |

Defines three different things:

- 1. The minimum length of a page in variable document mode
- 2. The actual page length in fixed document mode
- 3. The distance between black marks in black mark mode

One step is 0.1 mm. Settings shorter than 92 mm, will be interpreted as 92 mm.

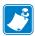

**Note** • TTP 8000 Vertical has a minimum paper length of 200 mm, so never set values below 8, 0 on vertical printers.

<ESC>&P<37><5><ESC>&P<38><205> set page length to A5 (148.5 mm)

Figure 19 • Definition of page size

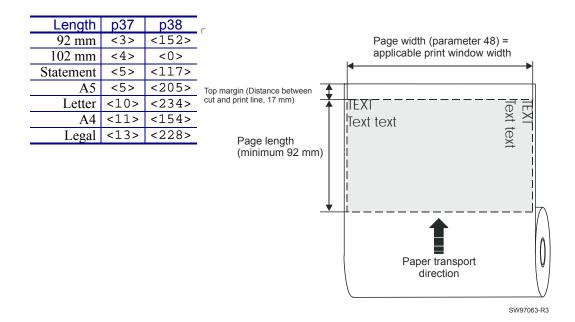

### **Fixed Document Mode**

Max *fixed document mode* page length depends on the amount of free ram. Make a self test printout to check how much is available in your printer. (Depends on firmware version and circuit board revision).

$$Page\ length = \frac{Free\ RAM\ in\ bytes - 1024}{Paper\ width} - top\ margin - bottom\ margin$$

Paper length, top, and bottom margins are in pixel lines. Paper width is in bytes. 1 byte = 1 mm for the TTP 8200 and one byte is 2/3 of a mm in TTP 8300.

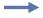

**Example •** If Free RAM on a TTP 8200 is 504976 bytes, page width is 208 mm = 208 bytes, top margin is 20 mm, and bottom margin 10 mm (20 x 8 = 160 and and 10 x 8 = 80 pixel lines):

$$Page\ length = \frac{504976 - 1024}{208} - 160 - 80 = 2182\ pixel\ lines = 272mm$$

If a too large fixed page is specified the printout will be blank from memory full to the cut.

#### 39 50 Default 16 Min 160 Max

#### **BM** (Black Mark) Length

Specifies the length of the black mark in 0.1-mm steps. Measure the length of the black mark on your paper and enter that value here.

Marks 5 mm longer than this value are interpreted as paper out. The default value of 50 equals 5 mm.

|                   | ~ ~   |        | - ~    |
|-------------------|-------|--------|--------|
| <esc>&amp;F</esc> | '<39> | ·< 1 5 | າ () > |

Sets max black mark length to 15 mm.

#### 30 Default 5 Min 150 Max

#### Min BM (Black Bark) Length "Garbage Filter"

Specifies the minimum length of the black mark in 0.1-mm steps. Shorter marks are ignored. The default value of 30 equals 3 mm.

| <esc>&amp;P&lt;40&gt;&lt;40&gt;</esc> |
|---------------------------------------|
|---------------------------------------|

Sets min black mark length to 4 mm.

# 41 & 42 0,0 Default 0,0 Min 255 255 Max

#### BM (Black Mark) Cut Offset

Defines the paper feed between the black mark detection and cut. One step is 0.1 mm.

| <esc>&amp;P&lt;41&gt;&lt;1&gt;<esc>&amp;P&lt;42&gt;&lt;244&gt;</esc></esc> | Feeds 50 mm between black mark and |
|----------------------------------------------------------------------------|------------------------------------|
|                                                                            | cut.                               |

|         | _        |         |                 |
|---------|----------|---------|-----------------|
|         | 0,0      | Default |                 |
| 43 & 44 | 0,0      | Min     | Top Margin (mm) |
|         | 255, 255 | Max     |                 |

Defines the distance between the top of the paper and the top of the first text line in 0.1 mm steps. The top margin feed is effectuated when the presenter is cleared from the previous page.

0 = disabled top margin. This gives the physical top margin of the printer which is 19 mm.

Avoid settings 1 - 18 mm because then the printer must reverse the paper before starting to print, which may cause paper jam, especially at small roll diameters.

| <esc>&amp;P&lt;43&gt;&lt;1&gt;<esc>&amp;P&lt;44&gt;&lt;44&gt;</esc></esc> | Add 30-mm top margin. |
|---------------------------------------------------------------------------|-----------------------|

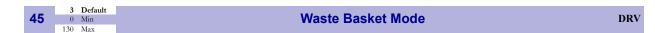

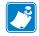

**Note** • Changed in firmware version 2.21

Sets the function of the "retract and retain" function.

| <esc>&amp;P&lt;45&gt;&lt;0&gt;</esc>   | Eject uncollected page when new page is printed. (Waste basket disabled)                                                                         |
|----------------------------------------|----------------------------------------------------------------------------------------------------|
| <esc>&amp;P&lt;45&gt;&lt;3&gt;</esc>   | Eject uncollected page when new page is printed. Page not collected after 30s will be retracted. (Range 1-30, 1 step = approximately 10 s)       |
| <esc>&amp;P&lt;45&gt;&lt;100&gt;</esc> | Retracts uncollected page when new page is printed                                                                                               |
| <esc>&amp;P&lt;45&gt;&lt;103&gt;</esc> | Retracts uncollected page when new page is printed. Page not collected after 30s will be retracted. (Range 101-130, 1 step = approximately 10 s) |

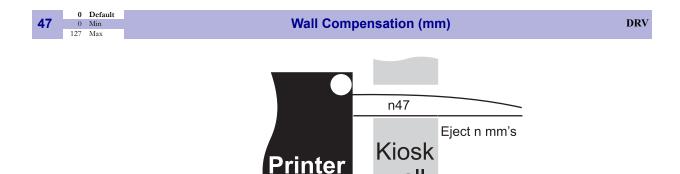

When the printout is printed and cut, the presenter ejects about 50 mm of the page so that the customer can grab it. If the kiosk wall is thick, or if you just want a longer part of the printout to be visible, this parameter adds extra eject length.

| Adds 50 mm extra eject = about 100 mm in |
|------------------------------------------|
| total.                                   |

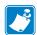

**Note** • The resolution of the sensor is  $\pm 3$  mm so small changes in the parameter setting may not show

Longer ejects are more accurate than shorter ones because acceleration and retardation of the rollers affects the eject less. Allow for  $\pm$  10 mm variations on short ejects.

|    | 208 Defa | ault |                                         |   |
|----|----------|------|-----------------------------------------|---|
| 48 | 58 Min   |      | Paper Width (mm)                        | V |
|    | 216 Max  | C .  | • • • • • • • • • • • • • • • • • • • • |   |

Sets the width of the paper loaded into the printer. This can also be used to get left and right margins, for instance if you load A4 paper but set the paper width to 170 mm you get a 20 mm margin on both sides of the page.

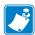

**Note** • The page width is not changed until the parameters are stored in the flash PROM with the command <ESC>&<4>. So you cannot change paper width within a page.

| <esc>&amp;P&lt;48&gt;&lt;208&gt;<esc>&amp;&lt;4&gt;</esc></esc> | Sets A4 width     |
|-----------------------------------------------------------------|-------------------|
| <esc>&amp;P&lt;48&gt;&lt;214&gt;<esc>&amp;&lt;4&gt;</esc></esc> | Sets Letter width |

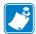

**Note** • We recommend you to set max 208 for A4 and max 214 for letter to allow the paper to wander a bit sideways without losing print.

# 49 0 Min Bottom Margin DRV

Selects if the cut command cuts at the position where the paper is at, or if the printer should advance the paper before cutting.

| <esc>&amp;P&lt;49&gt;&lt;0&gt;</esc>   | Off                                                                                                    |
|----------------------------------------|----------------------------------------------------------------------------------------------------|
| <esc>&amp;P&lt;49&gt;&lt;1&gt;</esc>   | Automatic Distance Calculation                                                                                                    |
| <esc>&amp;P&lt;49&gt;&lt;2&gt;</esc>   | Feed 2 mm                                                                                                    |
| <esc>&amp;P&lt;49&gt;&lt;255&gt;</esc> | Feed 255 mm "Automatic Distance<br>Calculation" means advancing the paper<br>with the Head-To-Cutter distance (19 mm on<br>the TTP 8000 series). |

Set to 1 if the printer is used in text mode and 0 if it is used from a driver that takes care of this in the driver.

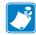

**Note** • The paper is advanced before the FF command calculates the page length to see if the page length is longer than the set minimum length.

|    | 50 Default |                        |
|----|------------|------------------------|
| 51 | 0 Min      | Black Mark Sensitivity |
|    | 255 Max    |                        |

This parameter is used by command ESC # to store the calibration of the black mark sensor. Normally there is no need to set this parameter manually.

0 is white and 255 is pitch black (out of paper).

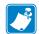

**Note** • This parameter is not available on printers with hardware revision A of the control board. The revision is printed on the test printout.

|    | 0 Default |               |
|----|-----------|---------------|
| 52 | 0 Min     | Warning Level |
| _  | 255 Max   | <b>3</b>      |

Turns on/off indication of Paper Near End and Weekend paper level on the status indicator (Figure 3, *Printer Exterior, Rear View*, on page 11). This affects only the status indicator, not the status enquiries.

| <esc>&amp;P&lt;52&gt;&lt;0&gt;</esc> | No indication                         |
|--------------------------------------|---------------------------------------|
| <esc>&amp;P&lt;52&gt;&lt;1&gt;</esc> | Paper Near End indication             |
| <esc>&amp;P&lt;52&gt;&lt;2&gt;</esc> | Weekend level indication              |
| <esc>&amp;P&lt;52&gt;&lt;3&gt;</esc> | Paper near end and weekend indication |

|           | 0 Default |                 |
|-----------|-----------|-----------------|
| <b>53</b> | 0 Min     | Lock Parameters |
|           | 1 Max     |                 |

You can lock the parameters so that they cannot be changed by the ESC & P command.

| <esc>&amp;P&lt;53&gt;&lt;0&gt;</esc> | Unlocked |
|--------------------------------------|----------|
| <esc>&amp;P&lt;53&gt;&lt;1&gt;</esc> | Locked   |

|    | _           |              |
|----|-------------|--------------|
|    | 255 Default |              |
| 55 | 0 Min       | PSU Recovery |
|    | 255 Max     |              |

Adds a delay between the burning of blocks in the printhead. This delay helps possible for the power supply to recover from the heavy load of heating pixels. If you have a somewhat weak power supply, print quality can be enhanced by increasing this value. A high value slows the printout down slightly.

Recommended settings: 0 for 300 W (12.5 A) PSU, 255 for 150 W (6.5 A PSU)

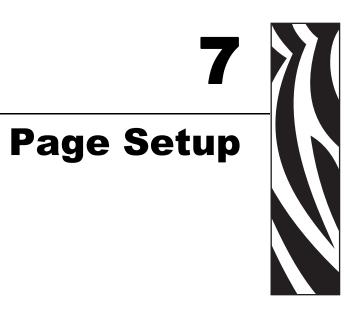

### **Printable Area**

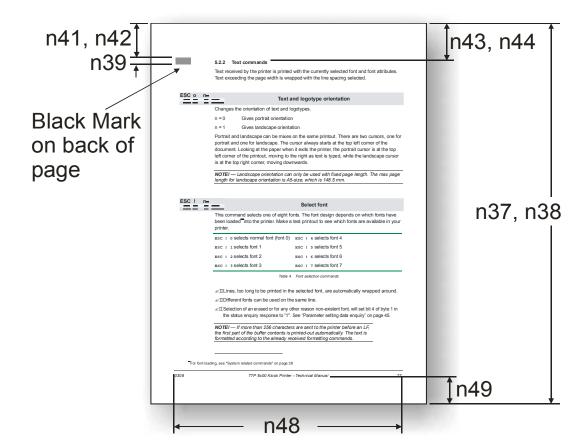

# **Aligning Preprint and Thermal Print**

The printer can synchronize the cutting of the printout with black-marks printed on the back of the paper. You use this function when you have preprint on the media and you don't want a cut in the middle of that preprint, or text printed on top of the preprint.

The sensor used to detect the black-marks is the same sensor as used for paper end detection. The sensor sits 45 mm behind the cutter (as seen from the presenter [output] side of the printer). It is adjustable sideways and can be positioned 22-42 mm from the left edge of the paper entry. The sensor accuracy is about  $\pm 0.5$  mm so avoid designing printouts with too high demands for synchronization.

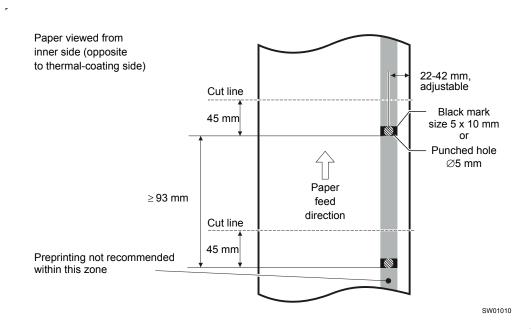

Figure 20 • Recommended Black Mark Size and Position

The sensor triggers on the black-to-white transition of the black-mark, which is when the black print ends (trailing edge).

Since the same sensor is used for both paper end and black-mark detection, the printer must know the length of the black-mark to avoid signaling end-of-paper when it detects a black-mark. The default setting accepts black-marks in the range 5 –10 mm, and works perfectly with the recommended black-mark length of 5 mm. Marks shorter than 3 mm are interpreted as dirt, and marks longer than 10 mm as out-of-paper. You can change both these values with a printer command, or by changing the printer default settings in the flash PROM.

Black mark mode is selected by setting parameter 36 to 2, and storing the parameters.

!

**Important** • It is essential that you set up the parameters in the printer for black mark synchronization even if you enable black marks in the Windows driver. This is because Windows is not used at paper loading, and feeding with the Feed button on the printer.

### **Parameters Used**

#### Parameter n34 Auto Cut

When this parameter is set to 2, "forced cut at black mark" The printer always cuts when it detects a black mark, even if no cut command has been received. This prevents long documents from being printed as one continuous printout over several pages.

#### Parameters n37 and n38 - Page Length Minimum

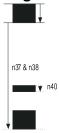

Measure the distance from the trailing edge of one black mark to the trailing edge of the next. The resolution is 0.1 mm so multiply the distance by 10, then calculate the value to enter as n37 and n38.

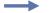

**Example** • If the page length is 200 mm,  $(200 \times 10) / 256 = 7.8125$ .

 $\ensuremath{\text{n37}}$  is the integer value, that is 7, while  $\ensuremath{\text{n38}}$  is the fraction

 $0.8125 \times 256 = 208$ 

#### Parameter n39 – Max Black Mark Length

Measure the height of the black mark. The resolution is 0.1 mm so multiply the black mark length by 10 and enter the value as n39.

### Parameter n40 – Min Black Mark Length (Garbage Filter)

This parameter is actually a filter to filter out garbage on the paper. If a spot is smaller than this value, it will not be regarded as a black mark. 1. About ? of the black mark length is usually a suitable setting.

### Garbage, Black Mark and Out Of Paper Detection

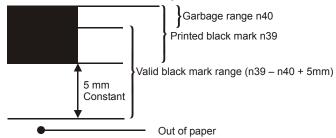

For every step the paper is feed, the black mark sensor is sampled to detect garbage, black marks or out of paper.

When the printer detects blackness is has to check if it is only garbage:

| If the paper                                      | Then it is                              |
|---------------------------------------------------|-----------------------------------------|
| gets white again within n40 x 0.1 mm              | garbage and the spot should be ignored. |
| is still black after n40 x 0.1 mm                 | probably a black mark.                  |
| gets white within an additional n39-n40 plus 5 mm | a black mark                            |

The 5-mm is a constant added to make sure that noise on the edge not will interfere with the samples. If it at this point still is still black we have detected out of paper.

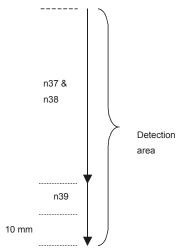

Be careful about n40 and n39. If n39 - n40 is too small, then the minimum detection area will be too little. This area should not be less than 2 mm.

#### Parameter n41 and n42 -Black Mark Cut Offset

After the black mark is detected (black to white change) the printer feeds another distance to place the paper in cut position. This distance can not be negative so placing the black mark too close to the paper edge is better than too far away.

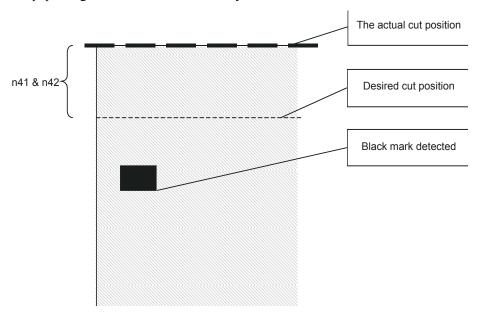

(ESC x n1 n2 is an obsolete command that sets n41 and n42. It is implemented for backward compatibility with old drivers. Set parameters n41 and n42 with the ESC & P n1 n2 command instead.)

#### FF (Form Feed)

Use <FF> to print the buffer content, go to the next top of form (black mark), and cut the paper.

### **ESC Z (Go To Next Top of Form)**

Use <ESC>Z to move the paper to the next top of form. This is practically a Form-Feed without printing and cut. It searches for the next black mark for maximum one page length + black mark length  $(256 \times n37 + n38 + n39)/10$ . An additional length of 20 mm is added to be sure to pass the edge of the next black mark If there is no black mark within the set distance plus 20 mm, an error is raised.

#### **Simple Calibration Process**

- 1. Enable black mark mode by setting parameters n36 to n42 as described on the previous pages.
- 2. Load paper with black marks into the printer
- **3.** Send the <ESC># command and wait until the paper stops
- 4. If the paper has returned to it's original position, the calibration is finished
- 5. If not, it was not possible to distinguish the black mark. Check the n37 and n38 settings and try again).
- **6.** Save the settings with <ESC>&<4>.

# **Black-mark Sensing from Within Windows**

Please refer to the Kiosk Driver Reference Guide, Part Number P1006873-001, available on www.zebra.com for detailed information on Black-Mark Sensing.

## 94 | Page Setup Black-mark Sensing from Within Windows

| <del></del> |  |  |
|-------------|--|--|
|             |  |  |
|             |  |  |
|             |  |  |
|             |  |  |
|             |  |  |
|             |  |  |
|             |  |  |
|             |  |  |

# Interface

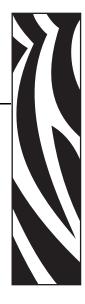

The printer has two interfaces as standard, parallel and USB. There are no selections to be made, but normally only one interface should be used at a time. The printer may not function properly if data is received on more than one interface at a time.

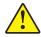

**Caution** • Always use Zebra-approved interface cables. Using a non-approved cable with the printer may void the FCC and other EMC approvals of the printer.

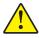

**Caution •** If you connect both parallel and USB cables, the voltage that the host computer outputs on the parallel port may be enough to give signals out on the USB-interface even if the power of the printer is turned OFF!

These signals can result in the operating system of the host computer detecting the printer as on and available when it's not.

Another effect of these false signals is that after turning the printer on and off to clear an error condition, the printer is dead to Windows.

Always disconnect the parallel interface cable when using USB!

## **Parallel**

TTP 8000 series support IEEE-1284 Compatibility Mode and Reverse Nibble Mode.

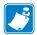

**Note** • If you intend to use any other mode than Compatibility Mode, we recommend you to get the documents for the IEEE-1284 standards, and study them thoroughly.

Figure 21 • IEEE-1284 Cable with Type A and Type C Connectors

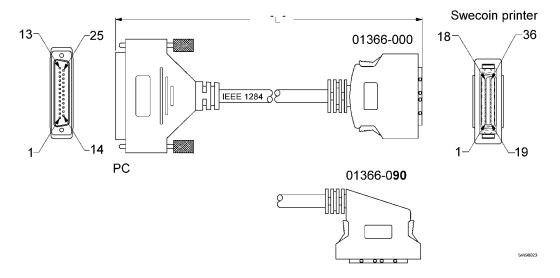

Table 11 • Signal names for the parallel port

| Pin Host<br>IEEE1284-A<br>(D-Sub) | Direction             | Pin Printer<br>IEEE1248-C | Compatible Signal<br>Names | Nibble and<br>Byte Mode<br>Signal<br>Names |
|-----------------------------------|-----------------------|---------------------------|----------------------------|--------------------------------------------|
| 1                                 | $\Rightarrow$         | 15                        | nStrobe                    | HostClk                                    |
| 2-9                               | ⇒                     | 6-13                      | Data                       | Data                                       |
| 10                                | <b>\( \rightarrow</b> | 3                         | nAck                       | PtrClk                                     |
| 11                                | <b>\( \rightarrow</b> | 1                         | Busy                       | PtrBusy                                    |
| 12                                | <b>\( \rightarrow</b> | 5                         | PError                     | AckDataReq                                 |
| 13                                | <b>\( \rightarrow</b> | 2                         | Select                     | Xflag                                      |
| 14                                | ⇒                     | 17                        | nAutoFd                    | HostBusy                                   |
| 15                                | <b>\( \psi\</b>       | 4                         | nFault                     | nDataAvail                                 |
| 16                                | ⇒                     | 14                        | nInit                      | nInit                                      |
| 17                                | ⇒                     | 16                        | nSelectIn                  | IEEE 1284 Active                           |
| 18-25                             | GND                   | 19-35                     | Ground                     | Ground                                     |
|                                   | +⇔                    | 18                        | Host Logi                  | c High                                     |
|                                   | . 🗢                   | 36                        | Peripheral Lo              | ogic High                                  |

### **Error Signaling**

All errors that are not reset when status is read will set the nFault signal, for example:

- · Head lifted
- Cutter not home
- Out of paper

This error also sets the Paper Out/End (PE) together with nFault::

• Out of paper

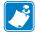

**Note** • The signaling of nFault and PE can be switched on/off with parameter p5.

## **USB**

The USB (Universal Serial Bus) is an interface designed to handle several peripherals through a single connector. The transfer speed is up to 12 Mbits/s, which is quite adequate for the printer. Use this interface in operating systems with USB support, for instance Windows XP. USB devices are Plug and Play compatible and hot swappable, which means that they can be connected and disconnected without turning off the power, or rebooting the computer.

Table 12 • USB Connector (J13) Pin Assignment

|      | Contact Number | Signal Name | Comment      |
|------|----------------|-------------|--------------|
|      | 1              | VCC         | Cable power  |
|      | 2              | – Data      |              |
|      | 3              | + Data      |              |
| 13 4 | 4              | Ground      | Cable ground |

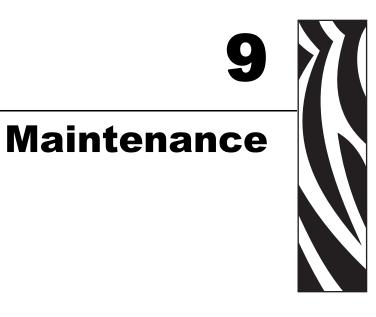

# **Fault Finding**

In connection with service of the printer it is good practice to remove paper dust and lint from the paper path, cutter and sensor areas. Paper dust, when accumulated, may interfere with printer functions such as optical sensors.

To avoid smudging the paper, do not apply oil on the cutter blades.

Table 13 • Fault Finding

| Symptom                                                                                                    | Suggested Actions                                                                                                    |
|----------------------------------------------------------------------------------------------------|----------------------------------------------------------------------------------------------------|
| Nothing is printed when you press the feed-<br>forward button in self-test mode, but the<br>document is transported, cut and ejected. | <ul> <li>Check that the paper is turned the correct way with thermal sensitive layer facing up.</li> <li>Check that the paper used meets the paper specification. See "Paper Specification on page 121.</li> <li>Check that the printhead cable is fully inserted into the connectors at each end.</li> <li>Check that fonts are loaded.</li> </ul> |
| Paper gets rough in one edge.                                                                                                    | <ul> <li>Check that the paper feeds straight into the printer.</li> <li>Adjust roll holder friction brake by bending the side plates inwards.</li> </ul>                                                                                                    |
| Printer does not work at all                                                                                                    | <ul> <li>Check that the printhead is locked in its down position (printhead presses against the paper).</li> <li>Check that power is supplied to the printer.</li> <li>Check the function of the paper-out sensor.</li> </ul>                                                                                                    |
| Self-test prints OK, but the printer works strangely in normal operation.                                                             | <ul> <li>Check that both ends of the interface cable are properly connected.</li> <li>Application program might be incorrect. Contact system manager.</li> </ul>                                                                                                    |
| No cutting                                                                                                    | • Check that the connectors for the cutting motor/home-position switch are fully seated on the control board.                                                                                                    |
| Bad cutting (uneven top and bottom document edges).                                                                                   | <ul> <li>Check that the printhead is locked in it's down position.</li> <li>Switch OFF printer and remove any obstructing paper particles in cutter and presenter modules.</li> </ul>                                                                                                    |
| Paper is fed straight through the printer. Paper does not loop.                                                                       | <ul><li>Check presenter sensor.</li><li>Check setting of parameter 9.</li></ul>                                                                                                    |
| Missing print or irregular spots.                                                                                                    | <ul> <li>Paper may be too humid. Let it adapt to ambient temperature and humidity for approximately 24 hours before use.</li> <li>The paper used might not meet the paper specification. See <i>Paper Specification</i> on page 121.</li> </ul>                                                                                                    |
| White longitudinal lines in the printout.                                                                                             | Faulty printhead, replace.                                                                                                    |
| Faint print.                                                                                                    | <ul> <li>The paper used might not meet the paper specification. See <i>Paper Specification</i> on page 121.</li> <li>Clean printhead with ethyl or isopropyl alcohol.</li> <li>Adjust Burn time and speed, see <i>Parallel Port Setup</i> on page 76.</li> </ul>                                                                                    |
| Faint or no print in the right 1/4 of the page (on firmware versions before 2.80)                                                     | Burn time is set to high for the selected speed. Lower speed or burn time.                                                                                                    |
| Strange characters or graphics printed, or any kind of strange printer behavior.                                                      | Might be caused by erroneous data sent from the host. Check validity of transferred data.                                                                                                    |

### **Clean the Printhead**

The printhead can be cleaned without removal.

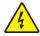

 Caution • Disconnect the printer from the power source before performing the following procedure.

Remove the power from the printer.

Caution • While performing any tasks near an open printhead, remove all rings, watches, hanging necklaces, identification badges, or other metallic objects that could touch the printhead.

Open the printhead by pulling the two release levers back and tilt up the printhead.

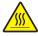

**Caution** • The printhead may be hot and could cause severe burns. Allow the printhead to cool.

Clean the heat elements with a cotton swab immersed in ethyl or isopropyl alcohol.

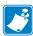

**Note** • Zebra recommends using a clean swab dipped in a solution of isopropyl alcohol (minimum 90%) and deionized water (maximum 10%) to clean the print head.

### **Firmware**

The firmware is stored in flash-PROM on the control board. When replacing a control board, be sure to verify the control board contains the same firmware version that you are currently using and upgrade it if necessary.

#### Loading

Download the firmware from the Zebra web site <a href="http://www.zebra.com">http://www.zebra.com</a>. There you will also find the Zebra Toolbox program (Windows<sup>TM</sup> software) facilitating the loading of the firmware into the printer.

Are you using a windows environment to load the firmware?

| If  | Then                                                                                                    |
|-----|----------------------------------------------------------------------------------------------------|
| No  | <b>a.</b> Send ESC NUL (1B 00 hex) to the printer.                                                                         |
|     | <b>b.</b> Wait 0.5 seconds.                                                                                                |
|     | <b>c.</b> Send the firmware file to the printer.                                                                           |
|     | <b>d.</b> Wait until the printer buzzes to confirm that the loading is complete (the presenter motor runs for a second).   |
| Yes | <b>a.</b> The loader program contains a help file with detailed instructions on how to load the firmware into the printer. |

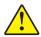

**Caution •** The loading and burning can take up to one minute. Do not abort before one minute by turning OFF the power to the printer. Doing so may leave the printer in a state where new firmware cannot be loaded. If this happens, please return the printer to a Zebra authorized service provider.

### **Firmware and Hardware Revisions**

It is important that you load Firmware that suits the hardware revision of the control board in your printer. The hardware revision is printed on the self-test printout, or can be read out of the printer with the <ESC><ENQ><10> command.

Functions and features are added occasionally which affect the firmware in the printer. Please visit our website www.zebra.com for the most current firmware version.

### **Firmware**

| TTD 9000 wareless         | Handrian vansian  | Firmware No. |           |
|---------------------------|-------------------|--------------|-----------|
| TTP 8000 version          | Hardware version  | 200dpi       | 300 dpi   |
| Standard (with presenter) | A – C (8-bit)     | 01749-xxx    | 01792-xxx |
|                           | D and up (16-bit) | 01778        | 8-xxx     |
| Vertical (with presenter) | A – C (8-bit)     | 01800-xxx    | N/A       |
|                           | D and up (16-bit) | 01801-xxx    | N/A       |
| Compact (without          | A – C (8-bit)     | 01757-xxx    | N/A       |
| presenter)                | D and up (16-bit) | 01786-xxx    | N/A       |

| ٢ |  |
|---|--|
|   |  |

| Notes • | <br> | <br> |      |
|---------|------|------|------|
|         |      |      |      |
|         |      |      |      |
|         |      |      |      |
|         |      |      |      |
|         |      |      |      |
|         |      |      |      |
|         |      | <br> |      |
|         |      |      |      |
| -       |      |      |      |
|         |      |      |      |
|         |      | <br> |      |
|         |      |      |      |
|         | <br> | <br> | <br> |
|         |      |      |      |
|         | <br> | <br> | <br> |
|         |      |      |      |
|         | <br> | <br> |      |
|         |      |      |      |
|         |      |      |      |

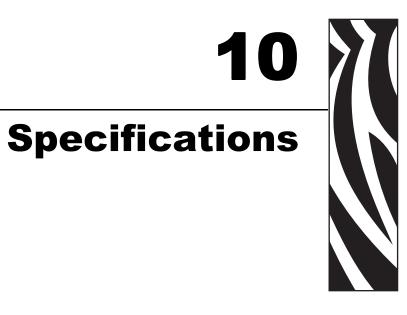

# **General Information**

### **Print Data**

| Printer control | Windows and Linux drivers.                                                 |
|-----------------|----------------------------------------------------------------------------|
|                 | Direct addressing through ESC sequences.                                   |
| Plug and Play   | Yes                                                                        |
| Print method    | Direct thermal line printing                                               |
| Resolution      | 8x8 dots/mm (203 dpi) for TTP 8200.                                        |
|                 | 11.8x11.8 dots/mm (300 dpi) for TTP 8300.                                  |
| Print speed     | 100 mm/s (203dpi)                                                          |
|                 | 67 mm/s (300dpi)                                                           |
| Duty cycle      | 60% at 25°C ambient temperature                                            |
| Print width     | 216 mm                                                                     |
|                 | 1728 dots for TTP 8200, 2560 dots for TTP 8300                             |
| Interfaces      | Parallel IEEE-1284 and USB 1.1. Optional external RS-232 serial interface. |
| USB Compliance  | Chapter 9 compliant according to USBCheck v3.2                             |

# **Serial Interface Settings**

| Baud:             | 2 400, 4 800, 9 600, 19 200, 38 400, 57 600, 115 200 bits/s       |
|-------------------|-------------------------------------------------------------------|
| Data bits:        | 7 or 8                                                            |
| Parity:           | None, Odd or Even                                                 |
| Stop bits:        | 1 (fixed)                                                         |
| Flow control:     | None, Xon / Xoff, or Hardware                                     |
| Default settings: | 9600 bits/s, 8 data bits, no parity, 1 stop bit, no flow control. |

# **Paper Handling**

| Paper supply           | Fan fold or roll paper                                                                                                    |
|------------------------|----------------------------------------------------------------------------------------------------|
| Paper width            | A4 (210.2 mm) or Letter Size (8.5") selectable by moving paper guides.                                                                                                    |
| Printout length        | 297 mm (A4) 148.5-mm (A5) or 11" (Letter) 5.5" (Statement), or variable length 92* mm and up. There is no upper limit for printout length, but if the printout exceeds 4 m, the paper will be cut, then the printout will continue. |
| Cutting                | Guillotine cutter.                                                                                                    |
| Presenter operation**  | Holds printout until printed then cuts and presents the complete printout. Extremely long printouts can be partially ejected to limit loop buildup.                                                                                 |
| Pull detector          | A pull detector detects when the customer pulls the paper and then starts motorized paper eject                                                                                                    |
| Eject length after cut | Default 50 mm. up to 255 mm extra feed can be added. The resolution is $\pm 3$ mm.                                                                                                    |
| Printout retraction*** | Pulls back uncollected printouts and throws them in a wastebasket inside the kiosk.                                                                                                    |
| Paper loading          | Load paper, press button to get automatic feed, cut, and eject. Automatic "on-line" after successful paper load.                                                                                                    |
| Sensors                | Optical sensors: Out of paper, paper near end (optional) and weekend level sensor (optional). "Paper in presenter" and eject length sensors in presenter unit.                                                                      |
|                        | Switch sensors: Cutter in home position, and printhead lifted.                                                                                                    |

<sup>\*.</sup> The 01760-xxx, that is the vertical version of TTP 8000 has a minimum printout length of 200 mm.

<sup>\*\*.</sup> Compact version of TTP 8000 does not have any presenter / pull detector.

<sup>\*\*\*.</sup> Compact versions do not have retract function.

# **Text Modes (Non-Windows Applications)**

| Orientation               | Horizontal (portrait mode), and vertical (landscape mode)                 |
|---------------------------|---------------------------------------------------------------------------|
| Number of possible fonts: | 8 (Font 0 to Font 7)                                                      |
| Font memory               | 256 kB                                                                    |
| Font technology           | Bitmap fonts, non scaleable                                               |
| Standard fonts            | Font 0 = TTPmono 9                                                        |
|                           | Font 1 = Arial Black 24                                                   |
|                           | Font 2 = Arial 12                                                         |
|                           | Font 3 = Arial 10                                                         |
|                           | Font 4 = Arial 8                                                          |
|                           | Font 5 = Symbol 10                                                        |
|                           | Font 6 = Wingdings 10                                                     |
|                           | Font 7 = Code 39                                                          |
| Text attributes           | Bold, italics, underline, reverse print, multiple-width, multiple height. |

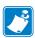

**Note** • Attributes can be combined on the same text line.

### **Character Sets**

The default fonts use Windows code page 1252 Western which contains ISO 8859-1 (ANSI) characters. You can use other character sets by creating and loading appropriate font files.

Characters 0 to 31 are control codes that cannot be changed, but 32 to 255 can be custom designed.

The table below shows the characters stored in flash PROM on the printer control board.

Table 14 • Code Page 1252 Character Table 20 21 22 27 2c 2d 2f / \*\* \* # \$ % & Ţ + Dec 63 3f 60 5 ? 0 1 2 3 4 6 7 8 9 < > 69 45 E 70 46 F 79 4f Dec 71 47 73 49 74 75 4b 4d @ Α В С D Ε F G Η ١ K L Μ Ν 0 J 84 54 T 52 R 56 V 58 5f Ρ R S Т Ζ ٨ ٧ Υ Q U W X 1 Dec 102 108 111 6f 100 101 103 104 105 110 106 109 d f а b С е g h i k 1 m n 0 112 70 113 71 117 75 118 76 119 77 121 79 125 7d 127 7f Dec Hex 120 122 124 A0127 t р q r S u ٧ W Х У Z 143 128 129 130 131 132 133 134 135 136 137 138 139 A0128 A0129 A0130 A0131 A0132 A0134 A0135 A0136 A0139 A0140 A0142 A0143 Š € ‰ Œ ‡ Dec 145 149 155 156 157 158 159 144 146 147 148 150 151 152 153 154 90 A0144 92 A0146 96 A0150 97 A0151 99 A0153 9d A0157 95 A0149 9a A0154 9b A0155 9e A0158 9c A0156 A0159 A0145 A0147 A0148 A0152 П TM š П œ 162 164 165 167 170 171 172 173 174 175 Hex A0160 A0163 A0164 A0172 A0161 A0162 A0165 A0166 A0167 A0168 A0169 A0170 A0171 A0173 A0174 A0175 ¢ £ ¤ ¥ § 0  $\neg$ ® 177 178 180 181 182 183 184 185 186 188 191 A0176 A0177 A0181 A0182 A0186 A0188 A0190 A0191 A0178 A0179 A0180 A0183 A0184 A0185 A0187 A0189 Key 2 3 0 ± 1 1/4 1/2 3/4 >> 194 199 201 203 204 206 Dec 192 193 195 196 197 198 200 202 205 207 с6 A0198 c5 A0197 A0192 A0193 A0194 A0195 A0196 A0199 A0204 A0207 A0200 A0201 A0202 A0203 A0205 A0206 È É Ê Ë Î Ϊ À Â Ã Ä Å Æ Ç Á 220 222 223 Hex d6 db dd A0208 A0209 A0210 A0211 A0212 A0213 A0214 A0215 A0216 A0217 A0218 A0219 A0220 A0221 A0222 A0223 Ó Ô Õ Ö Ù Ú Û Ü Ý Đ Ν 0 × Ø Þ ß 224 225 226 227 228 229 230 231 232 233 234 235 236 237 238 239 e0 A0224 el A0225 d6 A0230 d7 A0231 ed A0237 ea A0234 eb A0235 ес A0236 ее A0238 A0239 A0226 A0227 A0229 A0228 A0232 A0233 â ã ä å è ê ë à á æ é

245

A0245

õ

f6 A0246

Ö

A0247

A0248

Ø

A0249

ù

A0250

ú

f3

A0243

Ó

A0244

ô

A0242

Ò

A0240

A0241

ñ

251 fb

A0251

û

A0252

ü

A0253

fe A0254

þ

.. A0255

ÿ

Table 15 • Symbol Character Table

| Dec<br>Hex | 32<br>20    | 33<br>21    | 34<br>22    | 35<br>23    | 36<br>24    | 37<br>25    | 38<br>26          | 39<br>27    | 40<br>28    | 41<br>29          | 42<br>2a    | 43<br>2b          | 44<br>2c       | 45<br>2d       | 46<br>2e      | 47<br>2f     |
|------------|-------------|-------------|-------------|-------------|-------------|-------------|-------------------|-------------|-------------|-------------------|-------------|-------------------|----------------|----------------|---------------|--------------|
| Key        |             | !           | Α.          | #           | \$<br>  ∃   | %<br>%      | &<br>&            | ,           | (           | )                 | *           | ++                | ,              | -              |               | /            |
| Dec        | 48          | 49          | 50          | 51          | 52          | 53          | 54                | 55          | 56          | 57                | 58          | 59                | 60             | 61             | 62            | 63           |
| Hex<br>Key | 90          | 31<br>1     | 32<br>2     | 33          | 34<br>4     | 35<br>5     | 36<br>6           | 37<br>7     | 38<br>8     | 39<br>9           | 3a<br>:     | 3b<br>;           | 3c             | 3d<br>=        | 3e<br>>       | 3f<br>?      |
|            | 0           | 1           | 2           | 3           | 4           | 5           | 6                 | 7           | 8           | 9                 | :           | ;                 | <              | =              | >             | ?            |
| Dec<br>Hex | 64<br>40    | 65<br>41    | 66<br>42    | 67<br>43    | 68<br>44    | 69<br>45    | 70<br>46          | 71<br>47    | 72<br>48    | 73<br>49          | 74<br>4a    | 75<br>4b          | 76<br>4c       | 77<br>4d       | 78<br>4e      | 79<br>4f     |
| Key        | @<br>≅      | A           | В           | X           | $\Delta$    | E           | Ф                 | $\Gamma$    | H<br>H      | Ī                 | $\theta$    | K                 | $\Lambda$      | M              | N<br>N        | O            |
| Dec<br>Hex | 80<br>50    | 81<br>51    | 82<br>52    | 83<br>53    | 84<br>54    | 85<br>55    | 86<br>56          | 87<br>57    | 88<br>58    | 89<br>59          | 90<br>5a    | 91<br>5b          | 92<br>5c       | 93<br>5d       | 94<br>5e      | 95<br>5f     |
| Key        | Р           | Q           | R           | S           | Т           | U           | V V               | W           | X           | Y                 | Z           | [                 | 1              | l<br>l         | ٨             | -            |
|            | П           | Θ           | P           | Σ           | T           | Y           | ς                 | Ω           | Ξ           | Ψ                 | Z           | [                 |                | ]              | 110           |              |
| Dec<br>Hex | 60<br>96    | 97<br>61    | 98<br>62    | 99<br>63    | 100<br>64   | 101<br>65   | 102<br>66         | 103<br>67   | 104<br>68   | 105<br>69<br>i    | 106<br>6a   | 107<br>6b<br>k    | 108<br>6c<br>1 | 109<br>6d<br>m | 110<br>6e     | 111<br>6f    |
| Key        | _           | a<br>OL     | В           | χ.          | 8           | е<br>8      | f<br>ф            | g<br>γ      | η           | ι                 | ј<br>Ф      | ĸ                 | λ              | μ              | n<br>V        | 0            |
| Dec        | 112         | 113         | 114         | 115         | 116         | 117         | 118               | 119         | 120         | 121               | 122         | 123               | 124            | 125            | 126           | 127          |
| Hex<br>Key | 70<br>p     | 71<br>q     | 72<br>r     | 73<br>5     | 74<br>t     | 75<br>u     | 76<br>v           | 77<br>W     | 78<br>x     | 79<br>V           | 7a<br>z     | 7b<br>{           | 7c<br>         | 7d<br>}        | 7e<br>~       | 7f<br>A0127  |
|            | π           | θ           | ρ           | σ           | τ           | υ           | σ                 | ω           | ξ           | Ψ                 | ζ           | {                 |                | }              | ~             |              |
| Dec<br>Hex | 128<br>80   | 129<br>81   | 130<br>82   | 131<br>83   | 132<br>84   | 133<br>85   | 134<br>86         | 135<br>87   | 136<br>88   | 137<br>89         | 138<br>8a   | 139<br>8b         | 140<br>8c      | 141<br>8d      | 142<br>8e     | 143<br>8f    |
| Key        | A0128       | A0129       | A0130       | A0131       | A0132       | A0133       | A0134             | A0135       | A0136       | A0137             | A0138       | A0139             | A0140          | A0141          | A0142         | A0143        |
| Dec        | 144         | 145         | 146         | 147         | 148         | 149         | 150               | 151         | 152         | 153               | 154         | 155               | 156            | 157            | 158           | 159          |
| Hex<br>Key | 90<br>A0144 | 91<br>A0145 | 92<br>A0146 | 93<br>A0147 | 94<br>A0148 | 95<br>A0149 | 96<br>A0150       | 97<br>A0151 | 98<br>A0152 | 99<br>A0153       | 9a<br>A0154 | 9b<br>A0155       | 9c<br>A0156    | 9d<br>A0157    | 9e<br>A0158   | 9f<br>A0159  |
|            |             |             |             |             |             |             |                   |             |             |                   |             |                   |                |                |               |              |
| Dec<br>Hex | 160<br>a0   | 161<br>al   | 162<br>a2   | 163<br>a3   | 164<br>a4   | 165<br>a5   | 166<br>a6         | 167<br>a7   | 168<br>a8   | 169<br>a9         | 170<br>aa   | 171<br>ab         | 172<br>ac      | 173<br>ad      | 174<br>ae     | 175<br>af    |
| Key        | A0160       | A0161       | A0162       | A0163<br>≤  | A0164       | A0165       | A0166<br><b>f</b> | A0167       | A0168       | A0169<br><b>♥</b> | A0170       | A0171             | A0172          | A0173          | A0174         | A0175        |
| Dec        | 176         | 177         | 178         | 179         | 180         | 181         | 182               | 183         | 184         | 185               | 186         | 187               | 188            | 189            | 190           | 191          |
| Hex<br>Key | b0<br>A0176 | b1<br>A0177 | b2<br>A0178 | b3<br>A0179 | b4<br>A0180 | b5<br>A0181 | b6<br>A0182       | b7<br>A0183 | b8<br>A0184 | b9<br>A0185       | ba<br>A0186 | bb<br>A0187       | bc<br>A0188    | bd<br>A0189    | be<br>A0190   | bf<br>A0191  |
|            | 0           | <u>±</u>    | "           | ≥           | ×           | $\propto$   | ∂                 | •           | ÷           | ≠                 | =           | ≈                 |                |                |               | 4            |
| Dec<br>Hex | 192<br>c0   | 193<br>c1   | 194<br>c2   | 195<br>c3   | 196<br>c4   | 197<br>c5   | 198<br>c6         | 199<br>c7   | 200<br>c8   | 201<br>c9         | 202<br>ca   | 203<br>cb         | 204<br>cc      | 205<br>cd      | 206<br>ce     | 207<br>cf    |
| Key        | A0192       | A0193       | A0194       | A0195       | A0196       | A0197       | A0198             | A0199       | A0200       | A0201             | A0202       | A0203             | A0204          | A0205          | A0206         | A0207        |
|            | 208         | 3           | 210         | <i>℘</i>    | 212         | 213         | Ø<br>214          | 215         | 216         | 217               | 218         | 219               | 220            | 221            | €             | <b>∉</b>     |
| Hex<br>Key | d0<br>A0208 | d1<br>A0209 | d2<br>A0210 | d3<br>A0211 | d4<br>A0212 | d5<br>A0213 | d6<br>A0214       | d7<br>A0215 | d8<br>A0216 | d9<br>A0217       | da<br>A0218 | db<br>A0219       | dc<br>A0220    | dd<br>A0221    | de<br>A0222   | df<br>A0223  |
| ,          | _           | $\nabla$    | ®           | ©           | TM          | П           | 1                 |             | _           | ^                 | V           | $\Leftrightarrow$ | <b>(</b>       | $\uparrow$     | $\Rightarrow$ | $\downarrow$ |
| Dec<br>Hex | 224<br>e0   | 225<br>el   | 226<br>d2   | 227<br>d3   | 228<br>d4   | 229<br>d5   | 230<br>d6         | 231<br>d7   | 232<br>d8   | 233<br>d9         | 234<br>ea   | 235<br>eb         | 236<br>ec      | 237<br>ed      | 238<br>ee     | 239<br>ef    |
| Key        | A0224       | A0225       | A0226       | A0227       | A0228       | A0229       | A0230             | A0231       | A0232       | A0233             | A0234       | A0235             | A0236          | A0237          | A0238         | A0239        |
| Dec        | 240         | 241         | R) 242      | ©<br>243    | TM<br>244   | Σ<br>245    | 246               | 247         | 248         | 249               | 250         |                   | 252            | 253            | 254           | 255          |
| Hex<br>Key | f0<br>A0240 | f1<br>A0241 | f2<br>A0242 | f3<br>A0243 | f4<br>A0244 | f5<br>A0245 | f6<br>A0246       | f7<br>A0247 | f8<br>A0248 | f9<br>A0249       | fa<br>A0250 | fb<br>A0251       | fc<br>A0252    | fd<br>A0253    | fe<br>A0254   | ff<br>A0255  |
| -,         |             | \           | ſ           | ſ           | Ī           | l j         | 1                 |             | ]           | ا آ               |             |                   | )              | }              | <u> </u>      |              |

**Table 16 • Wingdings Character Table** 

|                                                                 |                                                                                                    |                                                                                                    |                                                                                                    |                                                                                                    |                                                                                                    |                                                                                                    |                                                                                                    | 9-                                                                                                    |                                                                                       |                                                                                                    |                                                                              |                                                                                                    |                                                                                                    |                                                                               |                                                                            |                                                                          |
|-----------------------------------------------------------------|----------------------------------------------------------------------------------------------------|----------------------------------------------------------------------------------------------------|----------------------------------------------------------------------------------------------------|----------------------------------------------------------------------------------------------------|----------------------------------------------------------------------------------------------------|----------------------------------------------------------------------------------------------------|----------------------------------------------------------------------------------------------------|----------------------------------------------------------------------------------------------------|---------------------------------------------------------------------------------------|----------------------------------------------------------------------------------------------------|------------------------------------------------------------------------------|----------------------------------------------------------------------------------------------------|----------------------------------------------------------------------------------------------------|-------------------------------------------------------------------------------|----------------------------------------------------------------------------|--------------------------------------------------------------------------|
| Dec                                                             | 32                                                                                                    | 33                                                                                                    | 34                                                                                                    | 35                                                                                                    | 36                                                                                                    | 37                                                                                                    | 38                                                                                                    | 39                                                                                                    | 40                                                                                    | 41                                                                                                    | 42                                                                           | 43                                                                                                    | 44                                                                                                    | 45                                                                            | 46                                                                         | 47                                                                       |
| Hex<br>Key                                                      | 20                                                                                                    | 21                                                                                                    | 22                                                                                                    | 23                                                                                                    | 24<br>\$                                                                                                    | 25<br>%                                                                                                    | 26<br>&                                                                                                    | 27                                                                                                    | 28                                                                                    | 29                                                                                                    | 2a                                                                           | 2b                                                                                                    | 2c                                                                                                    | 2d                                                                            | 2e                                                                         | 2f                                                                       |
| ,                                                               |                                                                                                    | 200                                                                                                    | ><                                                                                                    | 3-                                                                                                    | 2                                                                                                    | A                                                                                                    | m                                                                                                    | ő                                                                                                    | <b>A</b>                                                                              | <b>(1)</b>                                                                                                    | $\bowtie$                                                                    | =                                                                                                    | o i                                                                                                    | a <b>r</b>                                                                    | <b>I</b>                                                                   | «F                                                                       |
| Dec                                                             | 48                                                                                                    | 49                                                                                                    | 50                                                                                                    | 51                                                                                                    | 52                                                                                                    | 53                                                                                                    | 54                                                                                                    | 55                                                                                                    | 56                                                                                    | 57                                                                                                    | 58                                                                           | 59                                                                                                    | 60                                                                                                    | 61                                                                            | 62                                                                         | 63                                                                       |
| Hex                                                             | 30                                                                                                    | 31                                                                                                    | 32                                                                                                    | 33                                                                                                    | 34                                                                                                    | 35                                                                                                    | 36                                                                                                    | 37                                                                                                    | 38                                                                                    | 39                                                                                                    | 3a                                                                           | 3b                                                                                                    | 3c                                                                                                    | 3d                                                                            | 3e                                                                         | 3f                                                                       |
| Key                                                             | 0                                                                                                    | 1                                                                                                    | 2                                                                                                    | 3                                                                                                    | 4                                                                                                    | 5                                                                                                    | 6                                                                                                    | 7                                                                                                    | 8                                                                                     | 9                                                                                                    | :                                                                            | ;                                                                                                    | <                                                                                                    | =                                                                             | >                                                                          | ?                                                                        |
|                                                                 |                                                                                                    |                                                                                                    |                                                                                                    |                                                                                                    |                                                                                                    | 9                                                                                                    | 2                                                                                                    | <u> </u>                                                                                                    | 4                                                                                     | V⊛                                                                                                    |                                                                              |                                                                                                    |                                                                                                    | H                                                                             | <b>③</b>                                                                   | £                                                                        |
| Dec                                                             | 64                                                                                                    | 65                                                                                                    | 66                                                                                                    | 67                                                                                                    | 68                                                                                                    | 69                                                                                                    | 70                                                                                                    | 71                                                                                                    | 72                                                                                    | 73                                                                                                    | 74                                                                           | 75                                                                                                    | 76                                                                                                    | 77                                                                            | 78                                                                         | 79                                                                       |
| Hex<br>Key                                                      | 40<br>@                                                                                                    | 41<br>A                                                                                                    | 42<br>B                                                                                                    | 43<br>C                                                                                                | 44<br>D                                                                                                    | 45<br>E                                                                                                    | 46<br>F                                                                                                    | 47<br>G                                                                                                    | 48<br>H                                                                               | 49<br>I                                                                                                    | 4a<br>J                                                                      | 4b<br>K                                                                                                    | 4c<br>L                                                                                                    | 4d<br>M                                                                       | 4e<br>N                                                                    | 4f<br>O                                                                  |
| ,                                                               | 253                                                                                                    | ¥                                                                                                    | 84                                                                                                    | 6                                                                                                    | (B)                                                                                                    | <b>~</b> ⊚                                                                                                    | GP <sup>∞</sup>                                                                                                    | ල්                                                                                                    | P                                                                                     | 605                                                                                                    | ©                                                                            | ⊕                                                                                                    | (3)                                                                                                    | <b>A</b> %                                                                    | \$                                                                         | Ð                                                                        |
| Dec                                                             | 80                                                                                                    | 81                                                                                                    | 82                                                                                                    | 83                                                                                                    | 84                                                                                                    | 85                                                                                                    | 86                                                                                                    | 87                                                                                                    | 88                                                                                    | 89                                                                                                    | 90                                                                           | 91                                                                                                    | 92                                                                                                    | 93                                                                            | 94                                                                         | 95                                                                       |
| Hex                                                             | 50                                                                                                    | 51                                                                                                    | 52                                                                                                    | 53                                                                                                    | 54                                                                                                    | 55                                                                                                    | 56                                                                                                    | 57                                                                                                    | 58                                                                                    | 59                                                                                                    | 5a                                                                           | 5b                                                                                                    | 5c                                                                                                    | 5d                                                                            | 5e                                                                         | 5f                                                                       |
| Key                                                             | P                                                                                                    | Q                                                                                                    | R                                                                                                    | 5                                                                                                    | T                                                                                                    | U                                                                                                    | V D                                                                                                    | W                                                                                                    | X                                                                                     | Y                                                                                                    | Z                                                                            | 1                                                                                                    | ١                                                                                                    | 1                                                                             | ^                                                                          | -                                                                        |
|                                                                 | R                                                                                                    | <b>→</b>                                                                                                    | ≎                                                                                                    | •                                                                                                    | *                                                                                                    | 中                                                                                                    | ф                                                                                                    | ф                                                                                                    | ¥                                                                                     | *                                                                                                    | G                                                                            | 0                                                                                                    | 30                                                                                                    | 毌                                                                             | Υ                                                                          | R                                                                        |
| Dec<br>Hex                                                      | 96<br>60                                                                                                    | 97<br>61                                                                                                    | 98<br>62                                                                                                    | 99<br>63                                                                                               | 100<br>64                                                                                                    | 101<br>65                                                                                                    | 102<br>66                                                                                                    | 103<br>67                                                                                                    | 104<br>68                                                                             | 105<br>69                                                                                                    | 106<br>6a                                                                    | 107<br>6b                                                                                                    | 108<br>6c                                                                                                    | 109<br>6d                                                                     | 110<br>6e                                                                  | 111<br>6f                                                                |
| Key                                                             | , v                                                                                                    | a                                                                                                    | b                                                                                                    | c                                                                                                    | d                                                                                                    | e                                                                                                    | f                                                                                                    | g                                                                                                    | h                                                                                     | i                                                                                                    | j                                                                            | k                                                                                                    | ı                                                                                                    | m                                                                             | n                                                                          | 0                                                                        |
|                                                                 | П                                                                                                    | 69                                                                                                    | શ                                                                                                    | m                                                                                                    | <u>ਨ</u>                                                                                                    | m.                                                                                                    | <i>⊼</i>                                                                                                    | n <sub>o</sub>                                                                                                    | 200                                                                                   | <del>)(</del>                                                                                                    | er                                                                           | 8                                                                                                    | •                                                                                                    | 0                                                                             |                                                                            |                                                                          |
| Dec                                                             | 112                                                                                                    | 113                                                                                                    | 114                                                                                                    | 115                                                                                                    | 116                                                                                                    | 117                                                                                                    | 118                                                                                                    | 119                                                                                                    | 120                                                                                   | 121                                                                                                    | 122                                                                          | 123                                                                                                    | 124                                                                                                    | 125                                                                           | 126                                                                        | 127                                                                      |
| Hex                                                             | 70                                                                                                    | 71                                                                                                    | 72                                                                                                    | 73                                                                                                    | 74                                                                                                    | 75                                                                                                    | 76                                                                                                    | 77                                                                                                    | 78                                                                                    | 79                                                                                                    | 7a                                                                           | 7b                                                                                                    | 7c                                                                                                    | 7d                                                                            | 7e                                                                         | 7f                                                                       |
| Key                                                             | р                                                                                                    | q                                                                                                    |                                                                                                    | 5                                                                                                    | t<br>•                                                                                                    | u<br>•                                                                                                    | V<br>.◆.                                                                                                    | w                                                                                                    | X                                                                                     | У                                                                                                    | z<br>ao                                                                      | {<br>(%)                                                                                                    |                                                                                                    | 66                                                                            | ,,                                                                         | A0127                                                                    |
|                                                                 |                                                                                                    |                                                                                                    |                                                                                                    | •                                                                                                    | ▼                                                                                                    | •                                                                                                    | *                                                                                                    | •                                                                                                    | X                                                                                     |                                                                                                    | ж                                                                            | 83                                                                                                    | •                                                                                                    |                                                                               |                                                                            |                                                                          |
| Dec<br>Hex                                                      | 128<br>80                                                                                                    | 129<br>81                                                                                                    | 130<br>82                                                                                                    | 131<br>83                                                                                              | 132<br>84                                                                                                    | 133<br>85                                                                                                    | 134<br>86                                                                                                    | 135<br>87                                                                                                    | 136<br>88                                                                             | 137<br>89                                                                                                    | 138<br>8a                                                                    | 139<br>8b                                                                                                    | 140<br>8c                                                                                                    | 141<br>8d                                                                     | 142<br>8e                                                                  | 143<br>8f                                                                |
| Key                                                             | A0128                                                                                                    | A0129                                                                                                    | A0130                                                                                                    | A0131                                                                                                  | A0132                                                                                                    | A0133                                                                                                    | A0134                                                                                                    | A0135                                                                                                    | A0136                                                                                 | A0137                                                                                                    | A0138                                                                        | A0139                                                                                                    | A0140                                                                                                    | A0141                                                                         | A0142                                                                      | A0143                                                                    |
|                                                                 | 0                                                                                                    | 1                                                                                                    | 2                                                                                                    | 3                                                                                                    | 4                                                                                                    | (5)                                                                                                    | 6                                                                                                    | 7                                                                                                    | 8                                                                                     | 9                                                                                                    | (10)                                                                         | 0                                                                                                    | 0                                                                                                    | 0                                                                             | •                                                                          | 0                                                                        |
| Dec                                                             | 144                                                                                                    | 145                                                                                                    | 146                                                                                                    | 147                                                                                                    | 148                                                                                                    | 149                                                                                                    | 150                                                                                                    | 151                                                                                                    | 152                                                                                   | 153                                                                                                    | 154                                                                          | 155                                                                                                    | 156                                                                                                    | 157                                                                           | 158                                                                        | 159                                                                      |
| Hex<br>Key                                                      | 90<br>A0144                                                                                                    | 91<br>A0145                                                                                                    | 92<br>A0146                                                                                                    | 93<br>A0147                                                                                            | 94<br>A0148                                                                                                    | 95<br>A0149                                                                                                    | 96<br>A0150                                                                                                    | 97<br>A0151                                                                                                    | 98<br>A0152                                                                           | 99<br>A0153                                                                                                    | 9a<br>A0154                                                                  | 9b<br>A0155                                                                                                    | 9c<br>A0156                                                                                                    | 9d                                                                            | 9e                                                                         | 9f<br>A0159                                                              |
| i (cy                                                           | 70144                                                                                                    |                                                                                                    |                                                                                                    |                                                                                                    |                                                                                                    |                                                                                                    | 7,0130                                                                                                    |                                                                                                    |                                                                                       | 740133                                                                                                    | 70134                                                                        |                                                                                                    |                                                                                                    |                                                                               |                                                                            |                                                                          |
|                                                                 | 8                                                                                                    | a                                                                                                    |                                                                                                    | ۱ ـ                                                                                                    | ١ ـ                                                                                                    | ۱ ـ                                                                                                    | CNI                                                                                                    | 500                                                                                                    |                                                                                       | 60                                                                                                    | ٠                                                                            |                                                                                                    |                                                                                                    | A0157                                                                         | A0158                                                                      |                                                                          |
| Dec                                                             | 160                                                                                                    | 6                                                                                                    | 0                                                                                                    | 8                                                                                                    | Ø                                                                                                    | 0                                                                                                    | <i>G</i> 3                                                                                                    | 80<br>167                                                                                                    | છ                                                                                     | Co3                                                                                                    | 170                                                                          | ≪5                                                                                                    | æ                                                                                                    | es.                                                                           | •                                                                          | •                                                                        |
| Dec<br>Hex                                                      | 160<br>a0                                                                                                    | 161<br>al                                                                                                    | 162<br>a2                                                                                                    | 163<br>a3                                                                                              | 164<br>a4                                                                                                    | 165<br>a5                                                                                                    | 166<br>a6                                                                                                    | 167<br>a7                                                                                                    | 168<br>a8                                                                             | 169<br>a9                                                                                                    | 170<br>aa                                                                    | <b>√5</b> 171 ab                                                                                                    | 172<br>ac                                                                                                    | 173<br>ad                                                                     | 174<br>ae                                                                  | •<br>175<br>af                                                           |
|                                                                 | 160<br>a0<br>A0160                                                                                                    | 161<br>al<br>A0161                                                                                                    | 162<br>a2<br>A0162                                                                                                    | 163<br>a3<br>A0163                                                                                     | 164<br>a4<br>A0164                                                                                                    | 165<br>a5<br>A0165                                                                                                | 166<br>a6<br>A0166                                                                                                    | 167<br>a7<br>A0167                                                                                                    | 168<br>a8<br>A0168                                                                    | 169<br>a9<br>A0169                                                                                                    | 170<br>aa<br>A0170                                                           | 171<br>ab<br>A0171                                                                                                    | 172<br>ac<br>A0172                                                                                                   | 173<br>ad<br>A0173                                                            | 174                                                                        | 175<br>af<br>A0175                                                       |
| Hex                                                             | 160<br>a0                                                                                                    | 161<br>al                                                                                                    | 162<br>a2                                                                                                    | 163<br>a3                                                                                              | 164<br>a4                                                                                                    | 165<br>a5                                                                                                    | 166<br>a6                                                                                                    | 167<br>a7                                                                                                    | 168<br>a8                                                                             | 169<br>a9                                                                                                    | 170<br>aa                                                                    | <b>√5</b> 171 ab                                                                                                    | 172<br>ac                                                                                                    | 173<br>ad                                                                     | 174<br>ae                                                                  | •<br>175<br>af                                                           |
| Hex<br>Key                                                      | 160<br>a0<br>A0160<br>•                                                                                                    | 161<br>al<br>A0161<br>O                                                                                                    | 162<br>a2<br>A0162<br>O                                                                                                    | 163<br>a3<br>A0163                                                                                     | 164<br>a4<br>A0164<br>•                                                                                                    | 165<br>a5<br>A0165<br><b>©</b>                                                                                    | 166<br>a6<br>A0166<br>O                                                                                                    | 167<br>a7<br>A0167<br>■                                                                                                    | 168<br>a8<br>A0168                                                                    | 169<br>a9<br>A0169                                                                                                    | 170<br>aa<br>A0170<br>+                                                      | 171<br>ab<br>A0171<br>★                                                                                                    | 172<br>ac<br>A0172<br>*                                                                                              | 173<br>ad<br>A0173<br>*                                                       | 174<br>ae<br>A0174<br>#                                                    | •<br>175<br>af<br>A0175<br>※                                             |
| Hex<br>Key<br>Dec<br>Hex                                        | 160<br>a0<br>A0160                                                                                                    | 161<br>al<br>A0161                                                                                                    | 162<br>a2<br>A0162                                                                                                    | 163<br>a3<br>A0163                                                                                     | 164<br>a4<br>A0164                                                                                                    | 165<br>a5<br>A0165                                                                                                | 166<br>a6<br>A0166                                                                                                    | 167<br>a7<br>A0167                                                                                                    | 168<br>a8<br>A0168                                                                    | 169<br>a9<br>A0169                                                                                                    | 170<br>aa<br>A0170<br>+                                                      | 171<br>ab<br>A0171                                                                                                    | 172<br>ac<br>A0172                                                                                                   | 173<br>ad<br>A0173                                                            | 174<br>ae<br>A0174                                                         | •<br>175<br>af<br>A0175<br>※                                             |
| Hex<br>Key                                                      | 160<br>a0<br>A0160<br>• 176<br>b0                                                                                                    | 161<br>al<br>A0161<br>O<br>177<br>bl<br>A0177                                                                                                    | 162<br>a2<br>A0162<br>O<br>178<br>b2<br>A0178                                                                                                    | 163<br>a3<br>A0163<br>••••••••••••••••••••••••••••••••••••                                             | 164<br>a4<br>A0164<br>①                                                                                                    | 165<br>a5<br>A0165<br>©  181<br>b5 A0181                                                                          | 166<br>a6<br>A0166<br>O                                                                                                    | 167<br>a7<br>A0167<br>■<br>183<br>b7                                                                                                    | 168<br>a8<br>A0168<br>————————————————————————————————————                            | 169<br>a9<br>A0169<br><b>A</b><br>185<br>b9<br>A0185                                                                                                    | 170<br>aa<br>A0170<br>+                                                      | 171<br>ab<br>A0171<br>★                                                                                                    | 172<br>ac<br>A0172<br>*                                                                                              | 173<br>ad<br>A0173<br>**<br>189<br>bd<br>A0189                                | 174<br>ae<br>A0174<br>#<br>190<br>be<br>A0190                              | • 175<br>af<br>A0175<br>※ 191<br>bf<br>A0191                             |
| Hex<br>Key<br>Dec<br>Hex                                        | 160<br>a0<br>A0160<br>• 176<br>b0<br>A0176                                                                                                    | 161<br>al<br>A0161<br>O                                                                                                    | 162<br>a2<br>A0162<br>O                                                                                                    | 163<br>a3<br>A0163<br>•••<br>179<br>b3<br>A0179                                                        | 164<br>a4<br>A0164<br>•<br>180<br>b4<br>A0180                                                                                                    | 165<br>a5<br>A0165<br>©                                                                                           | 166<br>a6<br>A0166<br>O<br>182<br>b6<br>A0182                                                                                                    | 167<br>a7<br>A0167<br>■<br>183<br>b7<br>A0183                                                                                                    | 168<br>a8<br>A0168<br>184<br>b8<br>A0184                                              | 169<br>a9<br>A0169<br><b>A</b>                                                                                                    | 170<br>aa<br>A0170<br>+<br>186<br>ba<br>A0186                                | 171<br>ab<br>A0171<br>★<br>187<br>bb<br>A0187                                                                                                    | 172<br>ac<br>A0172<br>*<br>188<br>bc<br>A0188                                                                        | 173<br>ad<br>A0173<br>**                                                      | 174<br>ae<br>A0174<br>#<br>190<br>be                                       | •<br>175<br>af<br>A0175<br>※<br>191<br>bf                                |
| Dec<br>Hex<br>Key                                               | 160<br>a0<br>A0160<br>• 176<br>b0<br>A0176<br>#                                                                                                    | 161<br>al<br>A0161<br>O<br>177<br>bl<br>A0177<br>\$\displaystyle{\psi}\$                                                                                                    | 162<br>a2<br>A0162<br>O<br>178<br>b2<br>A0178<br>♦                                                                                                    | 163<br>a3<br>A0163<br>••<br>179<br>b3<br>A0179<br>□                                                    | 164<br>a4<br>A0164                                                                                                    | 165<br>a5<br>A0165<br>181<br>b5<br>A0181<br>2                                                                     | 166<br>a6<br>A0166<br>O<br>182<br>b6<br>A0182<br>A                                                                                                    | 167<br>a7<br>A0167<br>• 183<br>b7<br>A0183<br>• 199<br>c7                                                                                                | 168<br>a8<br>A0168<br>184<br>b8<br>A0184<br>(**)                                      | 169<br>a9<br>A0169<br>A0185<br>b9<br>A0185<br>(L)<br>201<br>c9                                                                                                    | 170<br>aa<br>A0170<br>+<br>186<br>ba<br>A0186<br>C                           | 171 ab A0171 ★ 187 bb A0187 ①                                                                                                    | 172<br>ac<br>A0172<br>*<br>188<br>bc<br>A0188<br>①                                                                   | 173<br>ad<br>A0173<br>**<br>189<br>bd<br>A0189<br>①                           | 174<br>ae<br>A0174<br>**<br>190<br>be<br>A0190<br>206<br>ce                | 175<br>af<br>A0175<br>**<br>191<br>bf<br>A0191<br>                       |
| Dec<br>Hex<br>Key                                               | 160<br>a0<br>A0160<br>• 176<br>b0<br>A0176<br>#                                                                                                    | 161<br>al<br>A0161<br>O<br>177<br>bl<br>A0177<br>\$\phi\$<br>193<br>cl<br>A0193                                                                                                    | 162<br>a2<br>A0162<br>O<br>178<br>b2<br>A0178<br>\$\displaystyle{\displaystyle{\               | 163<br>a3<br>A0163<br>179<br>b3<br>A0179<br>195<br>c3<br>A0195                                         | 164<br>a4<br>A0164                                                                                                    | 165<br>a5<br>A0165<br>181<br>b5<br>A0181<br>197<br>c5<br>A0197                                                    | 166<br>a6<br>A0166<br>O<br>182<br>b6<br>A0182<br>A<br>198<br>c6<br>A0198                                                                                                    | 167<br>a7<br>A0167<br>183<br>b7<br>A0183<br>P<br>199<br>c7<br>A0199                                                                                      | 168<br>a8<br>A0168<br>184<br>b8<br>A0184<br>E                                         | 169<br>a9<br>A0169<br><b>A</b><br>185<br>b9<br>A0185<br>(a)<br>201<br>c9<br>A0201                                                                                                    | 170 aa A0170  186 ba A0186  202 ca A0202                                     | 171 ab A0171 ** 187 bb A0187 ① 203 cb A0203                                                                                                    | 172<br>ac<br>A0172<br>*<br>188<br>bc<br>A0188<br>①<br>204<br>cc<br>A0204                                             | 173<br>ad<br>A0173<br>** 189<br>bd<br>A0189 205<br>cd<br>A0205                | 174 ae A0174 # 190 be A0190                                                | 175<br>af<br>A0175<br>**<br>191<br>bf<br>A0191<br><br>207<br>cf<br>A0207 |
| Dec<br>Hex<br>Key                                               | 160<br>a0<br>A0160<br>• 176<br>b0<br>A0176<br># 192<br>c0<br>A0192                                                                                 | 161<br>al<br>A0161<br>O<br>177<br>bl<br>A0177<br>\$\displaysquare\$\displaysquare\$\displa | 162<br>a2<br>A0162<br>O<br>178<br>b2<br>A0178<br>\$\displaystyle \cdot \cdot | 163<br>a3<br>A0163<br>179<br>b3<br>A0179<br>195<br>c3<br>A0195                                         | 164<br>a4<br>A0164<br>•<br>180<br>b4<br>A0180<br>\$\frac{1}{2}\$                                                                                                    | 165<br>a5<br>A0165<br>(a) 181<br>b5<br>A0181 (b) 197<br>c5<br>A0197                                               | 166<br>a6<br>A0166<br>O<br>182<br>b6<br>A0182<br>A<br>198<br>c6<br>A0198                                                                                                    | 167<br>a7<br>A0167<br>183<br>b7<br>A0183<br>P<br>199<br>c7<br>A0199                                                                                      | 168<br>a8<br>A0168<br>184<br>b8<br>A0184<br>(*)<br>200<br>c8<br>A0200                 | 169<br>a9<br>A0169<br>185<br>b9<br>A0185<br>(1)<br>(2)<br>(2)<br>(3)<br>(4)<br>(5)<br>(6)<br>(7)<br>(7)<br>(8)<br>(9)<br>(9)<br>(9)<br>(9)<br>(9)<br>(10)<br>(10) | 170 aa A0170  186 ba A0186  202 ca A0202                                     | 187<br>bb A0187<br>\$\text{\text{\$\delta}}\$ 187<br>bb A0187<br>\$\text{\$\delta}\$ 203<br>\$\text{\$\delta}\$ A0203                                                                                                    | 172<br>ac<br>A0172<br>*<br>188<br>bc<br>A0188<br>①<br>204<br>cc<br>A0204                                             | 173 ad A0173 * 189 bd A0189 ① 205 cd A0205                                    | 174 ae A0174 # 190 be A0190 ② 206 ce A0206                                 | 175 af A0175  191 bf A0191  207 cf A0207                                 |
| Dec Hex Key                                                     | 160<br>a0<br>A0160<br>• 176<br>b0<br>A0176<br># 192<br>c0<br>A0192                                                                                 | 161<br>al<br>A0161<br>O<br>177<br>bl<br>A0177<br>\$\displaystyle{\psi}\$ 193<br>cl<br>A0193<br>\$\displaystyle{\psi}\$ 209                                                                                                    | 162<br>a2<br>A0162<br>O<br>178<br>b2<br>A0178<br>↓<br>194<br>c2<br>A0194<br>U                                                                                                    | 163<br>a3<br>A0163<br>179<br>b3<br>A0179<br>195<br>c3<br>A0195<br>211                                  | 164<br>a4<br>A0164<br>① 180<br>b4<br>A0180<br>② 196<br>c4<br>A0196<br>U 212                                                                                                    | 165<br>a5<br>A0165<br>(a)<br>181<br>b5<br>A0181<br>(b)<br>197<br>c5<br>A0197<br>(c)<br>A0197                      | 166<br>a6<br>A0166<br>O<br>182<br>b6<br>A0182<br>A<br>198<br>c6<br>A0198                                                                                                    | 167<br>a7<br>A0167<br>183<br>b7<br>A0183<br>P<br>199<br>c7<br>A0199<br>\$\frac{1}{2}\$                                                                   | 168<br>a8<br>A0168<br>□<br>184<br>b8<br>A0184<br>□<br>200<br>c8<br>A0200<br>⇒         | 169<br>a9<br>A0169<br>A185<br>b9<br>A0185<br>©<br>201<br>c9<br>A0201<br>E                                                                                                    | 170 aa A0170  + 186 ba A0186  - 202 ca A0202 - 218                           | 171 ab A0171 ★ 187 bb A0187 ① 203 cb A0203                                                                                                    | 172 ac A0172 ** 188 bc A0188 ① 204 cc A0204 ** 220                                                                   | 173 ad A0173 ** 189 bd A0189 ① 205 cd A0205                                   | 174 ae A0174 # 190 be A0190 ② 206 ce A0206  \$\infty\$                     | 175 af A0175  R 191 bf A0191  207 cf A0207  223                          |
| Dec<br>Hex<br>Key                                               | 160<br>a0<br>A0160<br>• 176<br>b0<br>A0176<br># 192<br>c0<br>A0192                                                                                 | 161<br>al<br>A0161<br>O<br>177<br>bl<br>A0177<br>\$\displaysquare\$\displaysquare\$\displa | 162<br>a2<br>A0162<br>O<br>178<br>b2<br>A0178<br>\$\displaystyle \cdot \cdot | 163<br>a3<br>A0163<br>179<br>b3<br>A0179<br>195<br>c3<br>A0195                                         | 164<br>a4<br>A0164<br>•<br>180<br>b4<br>A0180<br>\$\frac{1}{2}\$                                                                                                    | 165<br>a5<br>A0165<br>(a) 181<br>b5<br>A0181 (b) 197<br>c5<br>A0197                                               | 166<br>a6<br>A0166<br>O<br>182<br>b6<br>A0182<br>A<br>198<br>c6<br>A0198                                                                                                    | 167<br>a7<br>A0167<br>183<br>b7<br>A0183<br>P<br>199<br>c7<br>A0199                                                                                      | 168<br>a8<br>A0168<br>184<br>b8<br>A0184<br>(*)<br>200<br>c8<br>A0200                 | 169<br>a9<br>A0169<br>185<br>b9<br>A0185<br>(1)<br>(2)<br>(2)<br>(3)<br>(4)<br>(5)<br>(6)<br>(7)<br>(7)<br>(8)<br>(9)<br>(9)<br>(9)<br>(9)<br>(9)<br>(10)<br>(10) | 170 aa A0170  186 ba A0186  202 ca A0202                                     | 187<br>bb A0187<br>\$\text{\text{\$\delta}}\$ 187<br>bb A0187<br>\$\text{\$\delta}\$ 203<br>\$\text{\$\delta}\$ A0203                                                                                                    | 172<br>ac<br>A0172<br>*<br>188<br>bc<br>A0188<br>①<br>204<br>cc<br>A0204                                             | 173 ad A0173 * 189 bd A0189 ① 205 cd A0205                                    | 174 ae A0174 # 190 be A0190 ② 206 ce A0206                                 | 175 af A0175  191 bf A0191  207 cf A0207                                 |
| Dec<br>Hex<br>Key                                               | 160<br>a0<br>A0160<br>• 176<br>b0<br>A0176<br># 192<br>c0<br>A0192<br>d0<br>A0208                                                                  | 161<br>al<br>A0161<br>O<br>177<br>bl<br>A0177<br>\$\displaystyle{\psi}\$ (1<br>A0193<br>\$\displaystyle{\psi}\$ (2)<br>dl<br>A0209                                                                                                    | 162<br>a2<br>A0162<br>O<br>178<br>b2<br>A0178<br>\$\display \text{2}<br>40194<br>c2<br>A0194<br>2<br>210<br>d2                                                                                                    | 163<br>a3<br>A0163<br>0<br>179<br>b3<br>A0179<br>195<br>c3<br>A0195<br>211<br>d3                       | 164 a4 A0164  180 b4 A0180  \$\frac{1}{2}\$ 196 c4 A0196  \$\frac{1}{4}\$ 212 d4                                                                                                    | 165 a5 A0165  181 b5 A0181  197 c5 A0197  1213 d5                                                                 | 166<br>a6<br>A0166<br>O<br>182<br>b6<br>A0182<br>                                                                                                    | 167<br>a7<br>A0167<br>183<br>b7<br>A0183<br>P<br>199<br>c7<br>A0199<br>\$\frac{1}{2}\$\$\$\$\$\$\$\$\$\$\$\$\$\$\$\$\$\$\$\$\$\$\$\$\$\$\$\$\$\$\$\$\$\$ | 168<br>a8<br>A0168<br>184<br>b8<br>A0184<br>P<br>200<br>c8<br>A0200<br>£<br>216<br>d8 | 169<br>a9<br>A0169<br>A0185<br>b9<br>A0185<br>185<br>b9<br>A0185<br>201<br>c9<br>A0201<br>45<br>217<br>d9                                                                                                    | 170 aa A0170  186 ba A0186  202 ca A0202  218 da                             | 171 ab A0171                                                                                                    | 172 ac A0172  188 bc A0188  0 204 cc A0204                                                                           | 173 ad A0173 # 189 bd A0189 ① 205 cd A0205  221 dd                            | 174 ae A0174 # 190 be A0190 206 ce A0206 222 de                            | 175 af A0175 % 191 bf A0191 ① 207 cf A0207 & 223 df                      |
| Dec Hex Key  Dec Hex Key  Dec Hex Key  Dec Dec Hex Key          | 160<br>a0<br>A0160<br>• 176<br>b0<br>A0176<br>⊕ 192<br>c0<br>A0192<br>• 208<br>d0<br>A0208                                                         | 161<br>al<br>A0161<br>O<br>177<br>bl<br>A0177<br>\$\displaystyle{\psi}\$ cl<br>A0193<br>\$\displaystyle{\psi}\$ dl<br>A0209<br>\$\displaystyle{\psi}\$ 225                                                                                                    | 162<br>a2<br>A0162<br>O<br>178<br>b2<br>A0178<br>\$\frac{1}{2}\$<br>(22<br>A0194<br>(22<br>A0194<br>(22<br>A0210<br>(22)<br>A0210<br>(22)                                                                                                    | 163 a3 A0163  179 b3 A0179  195 c3 A0195 c3 A0195 c3 A0211 c3 A0211                                    | 164<br>a4<br>A0164<br>180<br>b4<br>A0180<br>\$\frac{1}{2}\$<br>196<br>c4<br>A0196<br>t4<br>A0212<br>\$\frac{1}{2}\$<br>228                                                                                                    | 165 a5 A0165  181 b5 A0181  197 c5 A0197 c5 A0197 A0213  X 229                                                    | 166<br>a6<br>A0166<br>O<br>182<br>b6<br>A0182<br>A<br>198<br>c6<br>A0198<br>A0214<br>EX<br>230                                                                                                    | 167<br>a7<br>A0167<br>183<br>b7<br>A0183<br>P<br>199<br>c7<br>A0199<br>1215<br>d7<br>A0215                                                               | 168 a8 A0168  184 b8 A0184  200 c8 A0200 216 d8 A0216  232                            | 169<br>a9<br>A0169<br>                                                                                                    | 170 aa A0170  186 ba A0186  202 ca A0202  218 da A0218                       | 171 ab A0171 **  187 bb A0187 ① 203 cb A0203 **  219 db A0219 © 235                                                                                                    | 172<br>ac<br>A0172<br>*<br>188<br>bc<br>A0188<br>①<br>204<br>cc<br>A0204<br>220<br>dc<br>A0220                       | 173 ad A0173 * 189 bd A0189 ① 205 cd A0205 Cd A0205 C 221 dd A0221 ①          | 174 ae A0174 190 be A0190 206 ce A0206 222 de A0222                        | 175 af A0175  R 191 bf A0191  207 cf A0207  223 df A0223  239            |
| Dec Hex Key  Dec Hex Key  Dec Hex Key  Dec Hex Key              | 160<br>a0<br>A0160<br>• 176<br>b0<br>A0176<br># 192<br>c0<br>A0192<br>4 0<br>A0208<br>5 224<br>e0                                                  | 161<br>a1<br>A0161<br>O<br>177<br>b1<br>A0177<br>\$\displaysquare 193<br>c1<br>A0193<br>\$\displaysquare 209<br>d1<br>A0209<br>\$\displaysquare 225<br>e1                                                                                                    | 162<br>a2<br>A0162<br>O<br>178<br>b2<br>A0178<br>\$\display \text{194}<br>c2<br>A0194<br>1<br>210<br>d2<br>A0210<br>\$\display \text{2}<br>226<br>d2                                                                                                    | 163<br>a3<br>A0163<br>0<br>179<br>b3<br>A0179<br>195<br>c3<br>A0195<br>211<br>d3<br>A0211<br>227<br>d3 | 164<br>a4<br>A0164<br>(a)<br>180<br>b4<br>A0180<br>(c)<br>196<br>c4<br>A0196<br>(d)<br>44<br>A0212<br>(d)<br>A0212<br>(d)<br>A04<br>A04<br>A04<br>A04<br>A05<br>A06<br>A06<br>A06<br>A07<br>A07<br>A07<br>A07<br>A07<br>A07<br>A07<br>A07                                                                                                    | 165 a5 A0165 a5 A0165 a5 A0181 b5 A0181 c5 A0197 c5 A0213 A0213 A0213                                             | 166 a6 A0166 O                                                                                                    | 167<br>a7<br>A0167<br>183<br>b7<br>A0183<br>P<br>199<br>c7<br>A0199<br>\$\frac{1}{2}\$<br>d7<br>A0215<br>\$\frac{2}{4}\$                                 | 168 a8 A0168 B8 A0184 B9 200 c8 A0200 B9 216 d8 A0216 A0216 A0216                     | 169<br>a9<br>A0169<br>A185<br>b9<br>A0185<br>C9<br>A0201<br>C9<br>A0201<br>C9<br>A0217<br>M9<br>A0217                                                                                                    | 170 aa A0170  186 ba A0186  202 ca A0202  218 da A0218                       | 187 bb A0187 C                                                                                                    | 172<br>ac<br>A0172<br>** 188<br>bc<br>A0188<br>Cc<br>A0204<br>Cc<br>A0204<br>220<br>dc<br>A0220                      | 173 ad A0173 **  189 bd A0189 205 cd A0205 \$\mathref{S}\$ dd A0221 fr 237 ed | 174 ae A0174 190 be A0190 206 ce A0206 222 de A0222 U 238 ee               | 175 af A0175                                                             |
| Dec Hex Key  Dec Hex Key  Dec Hex Key  Dec Dec Hex Key          | 160<br>a0<br>A0160<br>• 176<br>b0<br>A0176<br># 192<br>c0<br>A0192<br>40<br>A0208<br>208<br>d0<br>A0208<br>224<br>e0<br>A0224                      | 161<br>al<br>A0161<br>O<br>177<br>bl<br>A0177<br>\$\displaystyle{\text{total}}\$ 193<br>cl<br>A0193<br>dl<br>A0209<br>\$\displaystyle{\text{total}}\$ 209<br>dl<br>A0209<br>\$\displaystyle{\text{total}}\$ 225<br>el<br>A0225                                                                                                    | 162<br>a2<br>A0162<br>O<br>178<br>b2<br>A0178<br>c2<br>A0194<br>c2<br>A0194<br>0<br>210<br>d2<br>A0210<br>226<br>d2<br>A0226                                                                                                    | 163 a3 A0163  179 b3 A0179  195 c3 A0195  211 d3 A0211  70 d3 A0227                                    | 164 a4 A0164                                                                                                    | 165 a5 A0165 a5 A0165 a5 A0181 b5 A0181 c5 A0197 c5 A0213  229 d5 A0229                                           | 166 a6 A0166 O                                                                                                    | 167<br>a7<br>A0167<br>183<br>b7<br>A0183<br>C7<br>A0199<br>C7<br>A0199<br>C7<br>A0215<br>C7<br>A0215                                                     | 168 a8 A0168  184 b8 A0184  200 c8 A0200 £ 216 d8 A0216  232 d8 A0232                 | 1169<br>a9<br>A0169<br>A0185<br>b9<br>A0185<br>201<br>c9<br>A0201<br>427<br>d9<br>A0217<br>d9<br>A0217<br>A02017                                                                                                    | 170 aa A0170  186 ba A0186 C 202 ca A0202  218 da A0218  234 ea A0234        | 171 ab A0171                                                                                                    | 172<br>ac<br>A0172<br>*<br>188<br>bc<br>A0188<br>①<br>204<br>cc<br>A0204<br>220<br>dc<br>A0220                       | 173 ad A0173 * 189 bd A0189 ① 205 cd A0205 Cd A0205 C 221 dd A0221 ①          | 174 ae A0174 190 be A0190 206 ce A0206 222 de A0222                        | 175 af A0175  R 191 bf A0191  207 cf A0207  223 df A0223  239            |
| Dec Hex Key  Dec Hex Key  Dec Hex Key  Dec Hex Key              | 160<br>a0<br>A0160<br>•<br>176<br>b0<br>A0176<br>⊕<br>192<br>c0<br>A0192<br>€<br>208<br>d0<br>A0208<br>E<br>224<br>e0<br>A0224                     | 161 al A0161 O 177 bl 183 cl A0193 ① 209 dl A0209 ② 225 el A0225                                                                                                    | 162<br>a2<br>A0162<br>O  178<br>b2<br>A0178<br>⇔  194<br>c2<br>A0194  ①  210<br>d2<br>A0210  Ø2  A0210  ✓  A0226  ↓                                                                                                    | 163 a3 A0163  179 b3 A0179  195 c3 A0195  211 d3 A0211  227 d3 A0227                                   | 164<br>a4<br>A0164<br>(a)<br>180<br>b4<br>A0180<br>(c)<br>196<br>c4<br>A0196<br>(d)<br>4A0212<br>(d)<br>A0212<br>(d)<br>A0228<br>(d)<br>A0228                                                                                                    | 165 a5 A0165  181 b5 A0181 C5 A0197 C5 A0213  229 d5 A0229 L                                                      | 166 a6 A0166 O                                                                                                    | 1167<br>a7<br>A0167<br>1183<br>b7<br>A0183<br>(*)<br>1199<br>c7<br>A0199<br>(*)<br>215<br>d7<br>A0231<br>(*)                                             | 168 a8 A0168 b8 A0184 c9 200 c8 A0200 s6 d8 A0216  232 d8 A0232                       | 1169 a9 A0169                                                                                                    | 170 aa A0170  186 ba A0186  C 202 ca A0202  218 da A0218  V 234 ea A0234     | 203 cb A0223 CD A0223 CD A0223 CD A0223 CD A0223 CD A0223 CD A0223 CD A0223 CD A0223 CD A0223 CD A0223 CD A0223 CD A0223 CD A0223 CD A0235 CD A0235 | 172<br>ac<br>A0172<br>*<br>188<br>bc<br>A0188<br>①<br>204<br>cc<br>A0204<br>dc<br>A0220<br>220<br>dc<br>A0220        | 173 ad A0173  189 bd A0189  205 cd A0205  221 dd A0221  1237 ed A0237         | 174 ae A0174 190 be A0190 206 ce A0206 C A0206 222 de A0222 U 238 ee A0238 | • 175 af A0175                                                           |
| Dec Hex Key  Dec Hex Key  Dec Hex Key  Dec Hex Key  Dec Hex Key | 160<br>a0<br>A0160<br>• 176<br>b0<br>A0176<br># 192<br>c0<br>A0192<br>4 0<br>A0208<br>\$\frac{1}{2}\$24<br>e0<br>A0224<br>\$\frac{1}{2}\$240<br>f0 | 161<br>al<br>A0161<br>O<br>177<br>bl<br>A0177<br>\$\phi\$<br>193<br>cl<br>A0193<br>\$\phi\$<br>209<br>dl<br>A0209<br>\$\phi\$<br>225<br>el<br>A0225<br>\$\phi\$                                                                                                    | 162<br>a2<br>A0162<br>O  178<br>b2<br>A0178  ⟨ ⟨ ⟨ ⟨ ⟨ ⟨ ⟨ ⟨ ⟨ ⟨ ⟨ ⟨ ⟨ ⟨ ⟨ ⟨ ⟨ ⟨                                                                                                    | 163 a3 A0163  179 b3 A0179  195 c3 A0195 211 d3 A0211  227 d3 A0227  A03 A0227                         | 164<br>a4<br>A0164<br>180<br>b4<br>A0180<br>\$\displaystyle{\displaystyle{\displaysty | 165 a5 A0165  181 b5 A0181  197 c5 A0197 c5 A0197  213 d5 A0213  229 d5 A0229 L 245 f5                            | 166 a6 A0166 O 182 b6 A0182 A0198 A0198 A0214 EX 230 d6 A0230 A0230 A023 | 167<br>a7<br>A0167<br>183<br>b7<br>A0183<br>P<br>199<br>c7<br>A0199<br>105<br>d7<br>A0215<br>47<br>A0215<br>47<br>A0215                                  | 168 a8 A0168  184 b8 A0184  200 c8 A0200 £ 216 d8 A0216  232 d8 A0216  248 F8         | 169 a9 A0169  185 b9 A0185  201 c9 A0201  £ 217 d9 A0217  A 233 d9 A0233                                                                                                    | 170 aa A0170                                                                 | 171 ab A0171 **  187 bb A0187  203 cb A0203  219 db A0219  C 235 eb A0235  R 251 fb                                                                                                    | 172<br>ac<br>A0172<br>*<br>188<br>bc<br>A0188<br>①<br>204<br>cc<br>A0204<br>220<br>dc<br>A0220<br>236<br>ec<br>A0236 | 173 ad A0173  189 bd A0189  205 cd A0205  221 dd A0221  100 237 ed A0237      | 174 ae A0174 190 be A0190 206 ce A0206 222 de A0222 U 238 ee A0238         | 175 af A0175  R 191 bf A0191  207 cf A0207  223 df A0223  4 239 ef A0239 |
| Dec Hex Key  Dec Hex Key  Dec Hex Key  Dec Hex Key  Dec Hex Key | 160 a0 A0160 · · 176 b0 A0176                                                                                                    | 161 al A0161 O 177 bl A0177 \$\displaystyle \text{18} \text{193} cl A0193 \$\displaystyle \text{209} dl A0209 \$\displaystyle \text{21} \text{25} \$\displaystyle \text{1}\$                                                                                                    | 162<br>a2<br>A0162<br>O<br>178<br>b2<br>A0178<br>c2<br>A0194<br>c2<br>A0194<br>0<br>210<br>d2<br>A0210<br>y<br>226<br>d2<br>A0226<br>42<br>242                                                                                                    | 163 a3 A0163  179 b3 A0179  195 c3 A0195  211 d3 A0211  55 227 d3 A0227                                | 164 a4 A0164  180 b4 A0180  \$\frac{1}{2}\$  196 c4 A0196  \$\frac{1}{4}\$  A0212  228 d4 A0228  71  244                                                                                                    | 165 a5 A0165  181 b5 A0181  197 c5 A0197  \$\frac{1}{2}\$ 213 d5 A0213  \$\frac{2}{2}\$ 45 A0229  \$\frac{1}{2}\$ | 166 a6 A0166 O 182 b6 A0182 c6 A0198 C6 A0214 d6 A0214 S 230 d6 A0230 U 246                                                                                                    | 167<br>a7<br>A0167<br>183<br>b7<br>A0183<br>©<br>199<br>c7<br>A0199<br>\(\frac{1}{4}\)<br>d7<br>A0215<br>\(\frac{4}{4}\)<br>A0231<br>\(\frac{4}{4}\)     | 200 c8 A0200 \$\infty\$ 216 d8 A0216 \$\infty\$ 248                                   | 169 a9 A0169                                                                                                    | 170 aa A0170  186 ba A0186 C 202 ca A0202  218 da A0218 V 234 ea A0234 U 250 | 171 ab A0171 ★ 187 bb A0187  203 cb A0203  219 db A0219  C 235 eb A0235                                                                                                    | 172<br>ac<br>A0172<br>*<br>188<br>bc<br>A0188<br>C<br>C<br>A0204<br>220<br>dc<br>A0220<br>236<br>ec<br>A0236         | 173 ad A0173  189 bd A0189  205 cd A0205  221 dd A0221  100 237 ed A0237      | 174 ae A0174 \$ 190 be A0190 206 ce A0206 \$ 222 de A0222 U 238 ee A0238   | 175 af A0175  # 191 bf A0207  Cf A0207  223 df A0223  4 239 ef A0239     |

#### Table 17 • Code39 Character Table

| Dec<br>Hex<br>Key | 32<br>20 | 33<br>21<br>! | 34<br>22<br>" | 35<br>23<br># | 36<br>24<br>\$ | 37<br>25<br>% | 38<br>26<br>& | 39<br>27 | 40<br>28<br>( | 41<br>29<br>) | 42<br>2a<br>* | 43<br>2b<br>+ | 44<br>2c | 45<br>2d | 46<br>2e | 47<br>2f |
|-------------------|----------|---------------|---------------|---------------|----------------|---------------|---------------|----------|---------------|---------------|---------------|---------------|----------|----------|----------|----------|
| Dec               | 48       | 49            | 50            | 51            | 52             | 53            | 54            | 55       | 56            | 57            | 58            | 59            | 60       | 61       | 62       | 63       |
| Hex               | 30       | 31            | 32            | 33            | 34             | 35            | 36            | 37       | 38            | 39            | 3a            | 3b            | 3c       | 3d       | 3e       | 3f       |
| Key               | 0        | 1             | 2             | 3             | 4              | 5             | 6             | 7        | 8             | 9             | :             | ;             | <        | =        | >        | ?        |
|                   |          |               |               |               |                |               |               |          |               |               |               |               |          |          |          |          |
| Dec               | 64       | 65            | 66            | 67            | 68             | 69            | 70            | 71       | 72            | 73            | 74            | 75            | 76       | 77       | 78       | 79       |
| Hex               | 40       | 41            | 42            | 43            | 44             | 45            | 46            | 47       | 48            | 49            | 4a            | 4b            | 4c       | 4d       | 4e       | 4f       |
| Key               | @        | A             | В             | С             | D              | E             | F             | G        | н             | - 1           | J             | K             | L        | М        | N        | 0        |
|                   |          |               |               |               |                |               |               |          |               |               |               |               |          |          |          |          |
| Dec               | 80       | 81            | 82            | 83            | 84             | 85            | 86            | 87       | 88            | 89            | 90            | 91            | 92       | 93       | 94       | 95       |
| Hex               | 50       | 51            | 52            | 53            | 54             | 55            | 56            | 57       | 58            | 59            | 5a            | 5b            | 5c       | 5d       | 5e       | 5f       |
| Key               | P        | Q             | R             | 5             | T              | U             | V             | w        | X             | Y             | Z             | 1             | \        | 1        | ٨        | _        |
|                   |          |               |               |               |                |               |               |          |               |               |               |               |          |          |          |          |

# **Printer Dimensions**

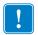

**Important** • Additional space is required for paper roll and handling.

Figure 22 • Measurements Drawing, Standard Printer 01744-xxx and 01745-xxx

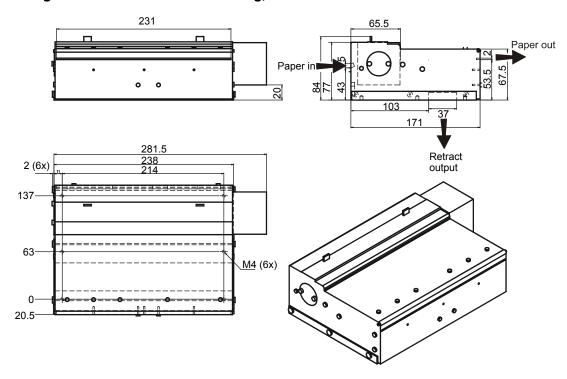

Figure 23 • Measurements Drawing, Compact Printer 01755-XXX

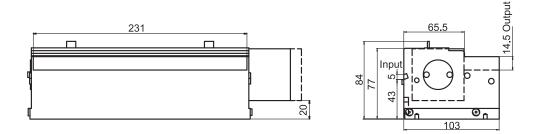

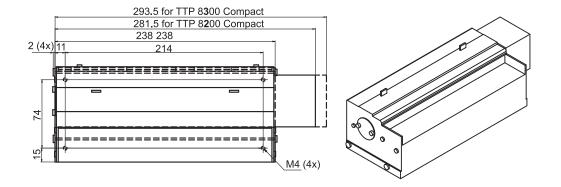

Figure 24 • Measurements Drawing, Vertical Printer 01760-xxx with Combo Roll Holder 01861-21x for 150 mm Roll Under Printer

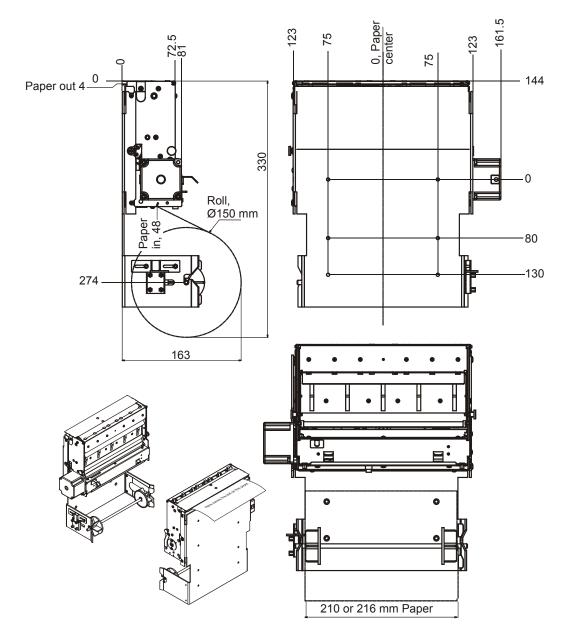

0 0 18 AWG 2 COND BLACK CABLE

Figure 25 • 100W Power Supply

**Caution** • Use only the recommended Zebra power supply (see *Part Number List* on page 124 for part number).

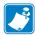

**Note** • Your printer may have a different power supply. This drawing provided as reference only.

Figure 26 • Combo Roll Holder 01861-21x for Standard, Compact, and Vertical Versions of the Printer

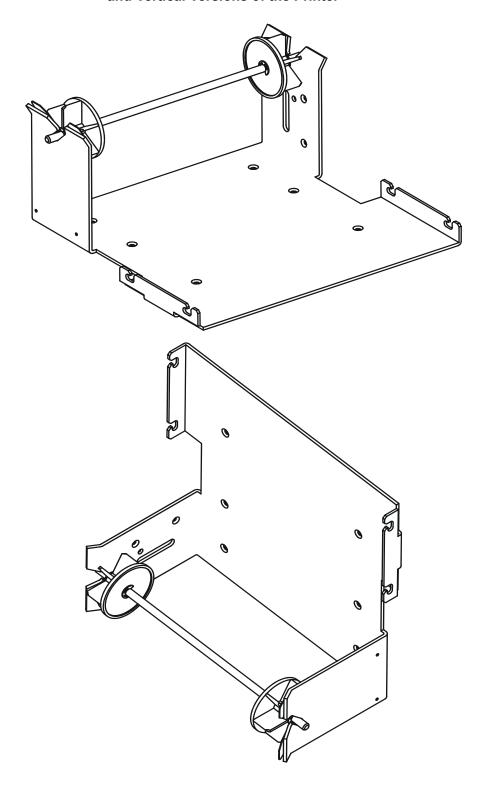

Countersink for MRX-H M4 (6x)center (Ø7.5 x 90° Ø4.5 (6x)) Paper 216 Paper Letter 232 Paper out 75 150 30 33 144 130 ø150 Min space 138 • 80 57.5 Paper output 32 38 Waste bin output and loop space 290 Holes for separate exit guide 164 81.03 66.75 133.5

Figure 27 • Measurements Drawing, Printer 01744-xxx with Combo Roll Holder 01861-21x for up to 150mm Roll Behind

Figure 28 • Measurements Drawing, Printer 01744-xxx with Roll Holder for 150 or 250mm Roll Under Printer

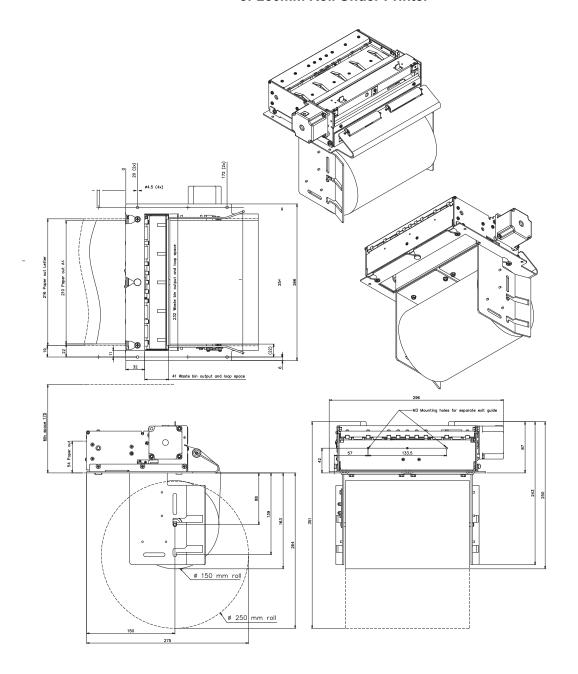

# **Environmental Conditions**

| Temperature       | Operating: 0 to +50 °C                               |  |  |  |  |  |
|-------------------|------------------------------------------------------|--|--|--|--|--|
|                   | Storage and transportation:–20 to +60 °C             |  |  |  |  |  |
| Relative humidity | Operating: 35 to 75%, non-condensing                 |  |  |  |  |  |
|                   | Storage and transportation:10 to 90%, non-condensing |  |  |  |  |  |

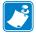

**Note** • Humidity range refers to printer, not media. For high humidity environments (over 50%) use polypropylene based media or top <u>and</u> bottom coated papers with coating that withstand humidity.

## **Miscellaneous**

| Weight             | 4.8 kg                                                                                                    |
|--------------------|----------------------------------------------------------------------------------------------------|
| Typical throughput | 5 s/printout (A4 length, print, cut, and present)                                                              |
| Power requirements | $24 \text{Vdc} \pm 10\%$ , idle 150 mA, average 6A, peak 12A. PSU should have current limit with auto recover. |

**Caution** • Use only the recommended Zebra power supply (see *Part Number List* on page 124 for part number).

# **Paper Specification**

# General

| Paper supply        | Roll or fanfold paper with heat sensitive coating (thermal paper) |  |  |  |  |
|---------------------|-------------------------------------------------------------------|--|--|--|--|
| Type of paper       | Types of paper are listed on www.zebra.com.                       |  |  |  |  |
| Number of layers    | One                                                               |  |  |  |  |
| Paper weight        | 55—105 g/m²                                                       |  |  |  |  |
| Paper thickness     | 0.054—0.10 mm                                                     |  |  |  |  |
| Surface smoothness  | 450-s minimum according to Bekk TAPPI T 479                       |  |  |  |  |
| Reflection          | 80% minimum according to SCAN P3                                  |  |  |  |  |
| Max roll diameter   | 260 mm                                                            |  |  |  |  |
| Core                | Paper or plastic                                                  |  |  |  |  |
| Core inner diameter | Minimum 50 mm                                                     |  |  |  |  |
| Paper end           | Must not be glued to the core                                     |  |  |  |  |
| Paper width         | 210.2 +0/-0.3 mm, or 216 +0/-0.3 mm depending on model            |  |  |  |  |
| Paper length        | Approx. 110 m (with 110-mm roll diameter and 65 g/m²)             |  |  |  |  |
|                     | Approx. 230 m (with 150-mm roll diameter and 65 g/m²)             |  |  |  |  |
|                     | Approx. 690 m (with 250-mm roll diameter and 65 g/m²)             |  |  |  |  |

# **Thermal Coating**

| Thermal coating     | Outer                                                  |
|---------------------|--------------------------------------------------------|
| Sensitivity         | Activated at approx. 68 °C saturated at approx. 75 °C. |
| Dynamic sensitivity | 1.14 ±0.04 OD                                          |
| Top coating         | Standard, semi or UV (if applicable)                   |

## **Perforation**

| - | Punching must be done from outer side (thermal coating side) |
|---|--------------------------------------------------------------|
|   | with a sharp perforation tool.                               |

# **Preprinting**

| General    | To endure the heat developed during printing, the preprint must meet the requirements applicable for preprinting on paper intended for laser printing. OCR-blind ink must be used for preprint on the inner side of the roll.  Ink used for preprinting on the thermal side must be non abrasive.  The ink must not smear while wound up on the supply roll or during the printing process. |
|------------|----------------------------------------------------------------------------------------------------|
| Print side | One side or both sides.                                                                                                    |
| Print area | Printing is not allowed in the Black-Mark (1), Presenter (2), and After Cutter (3) sensor zones. Note that the black mark zone can be moved if you adjust the sensor position.                                                                                                    |

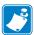

**Note** • Presenter sensors are fitted on printers with presenter, and after cutter sensor on Compact versions of the printer.

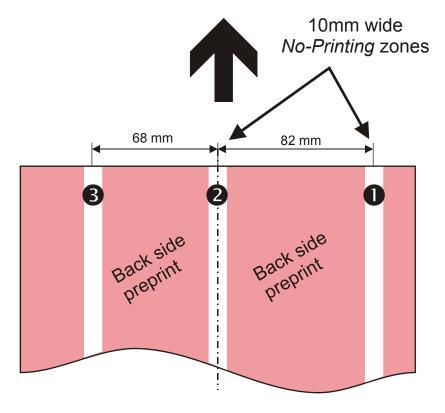

Figure 29 • Forbidden Print Zones

### **Black Mark Size and Position**

| Print side        | Opposite to thermal coating side                                                                                                    |  |  |  |  |
|-------------------|----------------------------------------------------------------------------------------------------|--|--|--|--|
| Sensor position   | 45 mm before cutter,. The sensor position can be adjusted sideways to the positions 22, 42, or 62 mm from right edge of the A4-paper (25, 45, and 65 mm for letter paper) when seen from the front of the printer. When the printer is delivered, the sensor will be in the 22-mm position.   |  |  |  |  |
| Mark length range | 3 to 18 mm, default 5 mm                                                                                                    |  |  |  |  |
| Mark width        | Minimum 5 mm centered on the sensor position, recommended width is 10 mm                                                                                                    |  |  |  |  |
| Print density     | Standard wet offset mode is recommended for printing of the black-marks. The full mark area must be printed. Screen-printing is not allowed. Measurement of print density must be performed relative to the white paper background.                                                           |  |  |  |  |
|                   | Using a MacBeth densitometer, the print density must be greater than 1.3. Anti-gloss filter is not allowed. Using a Gretag densitometer, the print density must be greater than 1.5. The reflection from the black-mark must be less than 10%. The reflection from the paper must exceed 80%. |  |  |  |  |
| Preprinting       | Preprinting in the zone passing over the black-mark sensor is not recommended. If required, OCR blind type of ink must be used, (outside the 700-1100 nm range).                                                                                                    |  |  |  |  |
| Punched holes     | Punching must be done from the thermally coated side. Distorted print can be expected within a zone of approximately 2-mm around the edges of the hole. The function must be tested.                                                                                                    |  |  |  |  |

Figure 30 • Recommended Black Mark Print on Back of Paper (Only the "22 mm Mark")

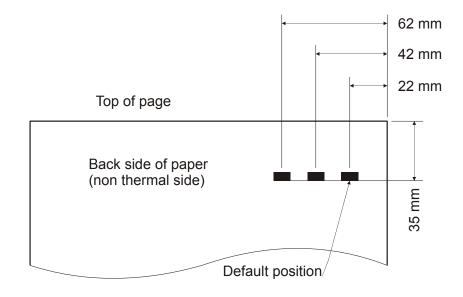

# **Part Number List**

### **Printers**

| Description                                     | NA/LA/AP  | EMEA      |
|-------------------------------------------------|-----------|-----------|
| TTP 8200 standard, cutter and presenter         | 01744-216 | 01744-210 |
| TTP 8200 vertical, cutter and presenter         | 01760-216 | 01760-210 |
| TTP 8200 compact, cutter without presenter      | 01755-216 | 01755-210 |
| TTP 8300 standard, 300dpi, cutter and presenter | 01745-216 | N/A       |
| Evaluation kit TTP 8200, standard               | N/A       | 01750-210 |

## **Accessories**

| Description                                                                                                    | NA/LA/AP           | EMEA                      |
|----------------------------------------------------------------------------------------------------|--------------------|---------------------------|
| IEEE/1284 parallel cable, 1.8 m (6 ft.)                                                                                                    | 01366-000          | 01366-000                 |
| IEEE/1284 parallel cable, 90° angle, 1.8m (6ft.)                                                                                            | 01366-090          | 01366-090                 |
| USB cable 1.8 m (6ft.)                                                                                                    | 105850-028         | 105850-028                |
| Roll Holder Behind, 150 mm diameter max (use with standard and vertical printers)                                                           | 01861-216          | 01861-210                 |
| Paper Low sensor (for use with 01861-210 and 01861-216)                                                                                     | 102775             | 102775                    |
| Roll Holder Behind, includes Paper Low Sensor, 150 mm diameter max (use with standard printers - 01744-xxx and 01745-xxx)                   | 101249             | N/A                       |
| Roll Holder Below, includes Paper Low and Weekend<br>Sensors, 250 mm diameter max (use with standard printers -<br>01744-xxx and 01745-xxx) | 105154             | 101361                    |
| Paper Low & Weekend Sensor with Housing & Mounting Bracket                                                                                  | 102708             | N/A                       |
| Paper Low and Weekend Sensors with 400 mm cable                                                                                             | 01579-400          | 01579-400                 |
| 2" Media Spindle for TTP 8000 Series Printers                                                                                               | 101373             | N/A                       |
| Paper roll                                                                                                    | 10007010           | 01941-210Z                |
| Power Supply 24V, 100W                                                                                                    | 808101-005         | 808101-005                |
| Power supply to printer cable, 600mm                                                                                                    | 01370-000          | 01370-000                 |
| AC Power Cable                                                                                                    | 300020-001<br>(US) | 46629 (EU)<br>46637T (UK) |

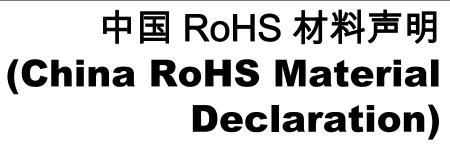

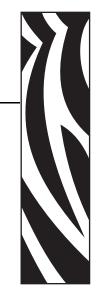

|                    |           | 有毒 / 有害物质或元素 |           |               |               |                 |  |
|--------------------|-----------|--------------|-----------|---------------|---------------|-----------------|--|
| 部件名称               | 铅<br>(PB) | 汞<br>(Hg)    | 镉<br>(CD) | 六价格<br>(CR6+) | 多溴联苯<br>(PBB) | 多溴二苯醚<br>(PBDE) |  |
| 电子组件 (Electronics) | X         | О            | О         | О             | О             | О               |  |
| 驾驶火车 (Drive Train) | X         | О            | О         | О             | О             | О               |  |
| 紧固件 (Fasteners)    | X         | О            | О         | О             | О             | O               |  |
| 打印头 (Print Heads)  | X         | О            | О         | О             | О             | О               |  |

X表示该部件的某一均质材料中的有毒有害物质的含量超出 SJ/Txxx-2006 标准规定的限量要求。

(Indicates that this toxic or hazardous substance contained in at least one of the homogeneous materials used for this part is above the limit requirement in SJ/T11363-2006.)

O表示不含有此类物质或此类物质的含量在上述标准规定的限量要求以下。

(Indicates that this toxic or hazardous substance contained in all of the homogeneous materials for this part is below the limit requirement in SJ/T11363-2006.)

| Notes • | <br> | <br> |  |
|---------|------|------|--|
|         |      |      |  |
|         |      |      |  |
|         | <br> | <br> |  |
|         |      |      |  |
|         |      |      |  |
|         | <br> | <br> |  |
|         |      |      |  |
|         |      |      |  |
|         | <br> | <br> |  |
|         |      |      |  |
|         |      |      |  |
|         | <br> |      |  |
|         |      |      |  |
|         |      |      |  |
|         |      |      |  |
|         |      |      |  |
|         | <br> | <br> |  |
|         |      |      |  |
|         |      |      |  |
|         |      | <br> |  |
|         |      |      |  |
|         |      |      |  |
|         | <br> | <br> |  |
|         |      |      |  |
|         |      |      |  |

# Index

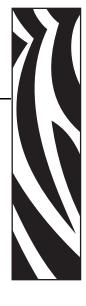

### Α

ACK 56 Acknowledge marker 63 Advance before cut See Bottom margin Aligning preprint and thermal print 89 Alignment 37 Ambient light 17

### В

Backspace 40
Baud 74, 106
Black-mark 36, 89, 123
cut offset 82
filter 82
forced cut 80
length 82
sensitivity 85
Blinking status indicator 12
BMP-file 43
Bold 38, 108
Bootware 61
Bottom margin 85
Buffer mode 77
Burn time 77

### C

Calibration 36, 84 Cancel 41 Carriage Return 79 Carriage return 41 Center align 37 Cleaning the printhead 101 Clear presenter 51 Coating 121 Commands summary 34 Compatibility Mode 96 Connecting to the computer 18, 19, 95 Connector Interface 18, 95 parallel 18 power 20 sensors 22 **USB 19** contacts 8 Control board 10 Control board revision 60 Core diameter 121 Current consumption 78 customer service 8 Cut 50, 80 Cut and eject 50 Cutter not in home position 56 Cutting 107

| D                             | Н                                           |
|-------------------------------|---------------------------------------------|
| Data bits 74, 106             | Handshaking 75                              |
| Decimal codes 73              | Height 39                                   |
| Default                       | Hex codes 73                                |
| settings 71                   | Humidity 120                                |
| Default settings              | <b>3</b>                                    |
| store 52                      | 1                                           |
| Document Mode                 |                                             |
| BM 80                         | I2C options-bus 62                          |
| fixed 80                      | IEEE-1284 10, 18, 19, 20, 96, 106, 116, 120 |
| variable 80                   | Indicators 12                               |
| Drawing                       | Installation                                |
| printer mechanism 119         | paper roll 26                               |
| shelf 15, 17                  | paper-near-end sensor 22                    |
| Driver                        | Interface 106                               |
| Mode 31                       | Connector 18, 95                            |
|                               | parallel 96                                 |
| E                             | USB 98                                      |
|                               | Interface cable 18                          |
| Earth currents 17             | Inversed 39                                 |
| Eject 51, 83                  | Italics 108                                 |
| speed 79                      | Italics Se                                  |
| Eject length after cut 107    |                                             |
| Environmental conditions 120  | L                                           |
| Error                         | Landscape 37, 108                           |
| codes 69                      | Left align 37                               |
| indication 12                 | liability 2                                 |
| Error code 56                 | Light 17                                    |
| Error codes 12                | Line Feed 79                                |
| ESD 17                        | Line spacing 78                             |
| External sensors 85           | Linefeed 41                                 |
|                               | Loading firmware 102                        |
| F                             | Lock                                        |
| Fault finding 100             | parameters 86                               |
| Feed paper 14                 | Logotype 47, 52                             |
| FF button 14, 29              | Logotypes 58, 67                            |
| Firmware 60, 102              | Loop                                        |
| loading 102                   | limit 78                                    |
| Fixed page size 80            |                                             |
| Flashing status indicator 12  | M                                           |
| Flow control 75, 106          |                                             |
| Fonts 38, 53, 58, 64, 78, 108 | Maintenance 100                             |
| Form feed 42                  | Measurement drawings 113                    |
|                               | media                                       |
| G                             | ordering 8                                  |
|                               | Minimum printout length 50                  |
| Graphics commands 43          |                                             |
| Green indicator 13            | N                                           |
| Ground See Earth              | NAK 56                                      |
|                               | Nibble Mode 96                              |
|                               | Noise, excessive 78                         |
|                               | 1,0100, 0110000110 / 0                      |

| 0                            | Power connection 20       |
|------------------------------|---------------------------|
| Operation 25                 | Power on modes 29         |
| Options-bus 62               | Power supply 20, 116, 120 |
| ordering ribbon and media 8  | Preprint 122              |
| Orientation 108              | Present 50, 51            |
| Out of paper 107             | Presenter                 |
| o so e a propria de c        | clear 51                  |
| P                            | Presenter principle 107   |
|                              | Print                     |
| Page                         | bitmap 43                 |
| setup 89                     | logotype 47               |
| Page length 81               | method 106                |
| Paper                        | quality 78                |
| advance 48                   | ruler line 46             |
| dimensions 121               | self-test 29              |
| feed 14                      | side 122                  |
| jam 28                       | speed 10, 78, 106         |
| left in presenter 56, 107    | width 106                 |
| length 121                   | Print commands 48         |
| loading 107                  | Print head                |
| near end 107                 | lifted 56, 107            |
| page length 50               | temperature 61            |
| reverse 49                   | Printer                   |
| sensors 22                   | control 106               |
| specification 121            | operable 56               |
| supply 121                   | out of paper 56           |
| surface smoothness 121       | Printout length 50, 107   |
| thickness 121                | Programming 73            |
| type 121                     | Protective earth 17       |
| weight 121                   | PSU Recovery 86           |
| width 84, 107, 121           | Pull speed 79             |
| Paper roll                   | Pull-detector 51          |
| installation 26              | Punching 121, 123         |
| specifications 121           |                           |
| Paper-feed error 56          | R                         |
| Paper-low See Paper-near-end | Recovery time 86          |
| Paper-near-end 22, 85        | Red indicator 13          |
| status 57                    | Reflection, paper 121     |
| Parallel                     | Relative humidity 120     |
| connector 18                 | Reset                     |
| port 18                      | printer 52, 56            |
| Parameter                    | Resolution 106            |
| store 52                     | Retract 83                |
| Parameters 71                | speed 79                  |
| lock 86                      | Retract and retain 83     |
| recall 54                    | Reversed 39               |
| set 54                       | ribbon                    |
| storage location 53          | ordering 8                |
| Parity 74, 106               | Right align 37            |
| Pin assignment, USB port 98  | RS-232 10                 |
| Plug and Play 10, 61, 106    | Ruler line 46             |
| Portrait 37, 108             | Rulei IIIIC TO            |

Terminal faults 56

| S                                              | Test printout 21, 29    |
|------------------------------------------------|-------------------------|
| sales 8                                        | Text                    |
| Self-test 48                                   | alignment 37            |
| Self-test printout 21, 29                      | bold 38                 |
| Sensitivity 77, 121                            | commands 37             |
| Sensor, paper-near-end 22                      | height 39               |
| Sensors 57, 107, 123                           | italics Se              |
| status 59                                      | Mode 31                 |
| Sensors See Ambient light                      | position 40             |
| Serial interface 75                            | reversed 39             |
| Serial number 60                               | underline 39            |
| Settings                                       | width 40                |
| default 71                                     | Thermal coating 121     |
| Short Message Protocol 62                      | Throughput 120          |
| Shutter 62                                     | TOF mark See Black-mark |
| Smoothness, paper 121                          | Top margin 83           |
| Spool 77                                       |                         |
| Status                                         | U                       |
| acknowledge 63                                 | Underline 39, 108       |
| bytes 59                                       | USB 10, 98              |
| commands 56                                    | connector 19            |
| Extended 62                                    | port 19                 |
| indicator 12                                   | r                       |
| messages 56                                    | V                       |
| reporting 69                                   | -                       |
| Status indicator 12                            | Variable page size 80   |
| Stop bits 106                                  |                         |
| Store parameters 52                            | W                       |
| Summary of control codes & escape sequences 34 | Waste basket 83         |
| Syntax 36                                      | Weekend sensor 85       |
|                                                | Weight 120              |
| Т                                              | Width 40                |
| Tab 42                                         | Windows 61, 102         |
| positions 79                                   |                         |
| technical support 8                            | X                       |
| Temperature 61                                 |                         |
| Temperature error 56                           | Xon / Xoff 75, 106      |

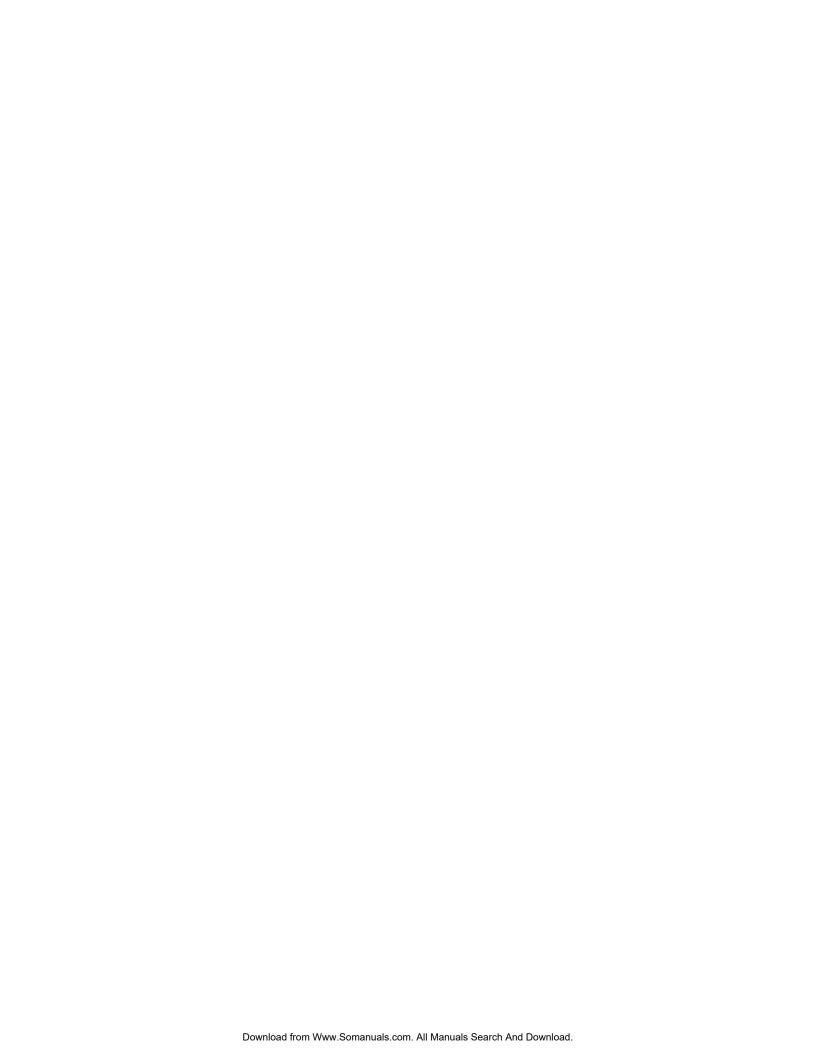

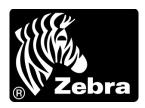

#### **Zebra Technologies Corporation**

Zebra Technologies Corporation 475 Half Day Road, Suite 500 Lincolnshire, IL 60069 USA T: +1 847 634 6700 Toll-free +1 866 230 9494

F: +1 847 913 8766

#### **Zebra Technologies Europe Limited**

Dukes Meadow Millboard Road Bourne End Buckinghamshire, SL8 5XF, UK

T: +44 (0)1628 556000 F: +44 (0)1628 556001

#### Zebra Technologies Asia Pacific, LLC

120 Robinson Road #06-01 Parakou Building Singapore 068913 T: +65 6858 0722

F: +65 6885 0838

http://www.zebra.com

© 2009 ZIH Corp.

P1003638-003 Rev. A

Free Manuals Download Website

http://myh66.com

http://usermanuals.us

http://www.somanuals.com

http://www.4manuals.cc

http://www.manual-lib.com

http://www.404manual.com

http://www.luxmanual.com

http://aubethermostatmanual.com

Golf course search by state

http://golfingnear.com

Email search by domain

http://emailbydomain.com

Auto manuals search

http://auto.somanuals.com

TV manuals search

http://tv.somanuals.com